## **UNIVERSIDADE FEDERAL DE ITAJUBÁ**

## **PROGRAMA DE PÓS-GRADUAÇÃO EM ENGENHARIA ELÉTRICA**

# **USO DE MODELOS DESACOPLADOS EM ESTUDOS DE ESTABILIDADE DE TENSÃO**

Tese apresentada à Universidade Federal de Itajubá como parte dos requisitos para a obtenção do grau de Doutor em Engenharia Elétrica.

#### **Fritz Walter Mohn**

Itajubá, Junho de 2005

## **Livros Grátis**

http://www.livrosgratis.com.br

Milhares de livros grátis para download.

# **USO DE MODELOS DESACOPLADOS EM ESTUDOS DE ESTABILIDADE DE TENSÃO**

Tese apresentada à Universidade Federal de Itajubá como parte dos requisitos para a obtenção do grau de Doutor em Engenharia Elétrica.

Área de Concentração: Sistemas Elétricos de Potência

Orientador: Antônio Carlos Zambroni de Souza

#### **Fritz Walter Mohn**

Itajubá, Junho de 2005

#### Ficha catalográfica elaborada pela Biblioteca Mauá -Bibliotecária Margareth Ribeiro- CRB\_6/1700

## M697u Mohn, Fritz Walter Uso de modelos desacoplados em estudos de estabilidade de tensão / por Fritz Walter Mohn. -- Itajubá (MG) : [s.n.], 2005.  $168 p. : il.$ Orientador : Prof. Dr. Antônio Carlos Zambroni de Souza. Tese (Doutorado) – Universidade Federal de Itajubá / ISEE 1. Estabilidade de tensão em sistemas elétricos de potência. 2. Método continuado. 3. Métodos desacoplados. 4. Colapso de tensão. 5. Curva PV. 6. Curva QV. I. Souza, Antônio Carlos Zambroni de, orient. II. Universidade Federal de Itajubá. III. Título. CDU 621.3.016.35(043.2)

## **USO DE MODELOS DESACOPLADOS EM ESTUDOS DE ESTABILIDADE DE TENSÃO**

**Fritz Walter Mohn** 

Esta Tese foi julgada para obtenção do título de **Doutor em Engenharia Elétrica, Área de Concentração em Sistemas Elétricos de Potência,**  e aprovada pela Banca Examinadora abaixo assinada:

Prof. Dr. Newton Geraldo Bretas 1º Examinador - EESC/USP

 $\mathcal{L}_\text{max}$ 

Prof. Dr. Germano Lambert Torres 4° Examinador - UNIFEI

 $\mathcal{L}_\text{max}$ 

Prof. Dr. Milton Brown Do Couto Filho 2° Examinador – UFF

 $\mathcal{L}_\text{max}$ 

Prof. Dr. José Wanderley Marangon Lima 5° Examinador - UNIFEI

 $\mathcal{L}_\text{max}$ 

Prof. Dr. Roberto de Souza Salgado 3° Examinador - UFSC

 $\mathcal{L}_\text{max}$ 

Prof. Dr. Antoônio C. Zambroni de Souza 6° Examinador - UNIFEI (Orientador)

 $\mathcal{L}_\text{max}$ 

Prof. Dr. José Maria de Carvalho Filho Presidente da Banca - UNIFEI

\_\_\_\_\_\_\_\_\_\_\_\_\_\_\_\_\_\_\_\_\_\_\_\_\_\_\_\_\_\_\_\_\_\_

*Para Geila, Fábio e João Vítor.*

*"O que vale na vida não é o ponto de partida e sim a caminhada, caminhando e semeando, no fim terás o que colher."* 

*Cora Coralina* 

### **AGRADECIMENTOS**

Agradeço a Deus que permitiu que este trabalho chegasse ao fim depois de tantos percalços.

A toda minha família pelo apoio moral.

Aos meus amigos pelos estímulos de sempre.

Aos funcionários da UNIFEI pela presteza e profissionalismo.

Agradecimento em especial ao professor Nelson Martins pelas valiosas contribuições presentes neste trabalho.

Ao professor Antônio Carlos Zambroni de Souza, a pessoa que mais estimulou este trabalho, como me faltam palavras, recorro mais uma vez a Cora Coralina: "Feliz aquele que transfere o que sabe e aprende o que ensina".

## **Sumário**

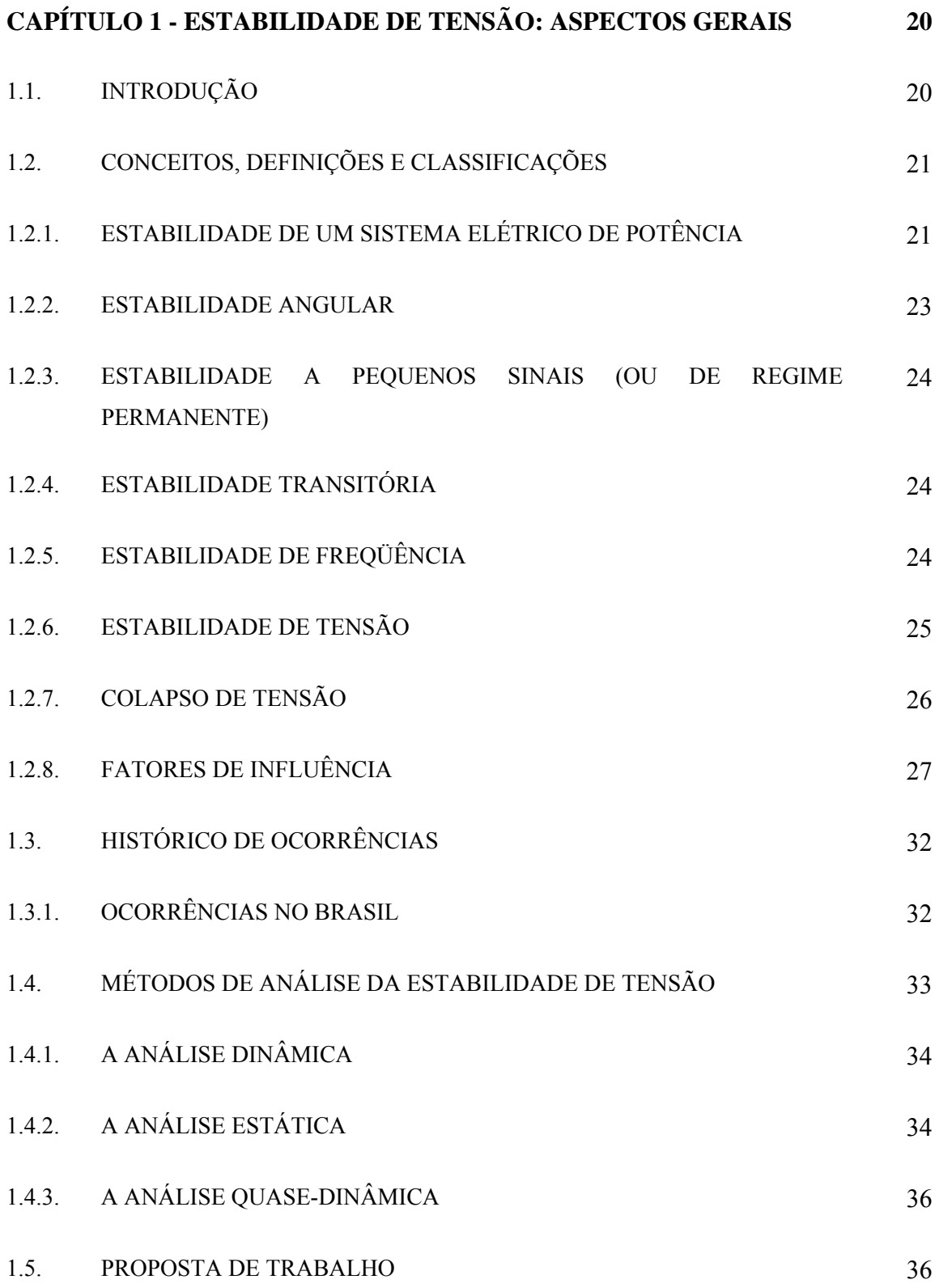

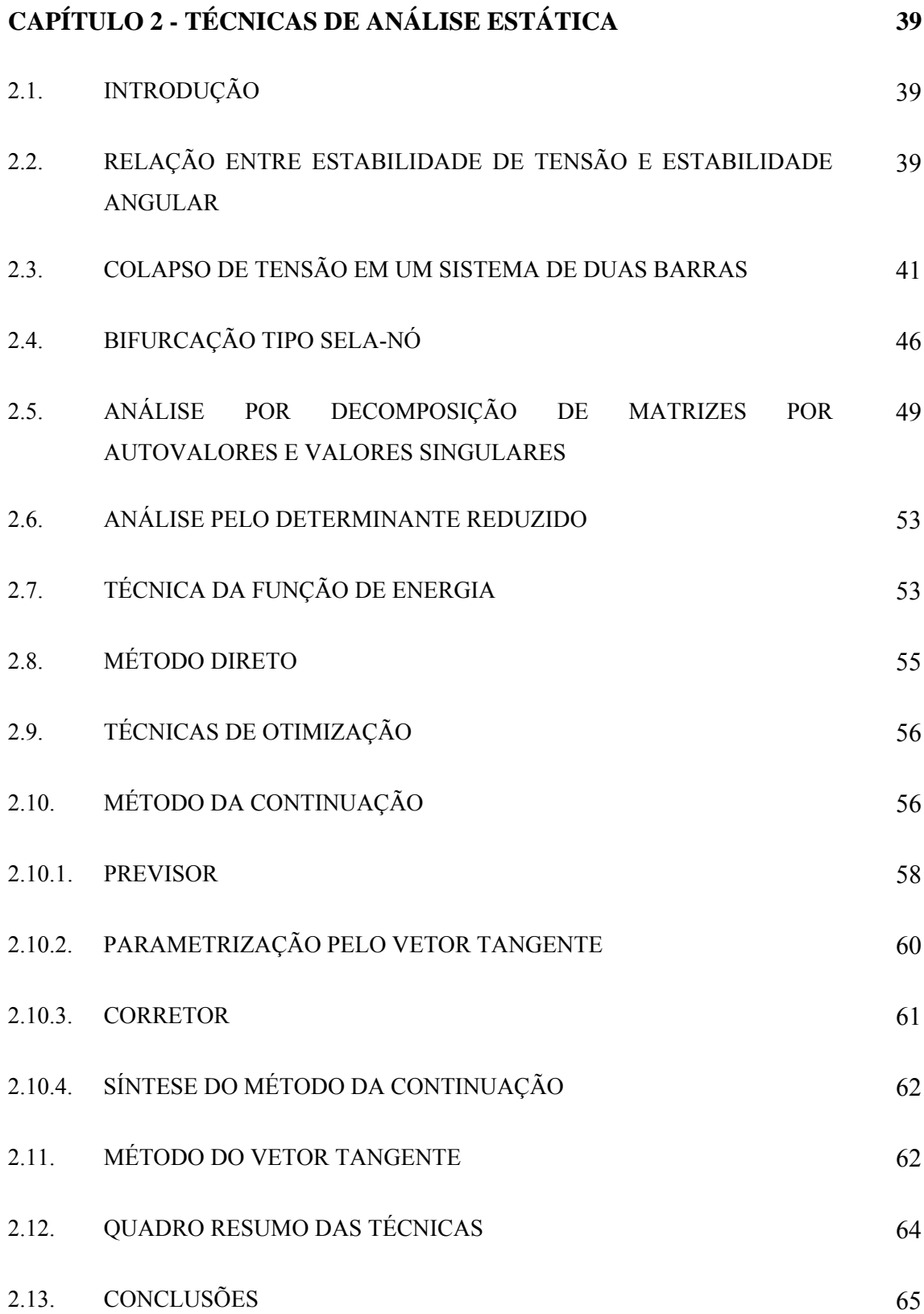

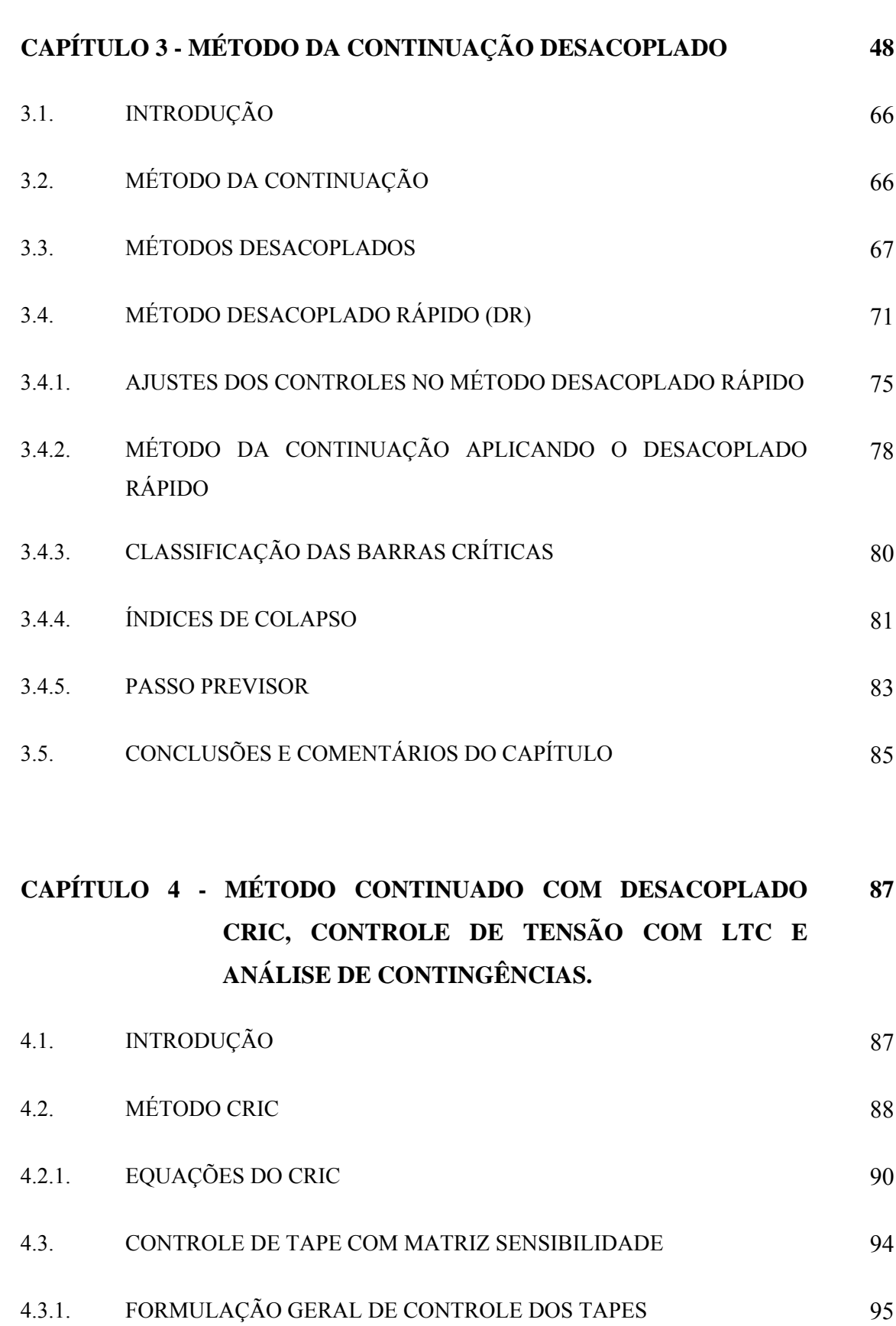

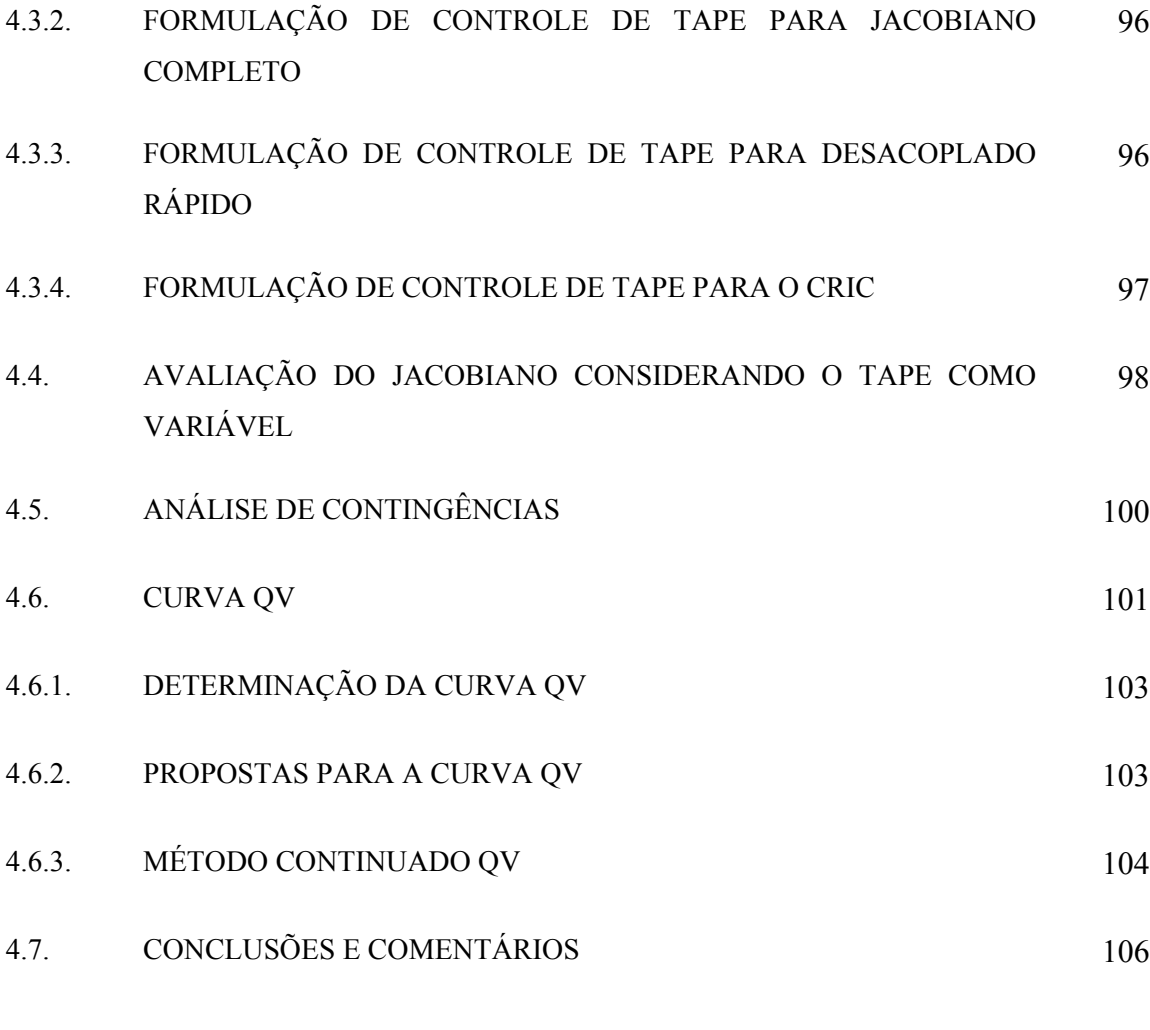

#### **CAPÍTULO 5 - RESULTADOS.** 108

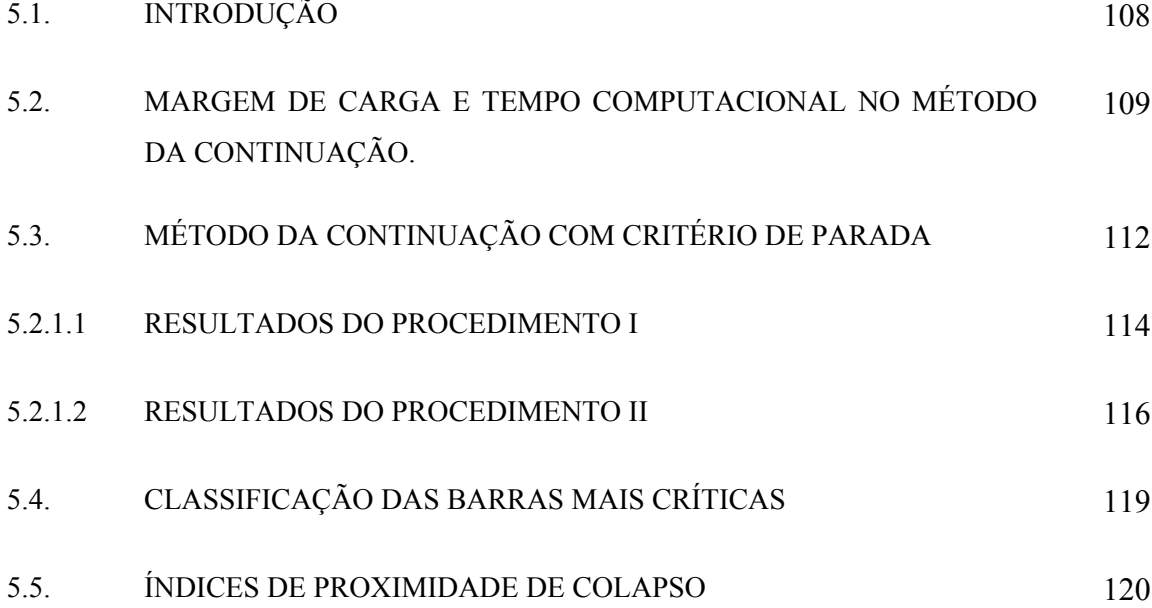

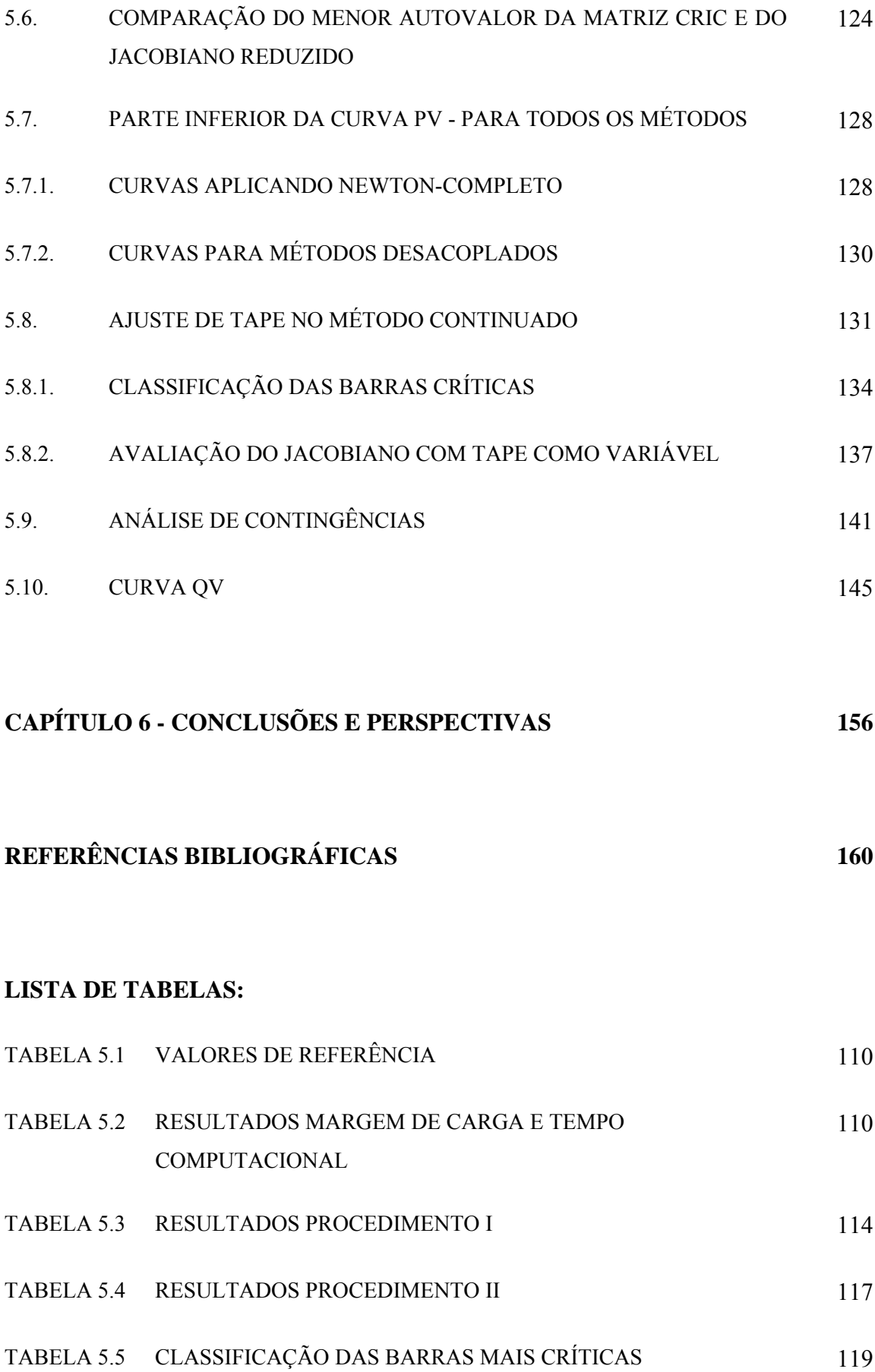

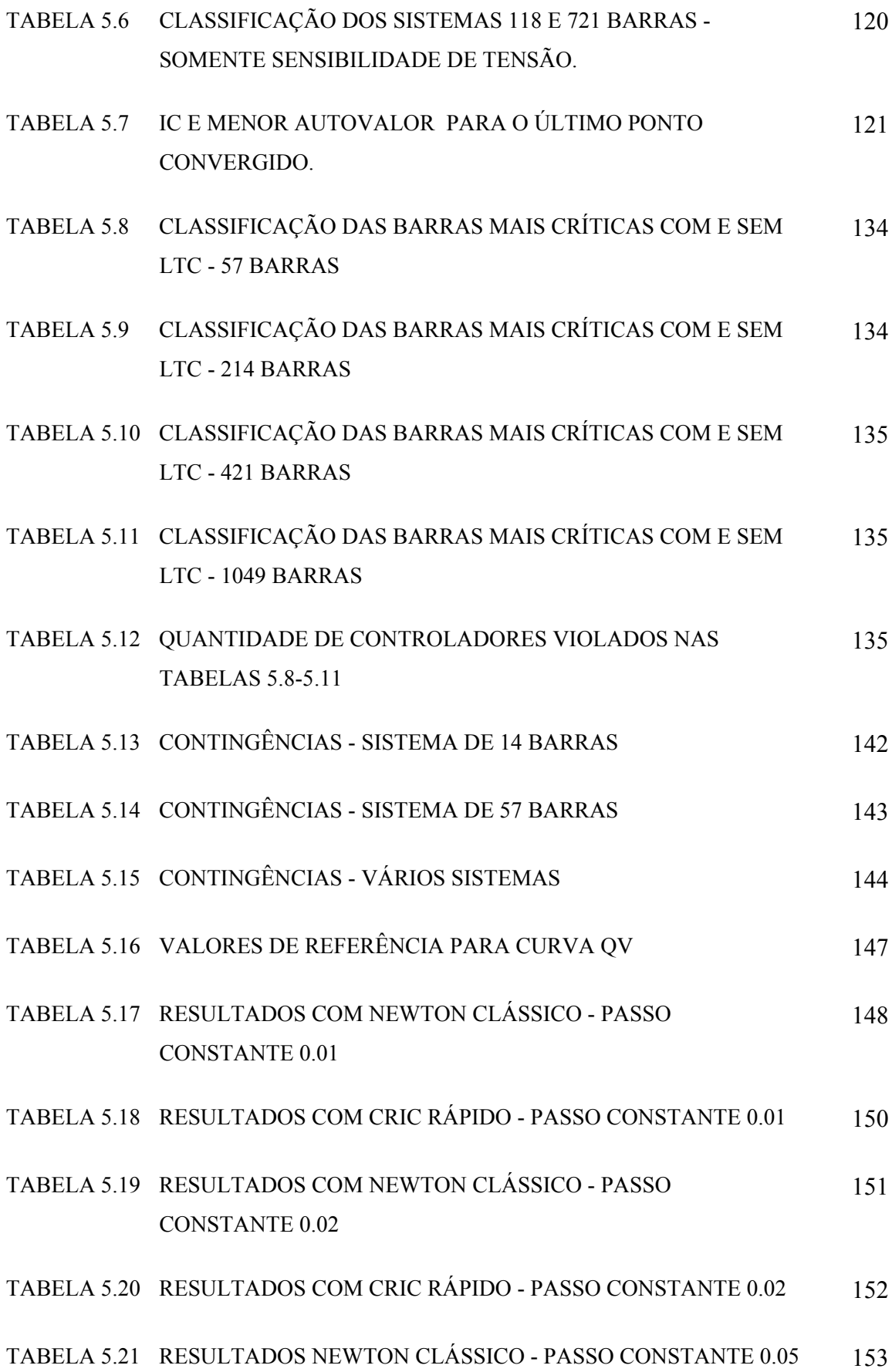

#### **LISTA DE FIGURAS:**

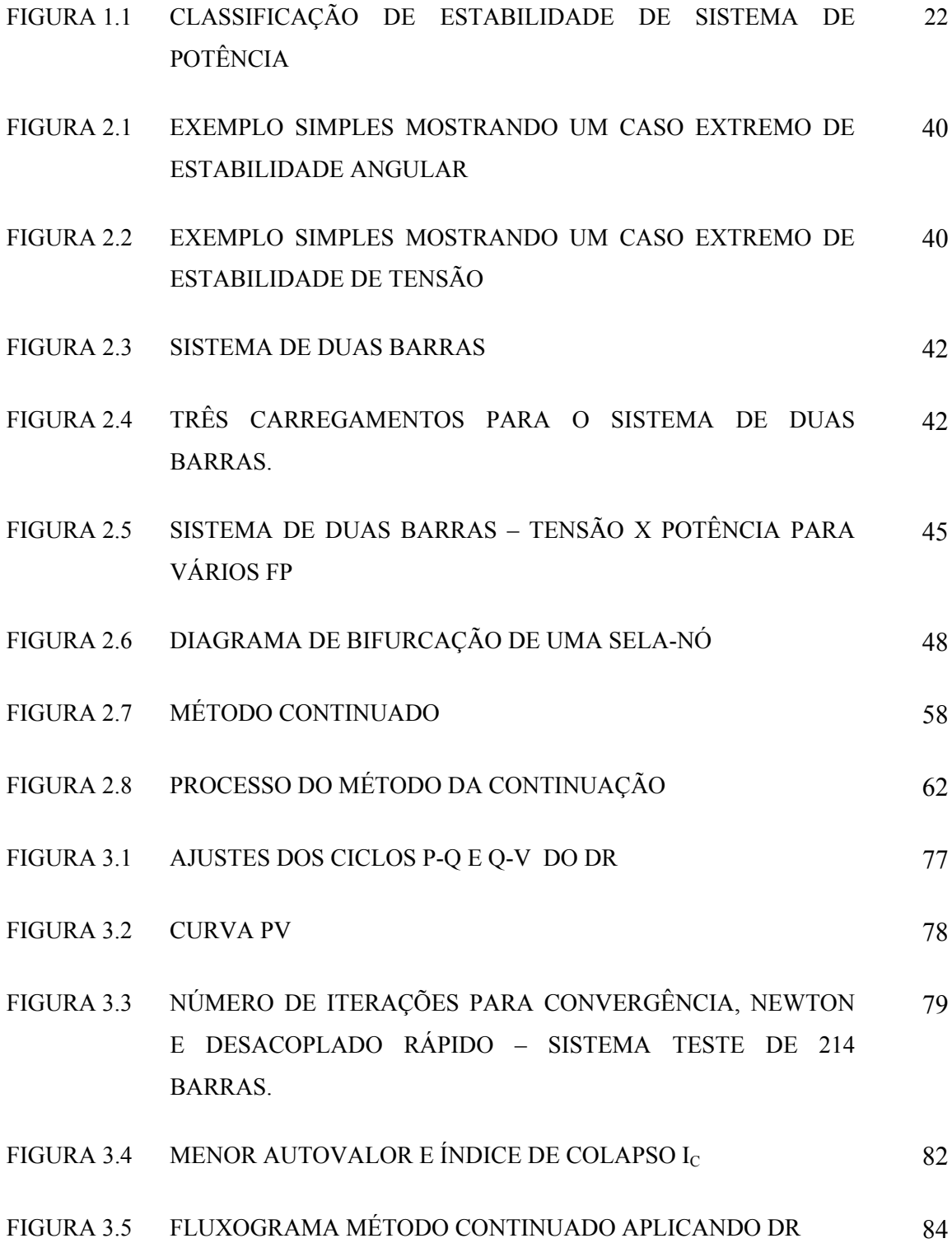

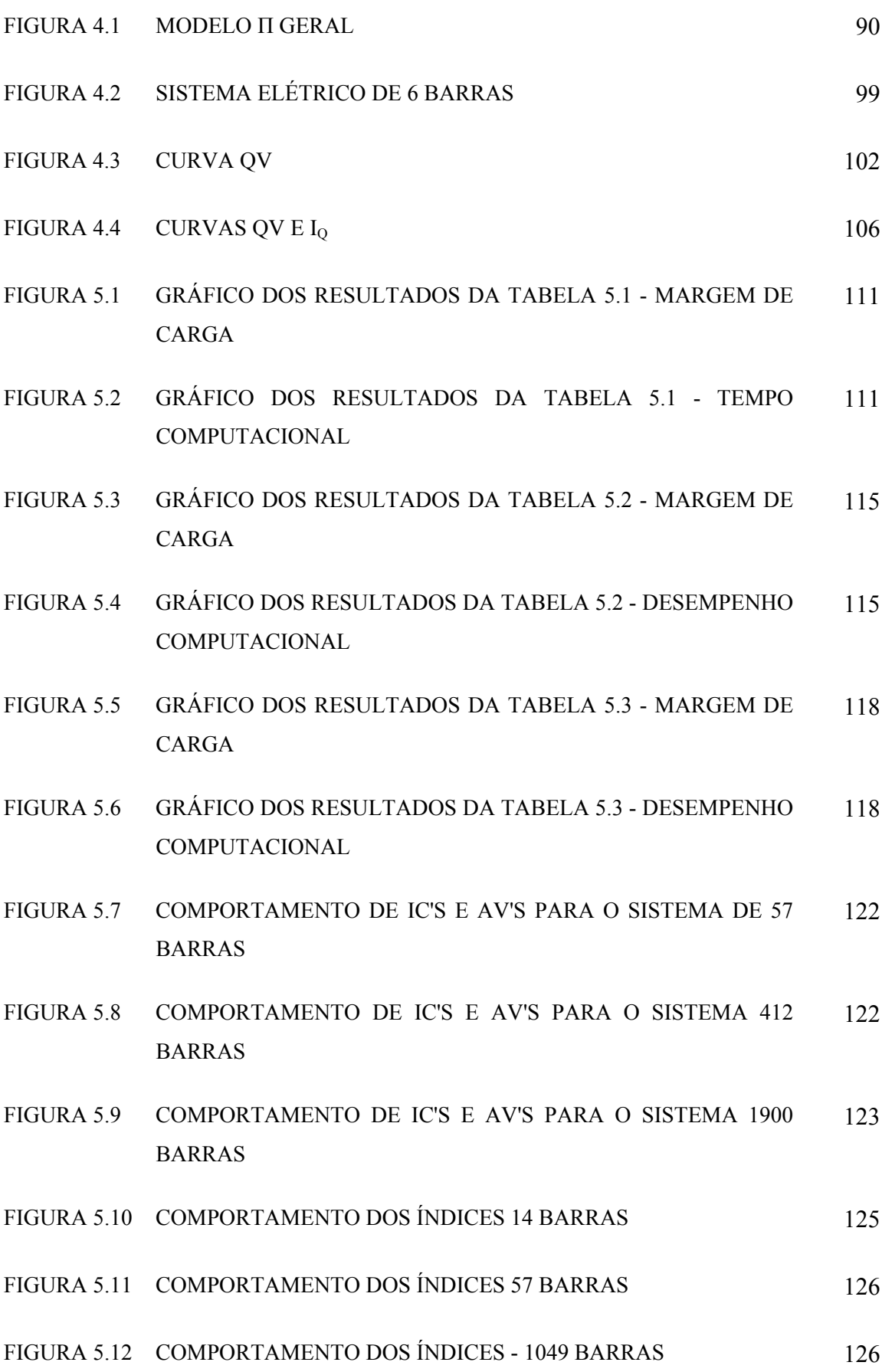

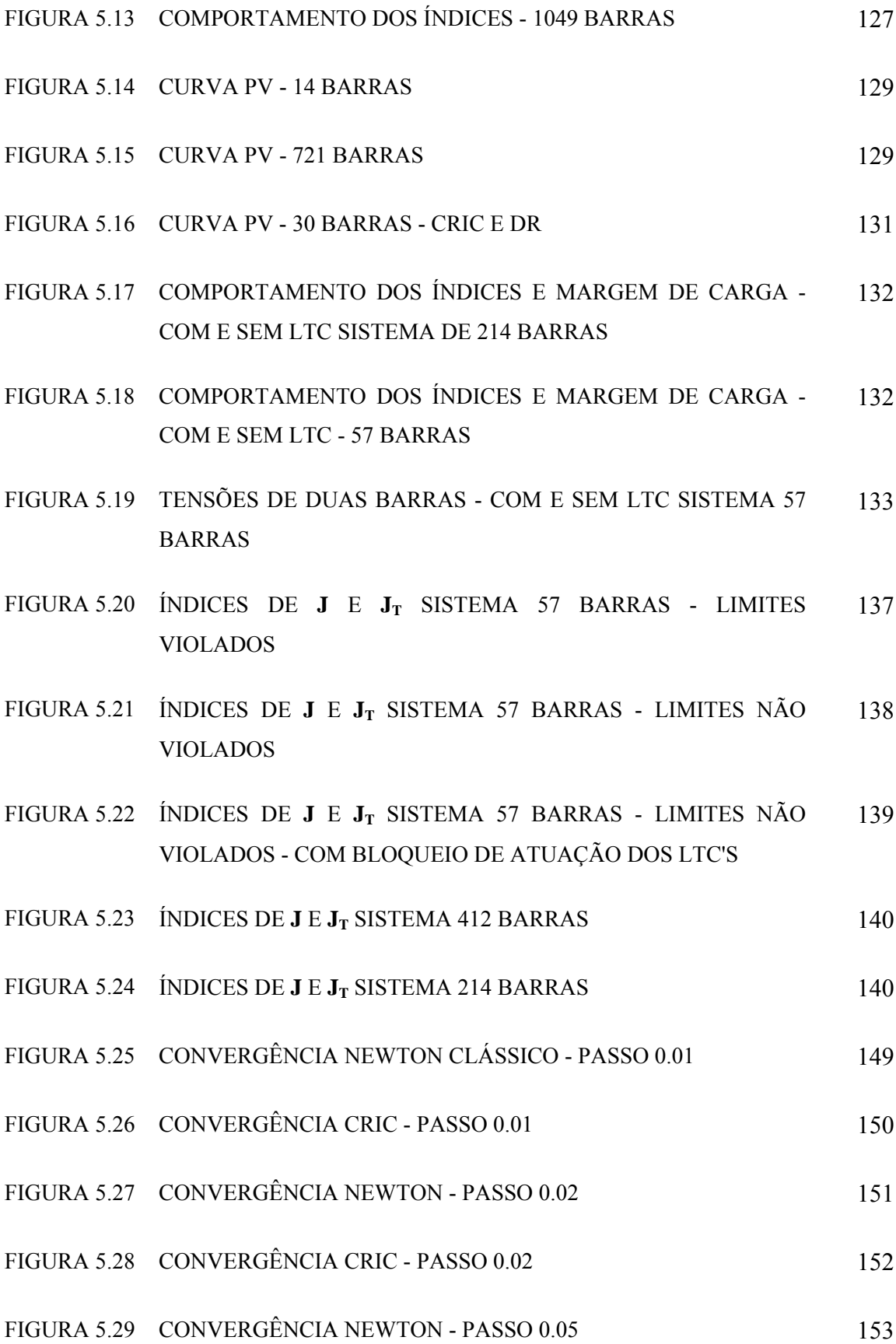

## **Resumo**

Esta tese discute o problema de colapso de tensão em sistemas de potência. A teoria das bifurcações é abordada, já que a mesma desempenha importante papel na identificação dos pontos críticos. O modelo de fluxo de potência utilizado permite que as bifurcações do tipo sela-nó sejam identificadas.

Um programa computacional contemplando o método da continuação é desenvolvido. Tal programa é mostrado e discutido em sua forma completa, com enfoque especial no custo computacional do método. Uma breve descrição a respeito de métodos desacoplados de fluxo de carga é apresentada. Estes métodos desacoplados são então incorporados ao método da continuação, e são discutidas as suas vantagens e desvantagens. Em particular, os efeitos na precisão da resposta e no ganho computacional são analisados.

Aspectos teóricos são também discutidos. A principal motivação ainda é a necessidade de reduzir o esforço computacional associado aos métodos desacoplados dentro do método da continuação. Assim, critérios de parada são testados e confirmados, baseados na identificação do autovalor nulo no ponto de sela-nó.

Uma vertente interessante são as influências de ações de controle de tensão, nesse sentido foram abordados os efeitos dos ajustes dos LTC's na determinação da margem de carga e das barras críticas, durante o carregamento do sistema.

Outro produto importante é a proposta de uma nova metodologia para estimar as contingências mais severas, com relação à margem de carga, sendo que o método da continuação é utilizado para verificar os resultados.

E finalmente, com excelentes resultados, é apresentado um método continuado para levantamento da curva QV, aplicando os conhecimentos adquiridos nas pesquisas dos métodos desacoplados e em critérios de parada na curva PV.

## **Abstract**

This thesis deals with voltage collapse phenomenon in power systems. To identify the critical buses, bifurcation theory is employed. The load flow model adopted here allows a better identification of saddle-node bifurcations.

A computational program was developed using the "Continuation Method". This program is shown and discussed, with special attention to the performance of the computational method. A brief description of load flow "Decoupled Method" is also shown. This load flow resolution method is incorporated into the "Continuation Method", and all the advantages and disadvantages are widely discussed. In particular, all the aspects related to accuracy and the computational times performance are analyzed.

Theoretical aspects are also discussed. This discussion is due to the real need in reducing the computational time associated with the "Decoupled Continuation Method". For this sake, stopping criteria are tested, and they are all based in the identification of the null eigvalue at the saddle-node point.

The influences of LTC adjustments are also studied, and the effects in the load margin and critical buses identification are addressed.

A methodology to assess the most severe contingency outages is proposed and the "Continuation Method" is used as a benchmark.

Finally, the "Continuation Method" is used to plot the QV curve considering some stopping criteria, and a discussion about the results is carried out. The gain observed renders this application as effective.

## **CAPÍTULO 1**

#### **ESTABILIDADE DE TENSÃO: ASPECTOS GERAIS**

#### **1.1. INTRODUÇÃO**

Os estudos sobre estabilidade de tensão evoluíram muito nos últimos anos, tanto na parte conceitual como na parte de introdução de novas técnicas para abordagem do problema.

O fenômeno de estabilidade de tensão tem que ser avaliado teoricamente dentro das análises de equilíbrio dinâmico, com uma modelagem matemática completa do sistema elétrico de potência que está sendo estudado. No entanto, devido à complexidade e a dimensão de um sistema elétrico de potência, o estudo de estabilidade é dividido em diversas categorias. E quando se menciona estabilidade de um sistema de potência, prontamente pensa-se numa modelagem que envolve um sistema de equações diferenciais. Não obstante, existem certas situações em que simplificar o modelo, de maneira que as análises se restrinjam às equações clássicas de fluxo de potência (análise estática), trazem informações importantes a um baixo custo computacional, tendo em vista o elevado tempo computacional gasto nas análises dinâmicas. Geralmente, as informações obtidas na análise estática são diferentes das obtidas na análise dinâmica, logo, elas são complementares, e a aplicação de cada uma depende do objetivo do estudo.

A abordagem principal deste trabalho é colapso de tensão. O termo colapso de tensão está associado com o limite de estabilidade de sistemas de potência. Uma das

possibilidades de ocorrência de colapso de tensão, refere-se ao excesso de carregamento de um sistema elétrico. Em estudos de colapso de tensão, diversas técnicas no modelo estático de sistema (fluxo de carga) têm sido propostas com o objetivo de reduzir o tempo computacional requerido, sem perda de precisão na resposta.

Particularmente, neste Capítulo inicial será abordada a parte teórica de estabilidade e colapso de tensão através de conceitos, definições, classificações, históricos. No final do Capítulo será apresentada uma proposta de desenvolvimento para este trabalho.

#### **1.2. CONCEITOS, DEFINIÇÕES E CLASSIFICAÇÕES**

#### **1.2.1. ESTABILIDADE DE UM SISTEMA ELÉTRICO DE POTÊNCIA**

Estabilidade de um sistema de potência é a habilidade deste sistema, para uma determinada condição de operação inicial, recuperar um estado de equilíbrio operacional depois de sofrer uma perturbação, de maneira que a maioria das variáveis deste sistema elétrico fique praticamente igual à condição anterior do distúrbio [1, 2]. As perturbações mais comuns que influenciam a estabilidade são: curto-circuito, saídas de componentes (geradores, linhas, transformadores, etc) , aumento da carga e outros.

Estabilidade de sistema de potência é essencialmente um problema global. Porém, as várias formas de instabilidade possíveis em um sistema de potência não podem ser entendidas de maneira correta, e efetivamente analisadas, devido à alta dimensão e complexidade dos problemas de estabilidade, logo, a classificação ajuda a fazer suposições, simplificando análises de tipos específicos de problemas, através de representações e técnicas analíticas apropriadas [1, 2, 3].

Portanto, para analisar a estabilidade de um sistema de potência faz-se necessário considerar:

- A natureza física que provoca a instabilidade, indicada pela principal variável do sistema na qual a instabilidade pode ser observada.
- O tamanho da perturbação considerada, influenciando o método de cálculo e prognóstico de estabilidade.
- O período de observação abrangendo os eventos operativos que ocorrerão logo após o distúrbio.

A Figura 1.1 mostra a classificação de estudo de estabilidade em sistema de potência considerando a natureza, o tamanho e o tempo de análise da perturbação. Também estão indicadas quais são as ordens de grandeza dos tempos que geralmente são considerados nos estudos [1]. Diante das diversas formas de manifestação da instabilidade, dos inúmeros eventos que podem ocorrer após um distúrbio (atuação de controladores, da proteção, etc) e da não linearidade das equações que representam um sistema elétrico de potência, o estudo de estabilidade não é uma tarefa simples, exigindo cada vez mais uma abrangência teórica satisfatória, aliada com a heurística dos especialistas em sistemas elétricos de potência. A seguir será apresentada uma breve classificação dos estudos de estabilidade.

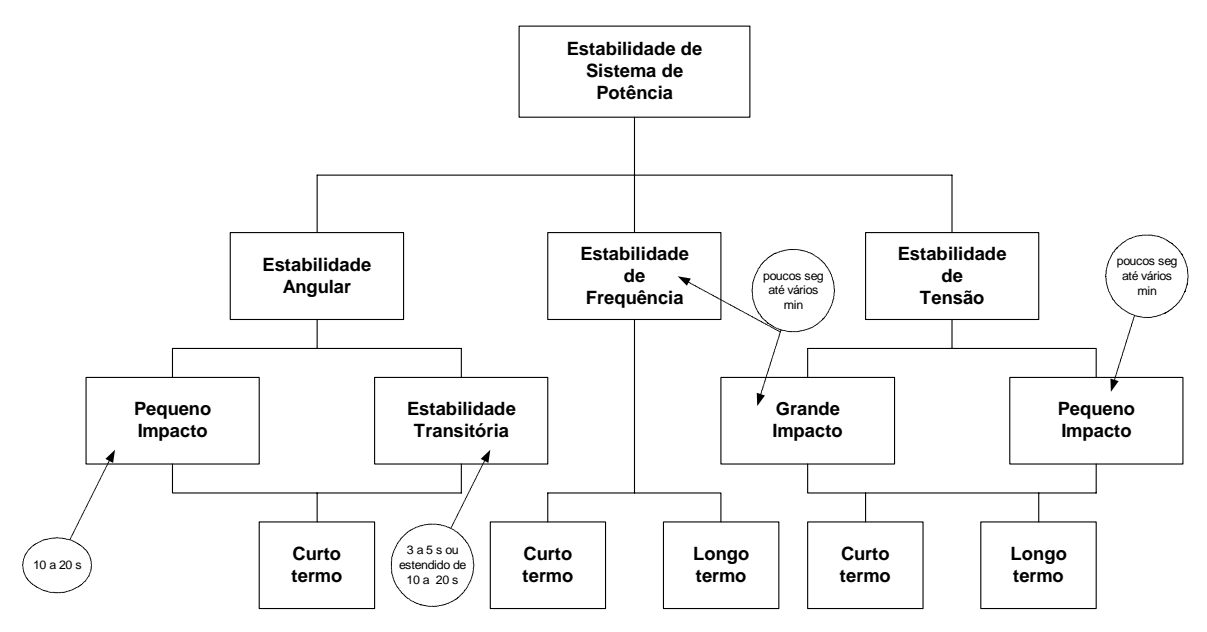

**Figura 1.1 – Classificação de estabilidade de sistema de potência** 

#### **1.2.2. ESTABILIDADE ANGULAR**

A estabilidade angular é a habilidade das máquinas síncronas de um sistema de potência interconectado permanecer em sincronismo, depois de sofrer uma perturbação. Depende da capacidade deste sistema de potência de restaurar o equilíbrio entre o torque eletromagnético e o mecânico de cada máquina síncrona. A instabilidade ocorre na forma de aumento de oscilações angulares, fazendo com que haja perda de sincronismo entre geradores.

O problema de estabilidade do ângulo do rotor envolve o estudo das oscilações eletromecânicas inerente em sistemas de potência. Um fator fundamental neste problema é a maneira na qual a potência gerada varia com a mudança do ângulo do rotor. Nas condições de estado de estabilidade há um equilíbrio entre o torque mecânico de entrada e o torque eletromagnético de saída de cada gerador, com a velocidade permanecendo constante. Se o sistema é perturbado, este equilíbrio é alterado, resultando em aceleração ou desaceleração dos rotores das máquinas de acordo com as leis de movimento rotacional dos corpos. Se a velocidade de um gerador temporariamente aumenta mais rapidamente que outro, a posição angular de seu rotor relativo ao da máquina mais lenta avançará. O resultado desta diferença angular é a transferência de parte da carga da máquina lenta para a máquina rápida, dependendo da relação de potência-ângulo. Caso haja uma redução da diferença de velocidade conseqüentemente haverá uma diminuição da separação angular. A relação de potênciaângulo é altamente não linear. Além de certo limite, um aumento da separação angular é acompanhado por uma diminuição da potência de transferência, de tal maneira, que a separação angular é aumentada continuadamente. A instabilidade resulta se o sistema não puder absorver a energia cinética que corresponde a estas diferenças de velocidade do rotor [1]. Geralmente os estudos são divididos em análise de pequenos impactos e de grandes perturbações, como será visto a seguir.

#### **1.2.3. ESTABILIDADE A PEQUENOS SINAIS**

É a habilidade do sistema de potência em manter o sincronismo sob pequenos distúrbios. Os distúrbios são considerados suficientemente pequenos, o que permite a linearização do sistema de equações para a análise. Uma pequena perturbação pode ser, por exemplo, variações leves de carga e geração.

A análise a pequenos sinais usando técnicas lineares depende do ponto de operação do sistema e traz informações valiosas a respeito da característica dinâmica do sistema de potência neste ponto.

A técnica de análise modal da matriz de estado do sistema é apropriada para a análise deste tipo de estabilidade [4, 5].

#### **1.2.4. ESTABILIDADE TRANSITÓRIA**

É caracterizada por uma perturbação transitória severa. A resposta de sistema resultante envolve grandes excursões do rotor do gerador e é influenciada pela relação não linear de potência-ângulo. O intervalo de tempo de interesse dos estudos neste tipo de fenômeno varia de 3 a 5 segundos após a perturbação. Dependendo da complexidade do sistema este tempo pode ser estendido entre 10 a 20 segundos [1].

A análise de uma grande perturbação no sistema depende do comportamento dinâmico do mesmo, exigindo uma avaliação no tempo do comportamento dos elementos deste sistema, tais como atuação dos reguladores e outros. Um exemplo deste tipo de evento seria a saída de uma linha do sistema tronco após um curto-circuito.

#### **1.2.5. ESTABILIDADE DE FREQÜÊNCIA**

Estabilidade de freqüência é a habilidade do sistema de potência em manter a freqüência dentro de uma faixa nominal, seguindo-se a uma severa oscilação no sistema, que pode ou não particioná-lo em subsistemas [1]. Esta habilidade é dependente da capacidade do sistema em restaurar o balanço geração e carga com mínima de perda de carga.

Geralmente, os problemas de estabilidade de freqüência são associados às inadequadas respostas de equipamentos, fraca coordenação de controles e equipamentos de proteção, ou reserva de geração insuficiente.

Os efeitos da atuação dos controles automáticos de geração (CAG), saturação de transformadores e comportamento da carga fora das condições nominais são importantes nesta análise.

A técnica de simulação não-linear no domínio do tempo, com modelagens mais aprimoradas para as dinâmicas associadas às severas excursões de parâmetros e intervalos de tempo estendidos, é indicada para esta análise [6, 7].

#### **1.2.6. ESTABILIDADE DE TENSÃO**

É a capacidade do sistema de potência de manter níveis de tensão aceitáveis em todas as barras após uma perturbação, dado que o sistema estava numa condição de operação satisfatória antes da perturbação [1, 2, 3].

Um sistema sofre instabilidade de tensão quando uma perturbação causa uma progressiva e incontrolável queda ou elevação de tensão [1, 8]. A instabilidade de tensão pode provocar a perda de carga em uma área, ou isolamento pela atuação da proteção de linhas de transmissão e outros elementos do sistema, conduzindo o sistema a uma saída em cascata.

A força que direciona o sistema para instabilidade de tensão normalmente são as cargas. Em resposta a perturbação, a potência consumida pelas cargas tende a ser restabelecida pela ação de ajuste de deslizamento dos motores, reguladores de tensão, e atuação de tapes dos transformadores e termostatos. Cargas restabelecidas aumentam o esgotamento da rede de alta tensão aumentando o consumo de potência reativa e em seguida provocando redução de tensão. Uma situação em estado precário que causa instabilidade de tensão acontece quando cargas dinâmicas tentam restabelecer o consumo de potência além da capacidade da rede de transmissão da geração conectada [1].

Um fator principal que contribui para a instabilidade de tensão, é o afundamento repentino de tensão que acontece quando o fluxo de potências ativa e reativa passam pelas reatâncias da rede de transmissão. Isto faz com que a rede de transmissão atinja os limites de capacidade transferência de potência. A transferência de potência e o suporte de tensão são por demais limitados quando alguns dos geradores violam os limites de corrente de campo e da armadura. A estabilidade de tensão é iminente quando uma perturbação aumenta a necessidade de potência reativa além da capacidade sustentável disponível nas fontes de potência reativas [1].

A instabilidade de tensão nem sempre ocorre sozinha, já que muitas vezes a instabilidade de ângulo e tensão caminham juntas [1, 2]. Uma pode seguir a outra, e a distinção entre elas é importante para o entendimento das causas reais dos problemas e para a adoção de procedimentos operativos no sistema.

#### **1.2.7. COLAPSO DE TENSÃO**

É um termo utilizado para tratar a instabilidade de sistemas elétricos quando são observadas quedas bruscas nos módulos das tensões das barras. Então, é o processo através do qual a instabilidade de tensão leva o sistema a uma queda de tensão em uma parte significativa do sistema ou até mesmo em um blecaute [1, 9].

Os problemas de colapso de tensão estão associados a sistemas elétricos que operam em condições estressantes, como por exemplo: linhas de transmissão com carregamentos

elevados, fontes locais de potência reativa insuficiente e transmissão de potência através de grandes distâncias.

O colapso de tensão é um fenômeno local que se espalha pela vizinhança [3, 10]. O intervalo de tempo entre o distúrbio inicial e o colapso de tensão pode variar de uma fração de segundo até dezenas de minutos [11].

Observe a distinção entre instabilidade e colapso de tensão. O fenômeno de colapso de tensão está ligado à seqüência de eventos que acompanham a instabilidade de tensão. A instabilidade de tensão pode, ao contrário do colapso de tensão, provocar elevação de tensão [1, 2, 12].

#### **1.2.8. FATORES DE INFLUÊNCIA**

O principal fator responsável pela instabilidade de tensão é a inabilidade do sistema de potência em manter um apropriado balanço de potência reativa e sustentar as tensões nas barras do sistema em níveis aceitáveis [1, 2]. Entre os principais fatores que influem na estabilidade de tensão, destacam-se os pontos estudados em [8, 13, 11, 14, 15, 16, 17, 18] e descritos a seguir:

#### **1.2.8.1 GERADORES SÍNCRONOS**

A atuação dos limitadores das correntes de campo e armadura dos reguladores de tensão dos geradores pode provocar a redução da potência reativa gerada, embora transitoriamente estes equipamentos possam fornecer potência reativa além desses limites. Para análise de fluxo de carga, um modelo que assume tensão terminal e potência constante tem sido empregado. Isto considera parcialmente os efeitos dos reguladores de tensão e velocidade. Tal efeito só é observado enquanto os limites de geração de potência reativa não são violados. Quando isto ocorre, a máquina tem seu valor de potência reativa fixado no máximo e seu nível de tensão liberado, tornando-se uma barra de carga.

#### **1.2.8.2 CARACTERÍSTICAS DAS LINHAS DE TRANSMISSÃO**

Uma linha de transmissão apresenta um comportamento diferenciado em função de seu carregamento. A potência reativa líquida transferida por uma linha de transmissão variará com seu ciclo de carga, sendo as condições de carga pesada as mais críticas sob o aspecto de colapso de tensão, quando as perdas elétricas e quedas de tensão podem tornar-se elevadas. Nos estudos de fluxo de potência e estabilidade, o modelo geralmente utilizado para representar uma linha de transmissão é o modelo π equivalente.

#### **1.2.8.3 COMPENSADORES DE POTÊNCIA REATIVA**

Os bancos de capacitores "shunt", apesar de melhorarem o suporte local de potência reativa, têm o inconveniente de fornecer essa potência como função do quadrado da tensão. Portanto, podem não produzir bons resultados na operação com baixos perfis de tensão. Mesmo os compensadores estáticos, apesar de proporcionarem maior flexibilidade, ao atingirem seus limites de geração de potência reativa, tornam-se semelhantes aos capacitores tipo "shunt".

Os capacitores série têm tradicionalmente sido associados a longas linhas de transmissão para proporcionarem benefícios do ponto de vista da estabilidade angular, reduzindo o ângulo de fase entre os terminais transmissor e receptor. Eles produzem potência reativa proporcionalmente ao quadrado da corrente e independentemente da tensão nas barras, possibilitando reduzir a queda de tensão resultante da reatância da linha. Esta característica de auto-regulação faz com que estes equipamentos encontrem aplicações em linhas de transmissão curtas com o objetivo final de melhorar a estabilidade de tensão, em razão de serem tão mais efetivos quanto mais se necessita de compensação. Entretanto, os capacitores série têm a desvantagem de propiciarem o aparecimento de ressonância subsíncrona e a necessidade da utilização de dispositivos

especiais de proteção contra sobretensões decorrentes de curto-circuito na rede elétrica [19]. De forma similar à compensação "shunt", uma maior flexibilidade pode ser obtida através do uso de compensação série controlável [20, 21].

#### **1.2.8.4 CARACTERISTICAS DAS CARGAS**

Um modelo de carga é uma representação matemática da relação entre a tensão em uma barra (amplitude e freqüência) e a potência (ativa e reativa) ou corrente fluindo para a carga [22]. Existem dois tipos básicos de modelo de carga: o dinâmico e o estático.

Os modelos dinâmicos são representados por equações diferenciais e podem reproduzir o comportamento da carga em regime permanente e em transitórios elétricos.

Um modelo dinâmico genérico para as cargas de potência constante, aplicável aos estudos de estabilidade de tensão, foi proposto em [23]. Outros trabalhos, como o de Hill [24], apresentam diferentes modelos dinâmicos para as cargas de um sistema elétrico.

Os modelos estáticos são expressões algébricas que determinam a potência consumida pela carga a partir da barra que a alimenta naquele instante em função da tensão, desprezando a variação da freqüência por ser muito reduzida [25]. Os modelos estáticos representam cargas necessariamente estáticas (resistivas ou iluminação incandescente) ou podem servir como modelos aproximados para cargas dinâmicas (modelo de potência constante para representar motores de indução, por exemplo). Os programas de fluxo de potência usam modelos estáticos para as cargas. Os modelos estáticos podem ser representados na forma polinomial ou exponencial.

No modelo polinomial, as partes ativa e reativa da potência consumida pela carga são compostas por parcelas de potência constante, corrente constante e impedância constante:

$$
P = P_o (a_1 + b_1 (V/V_o) + c_1 (V/V_o)^2); \t (a_1 + b_1 + c_1) = 1
$$
  
\n
$$
Q = Q_o (a_2 + b_2 (V/V_o) + c_2 (V/V_o)^2); \t (a_2 + b_2 + c_2) = 1
$$
\n(1.1)

Onde:

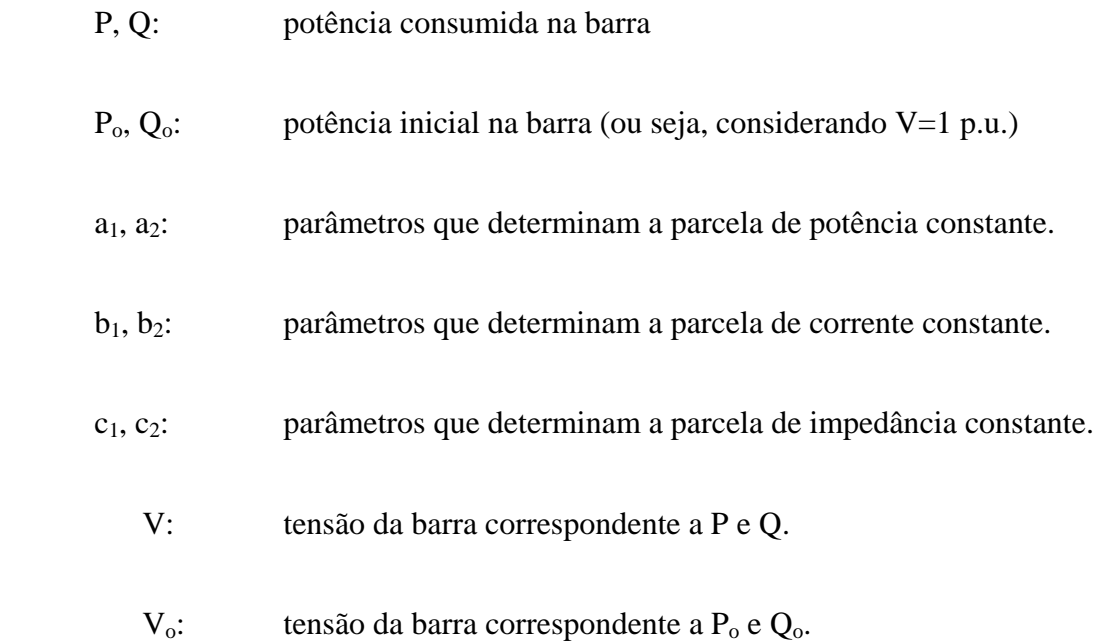

Estas parcelas distintas é uma maneira de se tentar reproduzir as características de diferentes tipos de carga.

Uma outra maneira de representar as cargas estáticas é através do modelo exponencial. Considerando apenas as variações com a tensão, são usadas as seguintes expressões para as potências ativa e reativa de uma carga:

$$
P = P_o \left(\frac{V}{V_o}\right)^{n_p}
$$
  

$$
Q = Q_o \left(\frac{V}{V_o}\right)^{n_Q}
$$
 (1.2)

Os expoentes  $n_P$  e  $n_Q$  referem-se às sensibilidades de P e Q às variações em V [25, 26]:

$$
\frac{\partial P}{\partial V} = \frac{P_o}{V_o^{n_p}} n_p (V)^{n_p - 1} \tag{1.3}
$$

Considerando  $V_0$  e  $P_0$  próximos a 1 p.u. e mais, que as variações em V serão pequenas, tem-se:

$$
\frac{\partial P}{\partial V} = n_P \tag{1.4}
$$

Existem diversos métodos [25] para a determinação de um modelo global a partir da agregação de diversas cargas expressas na forma exponencial.

O modelo exponencial pode ser transformado em modelo polinomial e, assim, prontamente usado em um programa de fluxo de potência.

Portanto, nas indústrias, a predominância de motores justifica o uso de parcela de potência constante. Nas residências, cargas resistivas como chuveiro, aquecedor, ferro elétrico e lâmpadas incandescentes são as razões para a componente de impedância constante (embora este modelo esteja afastado da realidade devido à presença de pequenos motores: geladeira, máquinas de lavar e ar condicionado). Já as cargas comerciais são geralmente modeladas como corrente constante em função da intensa utilização da iluminação fluorescente. Daí a importância de se modelar a carga. Nas subestações, ou até mesmo nos ramais, existem diferentes classes de consumidores, e a caracterização destas cargas é importante para estudar estabilidade de tensão.

É importante destacar outros tipos de cargas consideradas como potência constante. São as cargas alimentadas através de LTC´s ("on load tap changing"), ou transformadores com comutadores de tape sob carga. Quando operam dentro de sua faixa de comutação de tapes, estes transformadores mantêm constante a tensão no secundário fazendo com que as cargas conectadas neste enrolamento tenham uma característica de potência constante.

Nesta seção foram colocados de maneira sucinta os fatores de influência na estabilidade de tensão, que serão bastante úteis para a compreensão do fenômeno. A seguir serão mostradas algumas ocorrências associadas ao fenômeno.

#### **1.3. HISTÓRICO DE OCORRÊNCIAS**

A ocorrência de alguns incidentes envolvendo problemas de estabilidade de tensão fez com que o tema ganhasse destaque nos principais países industrializados nos últimos anos. Nas referências [3 e 9] são citadas várias ocorrências ao redor do mundo.

#### **1.3.1. OCORRÊNCIAS NO BRASIL**

As ocorrências de instabilidade de tensão no sistema elétrico brasileiro até recentemente estavam restritas à área RJ/ES, área dependente de geração externa e com carga reativa fortemente influenciada pelas altas temperaturas locais. Entretanto, as ocorrências de Abril de 1997, na Área São Paulo, mostraram na prática que este fenômeno pode também ocorrer em uma rede malhada e com um grande parque gerador.

As incertezas, as pressões econômicas e as dificuldades na previsão de carga a médio e longo prazo contribuíram para que os grupos de estudo não apontassem à necessidade de novos equipamentos e reforços no sistema interligado. O estressamento gradativo do sistema e o aumento das cargas reativas levaram as empresas a buscarem compensação destas cargas de forma a reduzirem as perdas elétricas e garantir uma rápida flexibilidade operativa. Por outro lado, o sistema tornou-se extremamente dependente desta compensação.

As ocorrências de Abril e Novembro de 1997 mostram a dependência do sistema em relação aos recursos de potência reativa e a necessidade urgente de uma otimização destes recursos e do controle de tensão.

No dia 24 de Abril de 1997, uma demanda de carga recorde no sistema e uma combinação de manutenção em importantes equipamentos de controle de tensão culminaram com uma interrupção de suprimento de cerca de 7600 MW no sistema S/SE/CO brasileiro [27].

O relatório gerado das ocorrências dos dias 24 e 25 de Abril de 1997 [27] mostra que a compreensão do fenômeno de colapso de tensão não estava sedimentada no setor elétrico brasileiro. Atualmente, devido ao desenvolvimento de diversas ferramentas teóricas e computacionais associadas ao tema, o conhecimento a respeito do assunto vem aumentando de maneira significativa.

#### **1.4. MÉTODOS DE ANÁLISE DA ESTABILIDADE DE TENSÃO**

A estabilidade de tensão pode ser analisada utilizando-se técnicas com modelos estático ou dinâmico, sendo que a escolha depende basicamente da perturbação envolvida no problema.

Se o sistema sofre uma grande perturbação (como por exemplo: perda de uma linha, gerador ou um grande banco de capacitores) o modelo apropriado para análise é o dinâmico, pois a resposta transitória deste tipo de distúrbio é bastante importante. A análise estática pode ser empregada, no entanto, para pré-selecionar as contingências mais severas sob o ponto de vista de margem de carga até o ponto de colapso [28, 29], com o objetivo de diminuir o tempo de computação, já que apenas as mais severas seriam rigorosamente avaliadas.

O modelo estático para análise de estabilidade de tensão só é apropriado para pequenas perturbações, quando o transitório deste distúrbio não é de interesse. Seria o caso de sucessivos incrementos de cargas que podem levar o sistema ao ponto de colapso.

#### **1.4.1. A ANÁLISE DINÂMICA**

A análise dinâmica usa técnicas não-lineares ou linearizadas de simulação no domínio do tempo ou no domínio da freqüência. É importante para estudos envolvendo coordenação de controles e proteções, nas análises de ocorrências e como uma base para algumas análises estáticas [8].

As vantagens da análise dinâmica residem na possibilidade de captura e cronologia dos eventos e na reprodução fiel da dinâmica da instabilidade de tensão.

As desvantagens dessa análise residem na necessidade de aquisição de uma quantidade considerável de dados, de longo tempo de simulação e o não fornecimento direto de informações a respeito da margem e área crítica da estabilidade.

Técnicas de simulação com passo de integração variável, processamento paralelo [28] e de simulação quase-dinâmica [30], vêm reduzindo drasticamente o esforço computacional nas análises dinâmicas, tornando possível, inclusive, a utilização deste tipo de análise em tempo real.

#### **1.4.2. A ANÁLISE ESTÁTICA**

O modelo dinâmico de um sistema de potência pode ser representado através de um conjunto de equações diferenciais da seguinte forma geral:

$$
\dot{\mathbf{x}} = \mathbf{f}(\mathbf{x}) \tag{1.5}
$$

Onde: **x** representa as variáveis de estado do sistema.

A análise estática considera que, em muitos casos, a dinâmica do sistema com influência na estabilidade de tensão varia lentamente. Assim sendo, as derivadas das variáveis de estado em relação ao tempo podem ser consideradas iguais a zero e a equação (1.5) reduz-se a uma equação puramente algébrica para cada ponto de equilíbrio:

$$
\mathbf{f}(\mathbf{x}) = \mathbf{0} \tag{1.6}
$$

Isto permite a obtenção, identificação e estudos de pontos de equilíbrios da operação. A análise de estabilidade de tensão é desenvolvida, neste caso, considerando apenas o modelo de sistema utilizado nos estudos de fluxo de potência [8].

A referência [9] mostra que, sob certas condições, a análise estática proposta por este modelo pode também ser suficiente para a análise dinâmica do sistema.

A análise estática é recomendada, por seu baixo custo computacional, na análise em tempo real, e onde há a necessidade de estudo de uma grande quantidade de condições e/ou contingências no sistema.

As vantagens adicionais da análise estática são: a capacidade de proporcionar informações a respeito da condição de estabilidade do ponto de equilíbrio considerado, o limite de máximo carregamento, a margem de estabilidade de uma determinada condição operativa, as áreas críticas do sistema, a classificação de contingências críticas [29] e a melhor localização e quantidade necessária de potência reativa para compensação ou obtenção de reserva girante. A riqueza de informações que a análise estática pode proporcionar também qualifica esta técnica para a complementação das análises dinâmicas de estabilidade de tensão.

Uma vez que a trajetória no tempo não é simulada na abordagem estática, os pontos de operação estudados podem não ser viáveis do ponto de vista operativo. Esta
consideração, somada à necessidade de cautela na retenção e simplificação de mecanismos essenciais para o estudo são as desvantagens deste tipo de análise [8].

Por outro lado, na maioria dos casos as análises estáticas e dinâmicas são complementares, ou seja, cada tipo de análise oferece informações diferenciadas sobre a estabilidade do sistema elétrico.

# **1.4.3. A ANÁLISE QUASE-DINÂMICA**

Consiste em analisar um sistema, após mesmo ter sofrido uma perturbação, e dado que este sistema resista ao transitório gerado pela perturbação. Desta maneira, consegue-se simular o sistema elétrico por um intervalo de tempo razoável. Por isto a simulação quase-dinâmica é muitas vezes denominada de simulação de longo prazo ou longo termo. As equações diferenciais que representam o sistema elétrico tornam-se nula após o transitório, passando a ser equações algébricas que são resolvidas por processos iterativos. É uma técnica muito apropriada para variáveis discretas no tempo, como por exemplo, LTC's (transformadores com tapes comutados sob carga) e OXL's (limitadores de corrente de sobre-excitação do enrolamento de campo da máquina). A grande vantagem é sem dúvida o ganho de tempo computacional.

#### **1.5. PROPOSTA DE TRABALHO**

Este trabalho será desenvolvido utilizando a análise estática de estabilidade de tensão. O principal objetivo é a introdução de uma metodologia robusta, com aplicações de métodos desacoplados na resolução das equações de fluxo de potência dentro do método da continuação. Serão incorporados um método desacoplado convencional e outro pouco usual, mas com várias aplicações na literatura. A utilização dos métodos desacoplados pode proporcionar problemas que serão apresentados e solucionados, procurando estabelecer uma eficiência aceitável para a nova metodologia.

Portanto, este trabalho será dividido da seguinte maneira:

- $\checkmark$  Capítulo 2 Serão apresentadas as metodologias consagradas na literatura no tratamento de colapso de tensão.
- $\checkmark$  Capítulo 3 Serão apresentadas as modelagens teóricas desenvolvidas para aplicações neste trabalho.
- $\checkmark$  Capítulo 4 Continuação do Capítulo 3: apresentação de um método desacoplado alternativo, de uma metodologia aplicada para ajustes de LTC's no método da continuação, de uma metodologia de seleção de contingências mais severas, e de uma nova metodologia no levantamento da curva QV.
- $\checkmark$  Capítulo 5 Apresentação dos resultados através de diversos sistemas testes.
- $\checkmark$  Capítulo 6 Conclusões gerais e novas propostas.

Será apresentado o desenvolvimento de um método da continuação tão robusto como a versão clássica, permitindo e explorando as vantagens introduzidas pela nova proposta metodológica. A insistência no método da continuação reside no fato que o mesmo tem a habilidade de fornecer informações importantes para o analista, por exemplo:

- 9 Quais são as áreas mais problemáticas durante uma trajetória de carregamento do sistema elétrico.
- $\checkmark$  Quais os controles de tensões que se esgotam também dentro desta mesma direção de crescimento de carga no sistema elétrico.

 $\checkmark$  Ferramenta complementar para priorização de obras de reforço. Muitas vezes duas obras concorrem sob o ponto de vista econômico, mas sob o aspecto de benefícios de suporte de potência reativa diferem-se. Uma determinada obra pode garantir, além da expansão, uma melhora significativa na qualidade de tensão. Logo, o método da continuação fornece com clareza quais as áreas que têm dificuldades de controle de tensão em uma determinada direção de crescimento de carga, ou até mesmo em várias direções de crescimento.

Outro aspecto interessante, é que as metodologias desenvolvidas serão aplicadas não apenas em sistemas típicos de transmissão, mas também em sistemas típicos de distribuição, pois as informações obtidas são preciosas para analistas de sistemas elétricos em geral.

# **CAPÍTULO 2**

## **TÉCNICAS DE ANÁLISE ESTÁTICA**

#### **2.1. INTRODUÇÃO**

Este Capítulo tem por objetivo mostrar os conceitos básicos relacionados com análise estática de estabilidade de tensão, mais especificamente com relação ao colapso de tensão, que é o assunto a ser investigado neste trabalho.

Inicialmente apresenta-se o fenômeno de colapso de tensão através de um sistema simplificado com duas barras. A seguir serão citadas as principais técnicas existentes para abordar a estabilidade de tensão utilizando equações de fluxo de potência. Por fim, enumera-se qual das técnicas apresentadas foi escolhida para desenvolver este trabalho e as razões para esta opção.

### **2.2. RELAÇÃO ENTRE ESTABILIDADE DE TENSÃO E ESTABILIDADE ANGULAR**

A estabilidade de tensão e a estabilidade angular estão interligadas. A estabilidade de tensão transitória está geralmente relacionada com a estabilidade angular transitória, enquanto que formas mais lentas de estabilidade de tensão estão relacionadas com a estabilidade devido a pequenas perturbações. É importante reconhecer que a distinção entre estabilidade angular e estabilidade de tensão não é baseada no fraco acoplamento entre variações dos fluxos de potências ativa e reativa. Na realidade, o acoplamento é forte para condições estressadas e ambas as estabilidades são afetadas pelos fluxos de potências ativa e reativa do estado de pré-perturbação. Ao contrário, a distinção é baseada em um conjunto específico de forças opostas que experimentam um desequilíbrio sustentado na variável principal do sistema que a instabilidade é claramente percebida [1].

Entretanto, existem casos onde uma forma de instabilidade predomina. A referência [11] apresenta duas situações:

Um gerador síncrono conectado a um grande sistema por uma linha de transmissão: estabilidade puramente angular (problema máquina - barra infinita), Figura 2.1.

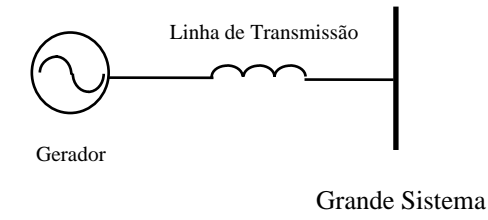

**Figura 2.1: Exemplo simples mostrando um caso de estabilidade angular** 

Um gerador síncrono ou um grande sistema conectado por uma linha de transmissão a uma carga assíncrona: estabilidade puramente de tensão, Figura 2.2.

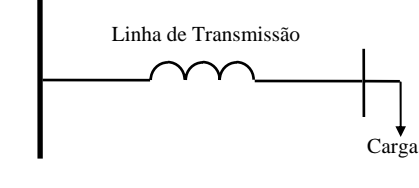

Grande Sistema

**Figura 2.2: Exemplo simples mostrando um caso de estabilidade de tensão** 

Enquanto na estabilidade de tensão preocupa-se com as áreas de carga e características da carga, a estabilidade angular freqüentemente tem interesse na interligação de usinas com grandes sistemas. Por isso, enquanto na estabilidade angular o objetivo é manter os geradores em sincronismo, a estabilidade de tensão diz respeito às áreas de carga, sendo por isso muitas vezes designada como estabilidade das cargas [11, 31].

As duas formas de estabilidade podem ou não estar presentes em um mesmo distúrbio. É possível detectar colapso de tensão em uma área de um grande sistema interligado sem perda de sincronismo de qualquer dos geradores. Um exemplo desta constatação foi a ocorrência no Brasil no dia 24 de abril de 1997 descrita no Capítulo 1 (item 1.3).

A estabilidade de tensão transitória é usualmente associada com a estabilidade angular transitória, enquanto a estabilidade de tensão de longo termo é menos relacionada com a estabilidade angular, apesar de existirem situações, de longo termo, onde aparecem fortes interações entre estabilidade de tensão e angular [1].

Se a tensão entra em colapso em um local do sistema distante das cargas, possivelmente existe um problema de estabilidade angular. Entretanto, se a tensão entra em colapso em uma área de carga, existe provavelmente um problema de estabilidade de tensão [11].

#### **2.3. COLAPSO DE TENSÃO EM UM SISTEMA DE DUAS BARRAS**

Para mostrar o problema de estabilidade de tensão será analisado um sistema de duas barras. Tal procedimento apresenta a situação de uma maneira bastante didática, facilitando o entendimento do fenômeno físico que pode ocorrer em um sistema de potência [9].

Seja o sistema composto por um gerador com capacidade infinita de geração com uma linha de transmissão sem limite térmico, conectando o gerador com uma carga P + jQ, conforme a Figura 2.3.

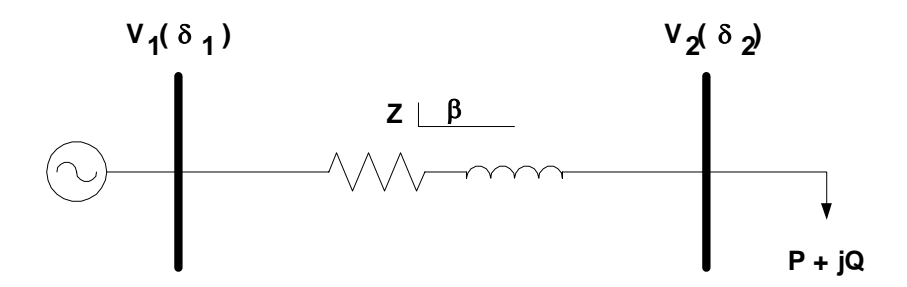

**Figura 2.3: Sistema de duas barras** 

As equações do fluxo de potência são representadas pelas equações de carga abaixo [9]:

$$
P_2 = -V_2 \frac{V_1}{Z} \cos(\delta_2 - \delta_1 + \beta) + \frac{V_2^2}{Z} \cos(\beta)
$$
  

$$
Q_2 = -V_2 \frac{V_1}{Z} \sin(\delta_2 - \delta_1 + \beta) + \frac{V_2^2}{Z} \sin(\beta)
$$
 (2.1)

Com estas equações, pode-se montar um gráfico plotando a potência da carga para diferentes valores em função de **V** e δ, tensão e o ângulo na Barra 2, respectivamente. A Figura 2.4 mostra a situação.

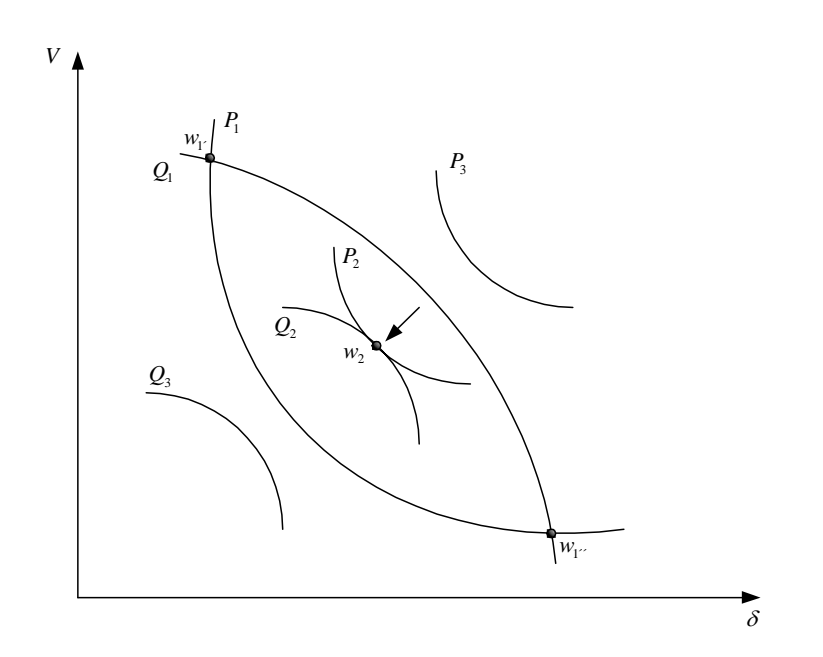

**Figura 2.4: Três carregamentos para o sistema de duas barras.** 

O crescimento do carregamento está de acordo com o crescimento dos índices, ou seja:

$$
P_1 < P_2 < P_3 \, \text{e} \, Q_1 < Q_2 < Q_3
$$

As interseções definem os pontos de equilíbrio. Dependendo do carregamento, o sistema de equações pode apresentar as seguintes soluções:

I O sistema tem duas soluções: interseção de 
$$
P_1
$$
 e  $Q_1$ , pontos  $w_1$  e  $w_1$ 

II O sistema tem uma solução:  $P_2$  e  $Q_2$  se tangenciam no ponto w<sub>2</sub>.

III O sistema não tem soluções:  $P_3$  e  $Q_3$  não se cruzam e não se tangenciam.

Informações úteis podem ser retiradas a partir destas curvas. Em primeiro lugar, percebe-se que existe um limite de carregamento que pode ser drenado pela rede, mesmo que a linha não tenha limite térmico. Este fato já era esperado e está de acordo com o teorema da máxima transferência de potência. Logo, o limite térmico pode ser encarado como um dos limites de carregamento do sistema.

Portanto, a carga (P, Q) onde existe apenas uma solução representa a máxima carga possível de ser atendida pelo sistema (ponto  $w_2$ ) para um dado fator de potência. O fato das curvas de P constante e Q constante tocarem-se em um só ponto significa que os vetores gradiente ∇**P** e ∇**Q** estão alinhados nesse ponto e então a seguinte relação pode ser escrita:

$$
\nabla \mathbf{P} = \alpha \, \nabla \mathbf{Q} \tag{2.2}
$$

ou

$$
\nabla \mathbf{P} - \alpha \, \nabla \mathbf{Q} = 0 \tag{2.3}
$$

Onde α é um escalar.

Definindo as variações incrementais de P e Q como:

$$
\Delta P = \frac{\partial P}{\partial \theta} \Delta \theta + \frac{\partial P}{\partial V} \Delta V
$$
  

$$
\Delta Q = \frac{\partial Q}{\partial \theta} \Delta \theta + \frac{\partial Q}{\partial V} \Delta V
$$
 (2.4)

Então, os vetores gradiente de P e Q são:

$$
\nabla P = \begin{bmatrix} \frac{\partial P}{\partial \theta} \\ \frac{\partial P}{\partial V} \end{bmatrix}
$$
\n
$$
\nabla Q = \begin{bmatrix} \frac{\partial Q}{\partial \theta} \\ \frac{\partial Q}{\partial V} \end{bmatrix}
$$
\n(2.5)

A partir da Equação (2.3) tem-se:

$$
\frac{\partial P}{\partial \theta} - \alpha \frac{\partial Q}{\partial \theta} = 0
$$
\n
$$
\frac{\partial P}{\partial V} - \alpha \frac{\partial Q}{\partial V} = 0
$$
\n(2.6)

Como o Jacobiano do fluxo de potência é dado por:

$$
J = \begin{bmatrix} \frac{\partial P}{\partial \theta} & \frac{\partial P}{\partial V} \\ \frac{\partial Q}{\partial \theta} & \frac{\partial Q}{\partial V} \end{bmatrix} \tag{2.7}
$$

Então, a solução da Equação (2.6) requer que o determinante do Jacobiano do fluxo de potência seja igual a zero, isto é:

$$
\frac{\partial P}{\partial \theta} \frac{\partial Q}{\partial V} - \frac{\partial P}{\partial V} \frac{\partial Q}{\partial \theta} = 0
$$
\n(2.8)

Portanto, isso significa que no ponto de máxima carga o Jacobiano torna-se singular.

Dessa forma, o fato da matriz Jacobiana **J** ser singular, significa que o seu determinante é nulo e pelo menos um dos seus autovalores será nulo. Assim sendo, no limite de estabilidade de tensão pelo menos um dos autovalores do Jacobiano do fluxo de potência é zero.

A singularidade da matriz Jacobiana fornece informações importantes que serão continuamente abordadas neste trabalho.

A Figura 2.5 mostra a curva PV para a barra de carga do sistema de duas barras, que consiste no módulo da tensão da barra de carga em função do carregamento, para diversos fatores de potência:

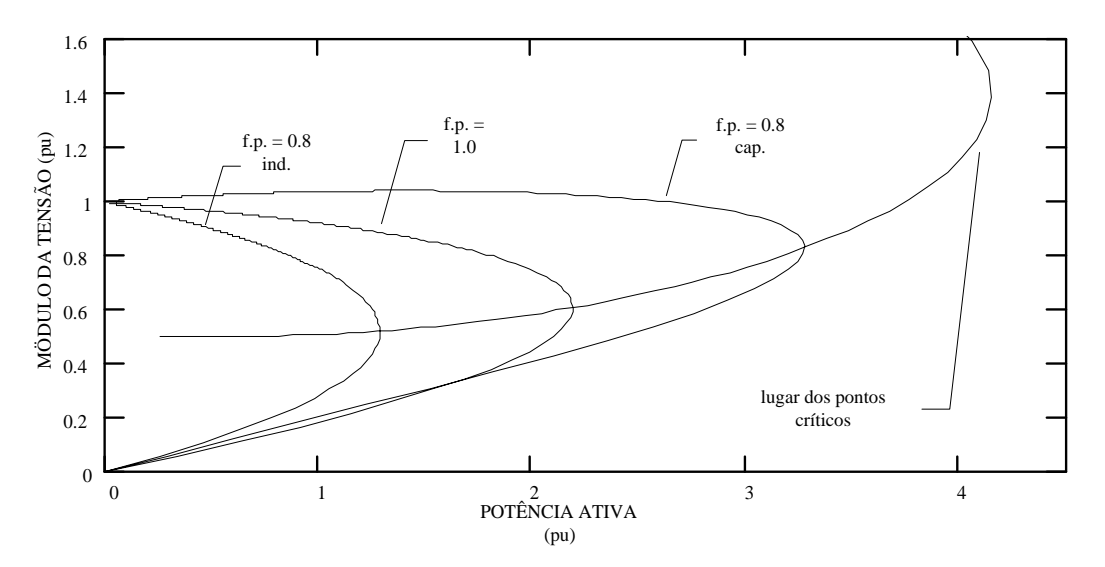

**Figura 2.5: Sistema de duas barras – Tensão x potência para vários fp**

Na Figura 2.5 nota-se que até o carregamento máximo (ponto crítico), para cada fator de potência há dois valores de tensão, exceto no ponto crítico onde apenas um valor de tensão ocorre. Este ponto corresponde ao limite de carregamento.

Outro fato relevante é que quando o fator de potência se torna capacitivo pode-se carregar mais o sistema. No entanto, o ponto crítico pode ocorrer em níveis de tensão normais de operação.

A distância de um determinado ponto de operação de qualquer uma destas curvas até o ponto crítico é denominada margem de carga. A margem de carga é uma informação muito importante, pois, sabendo-se que o sistema perde a estabilidade a partir do ponto crítico, e conhecendo-se a margem de carga, serão adotadas medidas de controle para evitar o ponto de colapso ou amenizar o corte de carga.

A curva PV, sob certas condições, pode representar um tipo de bifurcação bastante estudada em estabilidade de sistemas elétricos. Na próxima seção serão esclarecidas as características deste tipo de bifurcação, chamada sela-nó, a única possível de ser detectada em análise estática, ou seja, considerando apenas as equações algébricas de fluxo de potência.

#### **2.4. BIFURCAÇÃO TIPO SELA-NÓ**

Um diagrama de bifurcação mostra a mudança qualitativa na estrutura de uma solução em conseqüência de variações dos parâmetros do sistema. Muitas vezes aparece na literatura mostrando o comportamento de uma variável de estado em função da variação de um parâmetro, por exemplo, comportamento da tensão de uma barra de acordo com a variação da carga. A mudança qualitativa mencionada anteriormente refere-se às informações sobre a estabilidade do sistema analisado.

Na teoria da Bifurcação abordada existem vários tipos de bifurcações, como sela-nó, transcrítica, forquilha e Hopf. Geralmente a bifurcação tipo sela-nó está associada a estudos de colapso de tensão, pois, este tipo de bifurcação é facilmente detectado através da singularidade do Jacobiano do fluxo de potência para determinados modelos de sistemas de potência.

Outro tipo de bifurcação encontrado em sistema de potência é a bifurcação de Hopf, que é caracterizada pela existência de um par de autovalores complexos com parte real nula. A bifurcação de Hopf não é detectada utilizando ferramentas estáticas, uma vez que é necessário um modelo dinâmico [9].

Além do mais, empregando ferramentas estáticas, a bifurcação do tipo sela-nó é a única que pode ser detectada em sistemas de potência.

O seguinte sistema de equações dinâmicas não lineares descreve a bifurcação tipo selanó [9]:

$$
x = \lambda - x^2 \tag{2.9}
$$

A equação (2.9) representa um sistema de equações não lineares, onde  $\lambda \neq 0$  parâmetro que leva o sistema de um ponto de equilíbrio a outro. Determinando os pontos fixos:

$$
\bullet \quad x^2 = \lambda
$$

- $\checkmark$  Para  $\lambda < 0$ , não existe ponto de equilíbrio fixo.
- Para  $\lambda = 0$ , existe um ponto de equilíbrio fixo.
- $\checkmark$  Para  $\lambda > 0$ , existem dois pontos de equilíbrio fixo.

A linearização para definir a estabilidade do sistema é obtida com o Jacobiano de (2.9):

$$
Jx = -2x \tag{2.10}
$$

Para  $x < 0$ , o autovalor é positivo, logo, o sistema é instável.

Para  $x > 0$ , o autovalor é negativo, logo, o sistema é estável.

A equação (2.9) possui as seguintes características:

- Duas soluções tornam-se única no ponto de bifurcação.
- Um autovalor nulo é identificado.
- Após o ponto de bifurcação as soluções desaparecem.

Esta análise pode ser resumida através do diagrama de bifurcação, Figura 2.6.

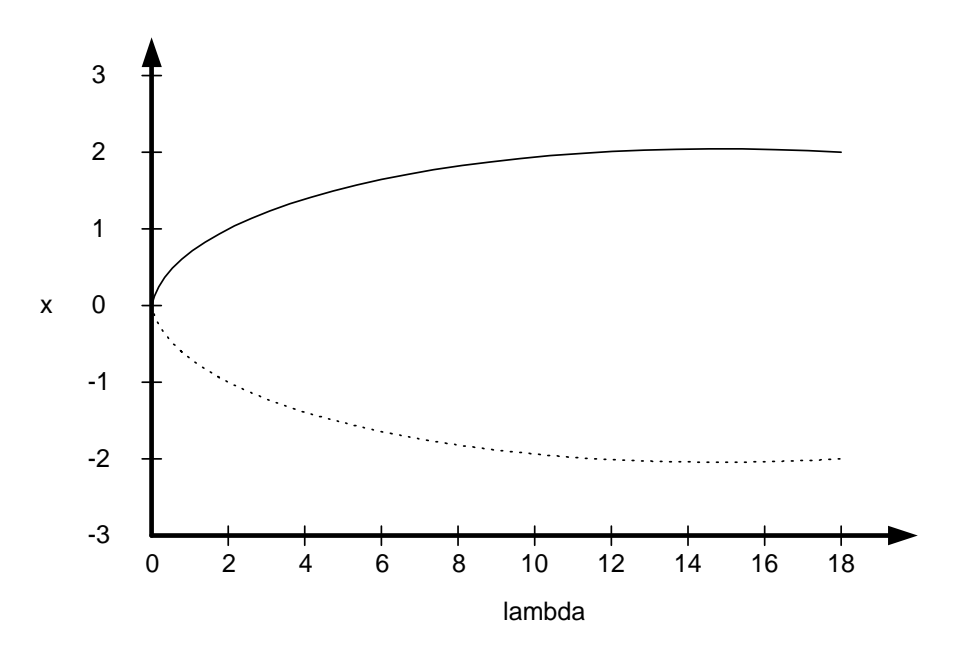

**Figura 2.6 - Diagrama de bifurcação sela-nó** 

O diagrama de bifurcação é um gráfico em que uma medida escalar do vetor dos estados *x* é plotada em função do parâmetro de bifurcação [32].

Pelo diagrama obtêm-se as informações:

- Para  $\lambda > 0$  há dois pontos de equilíbrio: um estável (linha contínua) e um instável (linha pontilhada).
- Quando λ diminui, os pontos de equilíbrio se aproximam.
- Para  $\lambda = 0$  os pontos de equilíbrio coincidem.

Para  $\lambda$  < 0 não há ponto de equilíbrio.

Então, um sistema está no ponto de bifurcação quando o Jacobiano tem um único autovalor nulo. Mas, para garantir que este ponto de bifurcação seja do tipo sela-nó, pois existem outras bifurcações com autovalor nulo, são necessárias as seguintes condições de transversalidade [9]:

$$
w^T \frac{\partial f}{\partial \lambda} \neq 0
$$
  
\n
$$
w^T \left[ D_x^2 f v \right] v \neq 0
$$
\n(2.11)

Onde **w** é autovetor à esquerda e *v* é o autovetor à direita no ponto de bifurcação.

Necessariamente uma curva PV não representa uma bifurcação tipo sela-nó. Para que isto ocorra é preciso que no ponto de máximo carregamento da curva PV o Jacobiano tenha um autovalor nulo e ainda obedeça as condições de transversalidade de (2.11).

Em termos práticos é necessário que a carga representada seja do tipo potência constante. Caso a característica da carga não seja de potência constante pode-se equivalentá-la através do modelo ZIP apresentado no capítulo anterior.

### **2.5. ANÁLISE POR DECOMPOSIÇÃO DE MATRIZES POR AUTOVALORES E VALORES SINGULARES**

Como no ponto de colapso a matriz Jacobiana do fluxo de potência é singular, pode-se utilizar esta característica para analisar a estabilidade de um determinado sistema elétrico. A decomposição da matriz Jacobiana em autovalores ou valores singulares permite acompanhamento do comportamento destes índices, pois, à medida que o sistema vai aproximando do ponto de colapso um autovalor (e um valor singular) aproxima-se de zero. A análise da instabilidade de tensão através desses índices são propostas em [32, 33, 34, 35, 36].

Partindo das relações:

$$
JW = \Lambda W \tag{2.12}
$$

$$
J^T V = \Lambda V \tag{2.13}
$$

- **W** : Matriz de autovetores à direita
- **V** : Matriz de autovetores à esquerda
- Λ : Matriz diagonal cujos elementos são autovalores de **J**

Mas:

$$
J = W\Lambda W^{-1} \tag{2.14}
$$

$$
J^T = V\Lambda V^{-1} \tag{2.15}
$$

Lembrando que Λ é matriz diagonal. E desta última expressão:

$$
J = (V^{-1})^T \Lambda^T V^T \tag{2.16}
$$

Comparando com a expressão (2.14):

$$
\Lambda^T = \Lambda \tag{2.17}
$$

$$
W = (V^{-1})^T \text{ ou } W^T = V^{-1} \tag{2.18}
$$

Então a matriz Jacobiana pode ser decomposta em:

$$
J=W\Lambda V^{T}
$$
 (2.19)

E considerando as equações de fluxo de potência linearizadas:

$$
\begin{bmatrix} \Delta P \\ \Delta Q \end{bmatrix} = J \begin{bmatrix} \Delta \theta \\ \Delta V \end{bmatrix}
$$
 (2.20)

Assumindo que os autovalores da matriz **J** estejam dispostos na forma:  $\lambda_1 > \lambda_2 > ... > \lambda_n$  e que λn seja zero, **J** singular. Então:

$$
\begin{bmatrix} \Delta P \\ \Delta Q \end{bmatrix} = \begin{bmatrix} W \Lambda V^T \end{bmatrix} \begin{bmatrix} \Delta \theta \\ \Delta V \end{bmatrix}
$$
 (2.21)

Ou

$$
\begin{bmatrix} \Delta \theta \\ \Delta V \end{bmatrix} = \begin{bmatrix} W \Lambda^{-1} V^T \end{bmatrix} \begin{bmatrix} \Delta P \\ \Delta Q \end{bmatrix}
$$
 (2.22)

Por que:

$$
\left[W\Lambda V^T\right]^{-1} = \left[V^{T^{-1}}\Lambda^{-1}W^{-1}\right] = \left[W\Lambda^{-1}V^T\right]
$$
\n(2.23)

Assumindo que próximo ao ponto de colapso a última coluna de *V* (associada ao menor autovalor) seja dada por  $\left|\frac{\Delta P}{\Delta Q}\right|$ , tem-se: ⎦  $\left|\frac{\Delta P}{\Delta Q}\right|$ ⎣  $\vert$ ∆ ∆ *Q P*  $\overline{\phantom{a}}$ ⎦  $\left|\frac{\Delta\theta}{\Delta V}\right|$ ⎣  $\mathsf L$  $y_n = w_n \lambda_n y_n^T \left[ \frac{\Delta \theta}{\Delta V} \right]$  $n - w_n v_n$ θ  $\lambda_n y_n^{\prime} \big|_{\Delta V}$  (2.24)

Ou

$$
\begin{bmatrix}\n\Delta \theta \\
\Delta V\n\end{bmatrix} = (w_n \lambda_n y_n^T)^{-1} y_n = w_n \lambda_n^{-1} (y_n^T y_n)
$$
\n(2.25)

Como  $yy^T = 1$ , pois são ortonormais, logo:

$$
\begin{bmatrix} \Delta \theta \\ \Delta V \end{bmatrix} = w_n \lambda_n^{-1} \tag{2.26}
$$

Na equação (2.26) pode-se determinar o ponto crítico, bastando para isso, determinar o ponto de operação cuja matriz Jacobiana apresenta um autovalor bem próximo de zero. Além desta informação esta equação revela outras propriedades. Quando o sistema estiver próximo ao ponto de colapso, as referências [9, 34] interpretam que:

- $\checkmark$  O autovetor à direita relativo ao mínimo autovalor indica as barras sensíveis às variações de tensão e ângulo.
- $\checkmark$  O autovetor à esquerda relativo ao mínimo autovalor indica as barras sensíveis às variações de injeção de potências ativa e reativa.

Desta maneira, os maiores elementos de  $w<sub>n</sub>$  irão indicar as barras onde a tensão irá cair mais pronunciadamente quando o sistema estiver próximo ao ponto de colapso [9].

Este procedimento é uma maneira bastante difundida para determinar as barras mais críticas do sistema elétrico. Entretanto, mais adiante será abordada uma técnica de classificação mais vantajosa que é o vetor tangente.

De maneira semelhante, pode-se desenvolver para a decomposição da matriz Jacobiana em valores singulares, chegando em:

$$
\begin{bmatrix}\n\Delta P \\
\Delta Q\n\end{bmatrix} = \sum_{i=1}^{n} \sigma_i^{-1} r_i s_i^T \begin{bmatrix}\n\Delta \theta \\
\Delta V\n\end{bmatrix}
$$
\n(2.27)

Onde:

- **r1** : Vetor singular à direita relativo ao i-ésimo valor singular.
- **s1** : Vetor singular à esquerda relativo ao i-ésimo valor singular.
- σ**1** : i-ésimo valor singular.

Portanto, a análise consiste em analisar o autovetor (vetor singular) de interesse associado ao menor autovalor (valor singular), para cada ponto de operação, em uma determinada direção de crescimento de carga, até chegar próximo ao ponto de colapso.

No entanto, em [37] mostrou-se que estes índices sofrem variações bruscas perto do ponto crítico. Isto significa que a barra crítica só será conhecida quando o sistema estiver praticamente na bifurcação sela-nó, dificultando ações de controle.

#### **2.6. ANÁLISE PELO DETERMINANTE REDUZIDO**

Este método consiste em reduzir a matriz Jacobiana em uma matriz 2x2, através da regra de Shur, para medir a sensibilidade de tensão e ângulo com relação à injeção de potência em cada barra de carga [38, 39]. A barra que apresentar o menor determinante desta matriz reduzida é a barra mais crítica para o ponto de operação em análise. Contudo, com o crescimento da carga pode haver alteração na indicação da barra crítica, o que torna difícil a aplicação deste método.

Se forem desprezados os limites de geração de potência reativa, o determinante reduzido, calculado com relação à barra crítica, apresenta um comportamento quadrático em função do crescimento de carga. No entanto, se esses limites forem considerados é observada uma descontinuidade [37], embora menor do que a descontinuidade encontrada pelo método dos autovalores e valores singulares.

Este método apresenta um custo computacional elevado para sistemas grandes.

#### **2.7. TÉCNICA DA FUNÇÃO DE ENERGIA**

Funções de energia foram inicialmente empregadas em sistemas de potência para estudos de estabilidade transitória [40]. O método consiste em avaliar a energia total

(cinética e potencial) de um sistema de potência durante um distúrbio (curto-circuito, por exemplo) no mesmo. Para o sistema operar estável, a energia máxima que este pode vir a ter durante o tempo de distúrbio deve ser igual a um nível de energia associado a uma condição pós-falta. Esta metodologia determina o tempo crítico de abertura para o qual o sistema se mantém estável.

O método pode também produzir resultados interessantes para a análise de estabilidade de tensão. Nesta aplicação, somente a energia potencial do sistema é necessária, dispensando a inclusão de amortecimento e modelos complexos de geradores. As referências [41, 42] mostram que a variação de função de energia pode ter um comportamento linear em função de um aumento de carga, possibilitando uma medida relativa no índice de colapso de tensão para qualquer ponto de operação. Como a distância até o ponto de colapso pode ser estimada, informações a respeito da margem de carga podem ser obtidas para qualquer ponto de operação, o que é um aspecto importante a ser considerado.

A aplicação da função de energia à análise de estabilidade de tensão baseia-se na medida da distância entre os pontos de equilíbrio estável e instável de um sistema. Como um sistema elétrico de n barras tem  $2^{n-1}$  possíveis soluções de fluxo de carga, a determinação da solução instável de interesse não é trivial, como relatado nas referências [41, 42]. Na medida em que se aumenta o carregamento do sistema, o número possível de soluções diminui, até que somente uma solução exista, com nível de energia zero (ponto de bifurcação). Note que uma vez que o objetivo é determinar a margem de carga do sistema, deve-se considerar a inclusão de perdas, de forma que a função de energia não é estritamente relacionada com a função de Lyapunov.

#### **2.8. MÉTODO DIRETO**

Em um programa de fluxo de potência tradicional o ponto de colapso não pode ser identificado, já que no ponto de bifurcação a matriz Jacobiana é singular, e o fluxo de potência não apresenta solução. E também próximo a este ponto crítico o método pode divergir devido às condições ruins de condicionamento da matriz Jacobiana.

Para resolver o problema, é necessário modificar o método de Newton-Raphson, permitindo a busca direta do ponto de colapso sem calcular uma série de soluções. A modificação para permitir a solução consiste no acréscimo, ao conjunto de equações do fluxo de potência, de equações que caracterizam o ponto de bifurcação.

$$
f(x,\lambda) = 0 \tag{2.28}
$$

$$
\mathbf{J}^{\mathrm{T}}\mathbf{W} = 0 \quad \text{ou } \mathbf{J}\mathbf{V} = 0 \tag{2.29}
$$

$$
\|\mathbf{w}\| \neq 0 \text{ ou } \|\mathbf{V}\| \neq 0 \tag{2.30}
$$

A equação (2.28) garante que a solução será um ponto de operação do sistema.

A equação (2.29) assegura a singularidade da matriz.

A equação (2.30) garante que o autovetor obtido na equação (2.29) seja não nulo, isto é, não seja uma solução trivial.

A referência [43] emprega outro método para a obtenção do ponto de sela-nó através do método de Newton-Raphson modificado – método direto.

O método direto acha corretamente o ponto de colapso, mas pode falhar se os limites de geração de potência reativa forem considerados, e problemas de convergência podem também ocorrer se a estimativa inicial estiver distante da solução [9].

#### **2.9. TÉCNICAS DE OTIMIZAÇÃO**

Inicialmente empregada em [44], onde a matriz Jacobiana foi reduzida às equações de potência reativa em função do nível de tensão. Na proposição do problema, o incremento de carga era a função objetivo, cargas não otimizadas eram restrições de igualdade e limites de geração de potência reativa eram as restrições de desigualdade. Foi assumido que a carga tenha um fator de potência constante durante o processo de carregamento do sistema.

As referências [45, 46] propõem o método de pontos interiores como técnica de otimização. A primeira referência busca, a partir de um ponto de operação não factível, o ponto de bifurcação, enquanto a segunda se propõe a achar o ponto de máximo carregamento do sistema.

### **2.10. MÉTODO DA CONTINUAÇÃO**

O método da continuação consiste em traçar a curva PV de uma ou várias barras do sistema. Levantada a curva PV, obtêm-se as informações necessárias para a análise de estabilidade de tensão: margem de carga e o ponto de colapso.

A partir de um determinado ponto de operação conhecido  $x_0$ , através de sucessivos incrementos de carga traça-se a curva PV, que em termos específicos, equivale ao diagrama de bifurcação. Para levantar esta curva utilizando um fluxo de carga convencional, sérios problemas de convergência seriam encontrados, pois, como já mencionado, no ponto de colapso a matriz Jacobiana é singular, e próximo a este ponto a matriz é mal condicionada.

Em [47] é detalhado o método da continuação e sua aplicação em sistemas não-lineares genéricos. Vários autores já utilizaram diferentes implementações do método para traçar curvas PV [48, 49, 50, 51].

O método da continuação é capaz de traçar toda a curva PV, inclusive a parte de baixo da curva, porque utiliza técnicas que evitam a singularidade da matriz Jacobiana. Para tanto, o método é dividido em três fases:

♦ Previsor

- ♦ Corretor
- ♦ Parametrização

Considerando as variáveis de estado **x** de um fluxo de potência e o parâmetro λ que leva o sistema de um ponto de equilíbrio a outro, a equação que representa o sistema de equações do fluxo de potência dadas estas modificações é:

$$
f(\mathbf{x}, \lambda) = 0 \tag{2.31}
$$

Portanto, até chegar próximo ao ponto de sela-nó são necessários dois passos:

- a) Previsor: Dada uma direção de crescimento de carga (∆λ) acham-se os novos incrementos das variáveis de estado (∆**x**).
- b) Corretor: Corrijam-se os valores das variáveis de estado, obtidas em a, resolvendo f( $\mathbf{x}, \lambda$ ) = 0, garantindo o novo ponto de equilíbrio.

Quando o sistema elétrico estiver no ponto de bifurcação o conjunto de equações pode não convergir. Então, para obter uma solução é necessário fazer a parametrização, que é a utilização de outra incógnita como parâmetro de solução, removendo a singularidade da matriz Jacobiana. A parametrização só é necessária no ponto de bifurcação, quando o método for determinar a parte inferior, a partir deste ponto, retorna-se aos procedimentos anteriores, ou seja, cálculo dos passos previsor e corretor sem parametrização. Na prática a parametrização pode não ser necessária, basta desconsiderar o ponto não convergido e continuar o processo decrescendo o

carregamento. Desta maneira também é traçado a parte inferior da curva PV sem comprometer a margem de carga.

#### **2.10.1. PREVISOR**

Dado que o sistema esteja num ponto da curva PV, ponto  $x_0$  na figura a seguir:

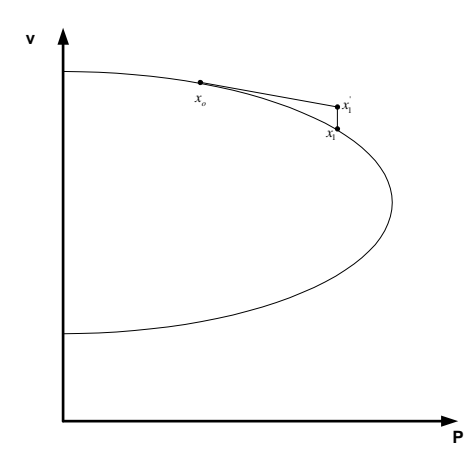

**Figura 2.7: Método continuado** 

Para obter x<sub>1</sub> o previsor pode utilizar uma extrapolação polinomial ou utilizar a tangente à curva no ponto  $x_0$ . O previsor tipo polinomial de ordem 1 necessita das duas últimas soluções para indicar a estimativa da subseqüente.

Previsor de ordem superior necessita de um número maior de soluções no ponto que se quer calcular [52].

Um previsor do tipo tangente necessita do cálculo da tangente no ponto precedente ao que se quer calcular.

O previsor adotado com sucesso no método da continuação é o previsor pelo vetor tangente, detalhado a seguir.

Novamente assumindo as equações do fluxo de potência:

$$
\begin{bmatrix} \Delta P \\ \Delta Q \end{bmatrix} = [J] \begin{bmatrix} \Delta \theta \\ \Delta V \end{bmatrix}
$$
 (2.32)

O incremento de carga é dado por:

$$
P = P_0(1 + \Delta \lambda)
$$
  
\n
$$
Q = Q_0(1 + \Delta \lambda)
$$
\n(2.33)

Portanto:

$$
\Delta P = P - P_0 = P_0 \Delta \lambda
$$
  
\n
$$
\Delta Q = Q - Q_0 = Q_0 \Delta \lambda
$$
\n(2.34)

 $P<sub>o</sub> = Carga ativa inicialmente ligada à barra.$ 

 $Q_0$  = Carga reativa inicialmente ligada à barra.

Substituindo na Equação (2.32) e desenvolvendo:

$$
\begin{bmatrix} \Delta \theta \\ \Delta V \end{bmatrix} = \begin{bmatrix} J \end{bmatrix}^{-1} \begin{bmatrix} P_o \\ Q_o \end{bmatrix} \Delta \lambda \tag{2.35}
$$

O vetor tangente ∆V/∆λ é finalmente obtido:

$$
\begin{bmatrix}\n\frac{\Delta \theta}{\Delta \lambda} \\
\frac{\Delta V}{\Delta \lambda}\n\end{bmatrix} = \begin{bmatrix} J \end{bmatrix}^{-1} \begin{bmatrix} P_o \\ Q_o \end{bmatrix}
$$
\n(2.36)

O vetor tangente é diretamente obtido pelo produto da inversa da matriz Jacobiana do fluxo de carga pelo vetor carga inicial de cada barra de carga.

Chamando 
$$
\frac{\Delta \chi_1}{\Delta \lambda_1} = t_1
$$
, pode-se regular o tamanho do passo através de:  

$$
\Delta \lambda_1 = \frac{k}{\|t_1\|}
$$
 (2.37)

Onde *k* é uma constante e  $\|\mathbf{t}\|$  é a norma de  $t_1$ . Desta forma, as variáveis de estado são obtidas:

$$
\Delta x_1 = k \frac{t_1}{\|t_1\|} \tag{2.38}
$$

Portanto, quanto mais inclinada for a curva, menor o tamanho do passo. A velocidade do processo depende de *k* na seguinte forma:

$$
k \begin{cases} =1 \Rightarrow normal \\ >1 \Rightarrow acelerado \\ <1 \Rightarrow lento \end{cases}
$$

#### **2.10.2. PARAMETRIZAÇÃO PELO VETOR TANGENTE**

A referência [53] mostra que o vetor tangente converge para o autovetor à direita associado ao autovalor nulo. A referência [54] mostra que a maior componente no autovetor à direita indica a variável mais sensível no ponto de singularidade.

Portanto, quando o vetor tangente é utilizado para obter o passo previsor, a parametrização é feita através da substituição da variável associada ao maior componente em  $t_1$  por  $\lambda$ :

$$
x = \begin{bmatrix} x_1 \\ \lambda \\ x_n \end{bmatrix} \qquad p = \lambda = x_i \tag{2.39}
$$

Muitas vezes, na prática, a parametrização não é necessária. Quando o sistema de equações de fluxo de potência divergir, este ponto é desprezado, então, a partir do último ponto convergido traça-se a parte inferior da curva PV, tomando os devidos cuidados com relação ao parâmetro de crescimento e com as variáveis de estado.

Observando a figura 2.7, o passo previsor leva o processo de *xo* até *x1 '* . Então, o objetivo do passo corretor é estabelecer uma solução para o sistema a partir do ponto  $x_1$ <sup>'</sup>. Esta solução procurada é um ponto próximo a  $x_1$  mas que esteja na curva PV, na figura seria o ponto  $x_1$ .

O método a ser utilizado no passo corretor é o Newton-Raphson. Para garantir que não haja problemas de convergência na determinação de x<sub>1</sub>, uma nova equação é acrescentada às equações de fluxo de potência.

$$
f(x, \lambda) = 0
$$
  
 
$$
\rho(x, \lambda) = 0
$$
 (2.40)

A segunda equação acima é uma equação extra e pode ser obtida através da interseção perpendicular entre os vetores previsor e corretor, obtendo:

$$
\rho(x,\lambda) = \begin{bmatrix} \Delta x_1 \\ \Delta \lambda_1 \end{bmatrix}^T \begin{bmatrix} x - x_1 - \Delta x_1 \\ \lambda - \lambda_1 - \Delta \lambda_1 \end{bmatrix} = 0
$$
\n(2.41)

$$
\rho\left(x,\lambda\right)=\Delta x_{I}\left(x-x_{I}-\Delta x_{I}\right)+\lambda_{I}\left(\lambda-\Delta\lambda_{I}-\lambda_{I}\right)=0
$$
\n(2.42)

Iniciando o processo em  $(x_1 + \Delta x_1, \lambda_1 + \Delta \lambda_1)$ , esta solução converge para  $(x_2, \lambda_2)$ .

A desvantagem deste método consiste no alto esforço computacional exigido para sistemas de potência de grande porte.

Outra maneira bastante prática é fazer o passo corretor utilizando um fluxo de potência, com as condições iniciais do ponto x<sub>o</sub>. Para tanto, o passo previsor não pode ser muito longo, senão pode-se passar do ponto ideal para fazer a parametrização. Neste trabalho o método da continuação sempre fará o passo corretor desta maneira.

### **2.10.4. SÍNTESE DO MÉTODO DA CONTINUAÇÃO**

A Figura 2.8 ilustra o significado dos passos previsor e corretor, cuja descrição matemática foi realizada. Considerando-se um determinado ponto de operação ( $x^i$ ,  $\lambda^i$ ) conhecido, pode-se estimar no passo previsor um novo ponto  $(x^{i} + \Delta x^{i}, \lambda^{i} + \Delta \lambda^{i}).$ Entretanto esse ponto não é solução de f  $(x, \lambda) = 0$ , a qual será determinada no passo corretor e corresponderá ao ponto  $(x^{i+1}, \lambda^{i+1})$ :

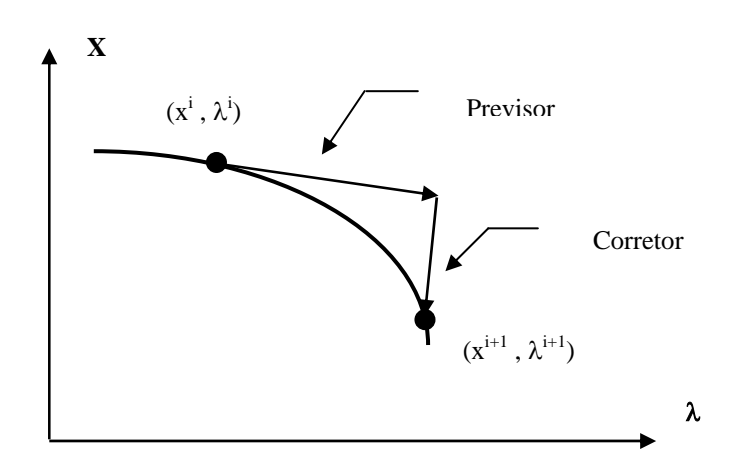

**Figura 2.8: Processo do método da continuação** 

O resultado de repetidas execuções dos passos previsor e corretor é um conjunto de pontos que formam o diagrama de bifurcação, onde a margem de carga será dada pela parcela de carregamento que, ao ser adicionada à carga inicial, fará com que o sistema atinja o ponto crítico ("nariz" da curva P-V).

A robustez e os resultados precisos fornecidos pelo método da continuação fazem com que essa técnica seja usada em diversas referências [51, 55, 56].

## **2.11. MÉTODO DO VETOR TANGENTE**

Na seção anterior foi mostrada a utilização do vetor tangente para determinar o passo previsor no método da continuação. Também foi demonstrado como explicitar o vetor tangente, equação (2.36). Nesta seção serão mostradas outras técnicas, utilizando o vetor tangente para determinar o ponto de bifurcação tipo sela-nó e a margem de carga.

Sabe-se que o vetor tangente converge para o autovetor à direita associado ao autovalor nulo [53]. Portanto, a sensibilidade do vetor tangente está também associada às variações de tensão e ângulo. E pela mesma razão (convergência do vetor tangente com autovetor à direita) pode-se concluir que a maior componente em módulo do vetor tangente indica a variável mais sensível no ponto de bifurcação. Além do mais, sabe-se que no ponto de colapso variações infinitesimais na carga produzem grandes variações de tensão e ângulo. Logo, neste ponto, os elementos do vetor tangente são muito grandes e o inverso de cada um tende para zero.

Diante dessas características do vetor tangente, as referências [57, 58] apresentam uma nova metodologia, com um significativo ganho de custo computacional em relação ao método da continuação. O ponto de sela-nó é determinado por extrapolação, admitindo que o inverso da maior componente do vetor tangente tem um comportamento quadrático. A justificativa deste comportamento quadrático é apresentada em [65].

Outra facilidade da utilização do vetor tangente, é o fato da maior componente deste vetor indicar a barra mais sensível, isto é, uma pequena variação de carregamento provoca grandes variações de tensões e ângulos, caracterizando a barra mais susceptível ao colapso de tensão em um determinado ponto de operação. A referência [59] mostra que a barra crítica no ponto de colapso é identificada com certa antecedência com relação ao ponto de sela-nó, comparado com algumas metodologias apresentadas na literatura (menor autovalor, menor valor singular, determinante reduzido).

Um aspecto bastante interessante desta metodologia é a sua aplicação em sistemas de potência considerando os limites de geração de potência reativa das barras PV. E isto é fundamental, porque é uma característica dos sistemas reais. Como mostrado em [9],

essa consideração altera não só o cálculo do ponto crítico como também a classificação das barras mais sensíveis.

### **2.12. QUADRO RESUMO DAS TÉCNICAS**

O quadro a seguir apresenta as principais vantagens e desvantagens das ferramentas estáticas contidas neste capítulo:

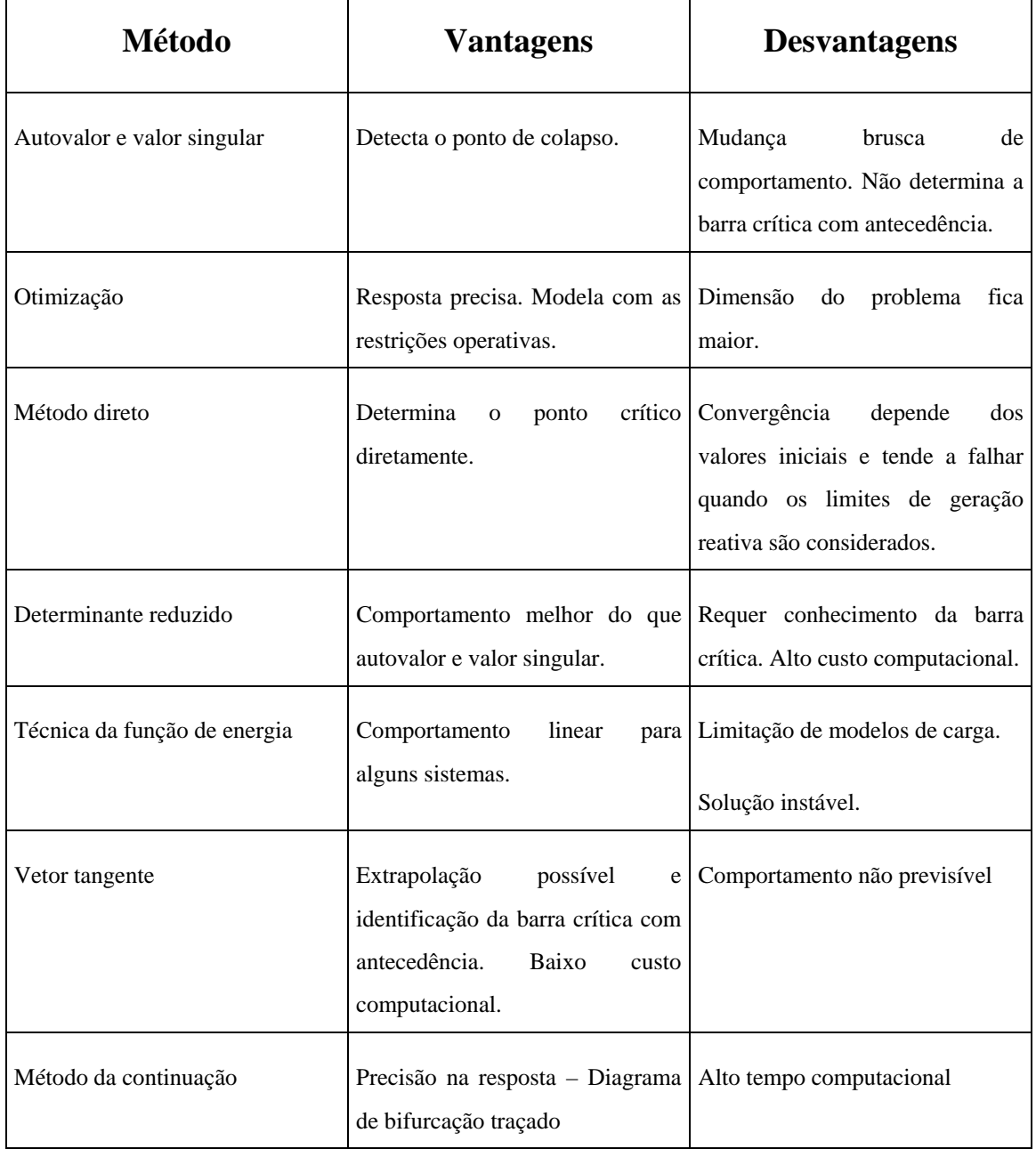

#### **2.13. CONCLUSÕES**

Neste capítulo foi apresentado o problema da instabilidade de tensão. A abordagem teórica utilizando um sistema com duas barras ajuda a entender o fenômeno com bastante propriedade.

Quanto às ferramentas de análise estática, apesar de todas serem fundamentadas matematicamente, demonstram eficiências variadas, e são apropriadas para estudos específicos, como toda ferramenta de estudo de estabilidade, inclusive as de análise dinâmicas.

Poucos métodos apresentam resultados satisfatórios quando os limites de geração reativa das barras PV são considerados: continuação, vetor tangente e otimização.

O método da continuação, apesar de mostrar-se eficaz quanto à determinação do ponto de colapso e da margem de carga, apresenta um tempo computacional elevado.

O método da otimização foi apenas citado neste capítulo, e a razão não é desvalorizá-lo e sim porque esta linha de pesquisa foge do escopo deste trabalho.

O método da continuação será o alvo do desenvolvimento desta pesquisa, e a principal vertente será melhorar sua performance aplicando métodos desacoplados, procurando não só adicionar eficiência, mas fazer com que a metodologia fique robusta. Além do mais, serão apresentadas novas técnicas de extração de informações importantes do sistema elétrico, no que tange ao problema de estabilidade de tensão. Ou de outra forma, a grande vantagem das técnicas estáticas não é apenas a determinação da margem de carga, mas também a identificação dos elementos críticos e indicação das ações necessárias com a finalidade de melhorar o desempenho do sistema elétrico como um todo.

## **CAPÍTULO 3**

## **MÉTODO DA CONTINUAÇÃO DESACOPLADO**

#### **3.1. INTRODUÇÃO**

O desenvolvimento da metodologia proposta será apresentado nos Capítulos 3 e 4. Essa divisão é apenas para evitar um capítulo excessivamente longo.

Neste Capítulo será abordada a aplicação do método desacoplado rápido dentro do método da continuação. Desacoplar as equações de fluxo de potência no método da continuação provoca algumas conseqüências que podem comprometê-lo. No entanto, serão apontadas soluções para transpor as dificuldades que o desacoplamento insere no processo.

Também será apresentado um novo índice de colapso, de baixíssimo custo computacional, que terá uma importância relevante não só nos métodos desacoplados como também na seleção de contingências mais severas.

#### **3.2. MÉTODO DA CONTINUAÇÃO**

O método da continuação clássico traça toda a curva PV, determinando a margem de carga, e caso utilize o vetor tangente como passo previsor, a classificação das barras mais críticas do sistema elétrico é facilmente obtida. Portanto, o método continuado necessita da matriz Jacobiana completa nas seguintes etapas:

a) Na convergência do fluxo de carga pelo método de Newton.

- b) No cálculo do vetor tangente, utilizado para calcular os passos previsor e corretor, e a classificação das barras mais críticas.
- c) Na parametrização (quando necessária), processo pelo qual se determina o ponto extremo da curva PV, pois neste ponto a matriz Jacobiana é singular.

Apesar da metodologia ser eficiente, inclusive em muitas propostas de outros métodos é utilizada como referência, a mesma tem como inconveniente o elevado tempo computacional envolvido para traçar toda a curva PV.

Assim, o método continuado necessita da matriz Jacobiana completa em várias passagens. Logo, aplicar métodos desacoplados que trabalham com a matriz Jacobiana de forma aproximada e incompleta, pode parecer inadequado. Entretanto, com alguns cuidados, os métodos desacoplados podem reduzir bastante o tempo computacional sem perda de precisão.

Neste Capítulo será apresentada uma metodologia para aplicação dos métodos desacoplados dentro do método da continuação, dando-se ênfase ao desacoplado rápido. No próximo Capítulo, seguindo a mesma metodologia aqui exposta, será apresentado outro método desacoplado fora dos padrões clássicos, com refinamentos no ciclo de potência reativa, promovendo uma performance ainda mais significativa.

#### **3.3. MÉTODOS DESACOPLADOS**

Em [60] Monticelli aborda os métodos desacoplados com propriedade e de forma didática.

O método de Newton-Raphson clássico (NC) consiste em determinar as variáveis de estado através de um processo iterativo, destacando as seguintes características:

- a) Linearização da função vetorial através da série de Taylor, que possibilita as correções das variáveis com auxílio da matriz Jacobiana.
- b) Balanço das injeções de potências, de acordo com as leis de Kirchoff.

A grande característica do método de Newton é a convergência quadrática, de forma que, quanto mais se aproxima da solução, mais rápida será a convergência. A matriz Jacobiana tem uma importância fundamental nesta aproximação rápida.

Se as variáveis determinadas pelo processo iterativo não atenderem ao item "b", a solução para o sistema de equações algébricas não foi encontrada, mesmo quando esta solução existir (um ponto factível de operação, numericamente o método falhou). Portanto, o que realmente encerra o processo iterativo é o balanço das injeções de potência. Logicamente um pequeno erro é admitido, e quanto menor este erro, maior a tendência de aumentar o esforço computacional para resolver o problema.

Se a matriz Jacobiana for alterada, mas o item "b" for satisfeito, significa que a solução do problema está sendo encontrada. O que deve ser discutido é se a eficiência do método justifica tal alteração. Portanto, os métodos desacoplados consistem em modificar a matriz Jacobiana, o item "a", citado anteriormente.

Resgatando a equação:

$$
\left[\frac{\Delta P}{\Delta Q}\right] = J \left[\frac{\Delta \theta}{\Delta V}\right]
$$
\n(3.1)

Com a matriz Jacobiana **J** dada por*:* 

$$
J = \begin{bmatrix} H & N \\ M & L \end{bmatrix}
$$

Onde as submatrizes **H, N, M** e **L** são dadas por:

$$
H = \frac{\partial P}{\partial \theta}; N = \frac{\partial P}{\partial V}; M = \frac{\partial Q}{\partial \theta}; L = \frac{\partial Q}{\partial V}
$$

Apesar de trivial, cada submatriz acima é representada por:

$$
H\begin{cases} H_{\rm km}=\frac{\partial P_{\rm k}}{\partial \theta_{\rm m}}=V_{\rm k}V_{\rm m}(G_{\rm km}sen\theta_{\rm km}-B_{\rm km}cos\theta_{\rm km})\\ H_{\rm kk}=\frac{\partial P_{\rm k}}{\partial \theta_{\rm k}}=-V_{\rm k}\sum_{\rm m\in k}V_{\rm m}(G_{\rm km}sen\theta_{\rm km}-B_{\rm km}cos\theta_{\rm km})\end{cases}
$$

ou

$$
H_{kk} = \frac{\partial P_k}{\partial \theta_k} = -V_k^2 B_{kk} - Q_k
$$
  

$$
N \begin{cases} N_{km} = \frac{\partial P_k}{\partial V_m} = V_k (G_{km} \cos \theta_{km} + B_{km} \sin \theta_{km}) \\ N_{kk} = \frac{\partial P_k}{\partial V_k} = 2V_k G_{kk} + \sum_{m \in k} V_m (G_{km} \cos \theta_{km} + B_{km} \sin \theta_{km}) \end{cases}
$$

ou

$$
N_{kk} = \frac{\partial P_k}{\partial V_k} = V_k^2 G_{kk} + P_k
$$
  

$$
M \begin{cases} M_{km} = \frac{\partial Q_k}{\partial \theta_m} = -V_k V_m (G_{km} \cos \theta_{km} + B_{km} \sin \theta_{km}) \\ M_{kk} = \frac{\partial Q_k}{\partial \theta_k} = V_k \sum_{m \in k} V_m (G_{km} \cos \theta_{km} + B_{km} \sin \theta_{km}) \end{cases}
$$

ou

$$
M_{kk} = \frac{\partial Q_k}{\partial \theta_k} = -V_k^2 G_{kk} + P_k
$$

$$
L\begin{cases} L_{km} = \frac{\partial Q_k}{\partial V_m} = V_k (G_{km}sen\theta_{km} - B_{km}cos\theta_{km}) \\ L_{kk} = \frac{\partial Q_k}{\partial V_k} = -2V_k B_{kk} + \sum_{m\in k} V_m (G_{km}sen\theta_{km} - B_{km}cos\theta_{km}) \end{cases}
$$

$$
L_{kk} = \frac{\partial Q_k}{\partial V_k} = -V_k^2 B_{kk} + Q_k
$$

Geralmente para sistemas onde X >>R as sensibilidades ∂P/∂θ e ∂Q/∂V são mais intensas que as sensibilidades ∂P/∂V e ∂Q/∂θ, principalmente em redes de extra-alta tensão e ultra-alta tensão [60].

Logo, os métodos desacoplados consideram as submatrizes **N** e **M** nulas, de forma que elas são desprezadas durante o processo de cálculo.

Reescrevendo a equação (3.1):

$$
\begin{bmatrix} \Delta P \\ \Delta Q \end{bmatrix} = \begin{bmatrix} H & 0 \\ 0 & L \end{bmatrix} \begin{bmatrix} \Delta \theta \\ \Delta V \end{bmatrix}
$$

Desta maneira ocorre o desacoplamento da equação 3.1, resultando em:

$$
\Delta P = H \Delta \theta \tag{3.2}
$$

$$
\Delta Q = L \Delta V \tag{3.3}
$$

A matriz Jacobiana **H** possui a dimensão NPQ (número de barras do tipo PQ) + NPV (número de barras do tipo PV), ou melhor, tem a dimensão da soma de todas as barras menos a barra de referência, a barra denominada *swing*. A matriz Jacobiana **L** tem a dimensão de NPQ.

Justificado o desacoplamento, o algoritmo básico consiste montar um processo iterativo para determinar as correções de **θ** (ciclo ativo) e **V** (ciclo reativo) separadamente, até encontrar a solução para o problema, ou seja, determinar os vetores **θ** e **V** dentro de uma tolerância desejada.

ou

#### **3.4. MÉTODO DESACOPLADO RÁPIDO (DR)**

Como citado, a referência [60] apresenta o método desacoplado rápido de maneira objetiva. Em [61], o método desacoplado rápido é explorado em várias situações, através de diversas modificações de montagem das matrizes Jacobianas desacopladas, com um breve resumo logo adiante nesta seção.

As equações (3.2) e (3.3) dependem apenas de **H** e **L**, que são submatrizes da matriz Jacobiana. Ao analisar a formação destas submatrizes e considerar:

- a) Os ângulos de fase dos ramos  $\theta_{ij}$  pequenos. Então, cos $\theta_{ij} \approx 1$  e sen $\theta_{ij} \approx 0$ . Ou de outra forma:  $G_{ii}$  sen $\theta_{ii} \ll B_{ii} \cos \theta_{ii}$ .
- b) As tensões nas barras próximas de 1 pu.

E depois de algumas simplificações, chega-se na equação do DR:

$$
\Delta P/V = B^* \Delta \theta \tag{3.4}
$$

$$
\Delta Q/V = B^{\prime\prime} \Delta V \tag{3.5}
$$

**B'** tem a dimensão (N-1) x (N-1), onde N é o número total de barras, e **B"** tem a dimensão NPQ x NPQ, onde NPQ é o número de barras PQ.

Um aspecto interessante é que as matrizes Jacobianas **B'** e **B"** dependem apenas dos parâmetros da rede e mantêm a estrutura da matriz susceptância **B**. Portanto, são matrizes reais e esparsas. **B''** geralmente é simétrica, e se os tapes dos transformadores defasadores não forem considerados, **B'** também será simétrica.

São encontradas na literatura outras formas das equações de fluxo de potência para o DR. Se todas as barras, com exceção da barra de referência, forem do tipo PQ, as matrizes **B'** e **B''** terão a mesma dimensão, caso contrário terão dimensões diferentes.
Como em um sistema existem várias barras do tipo PV, dificilmente isso pode ocorrer, a não ser que todas as barras PV estejam com os limites violados, situação operacional pouco provável. Então, para facilitar a programação, alguns autores utilizam o artifício de considerar a matriz **B"** com a mesma dimensão da matriz **B'.** Para tanto, durante a montagem de **B"** consideram as barras PV como PQ, só que na diagonal consideram este elemento um número bastante grande  $(10^{10}$ , por exemplo). Adicionado a isto, consideram a variação ∆Q correspondente àquela posição igual a zero. Um elemento da diagonal com valor elevado faz com que ao inverter **B"** os elementos da coluna e da linha correspondente aquela diagonal sejam números de módulos bastante pequenos, e como o valor de ∆Q naquela posição é considerado nulo, não haverá influência no cálculo de **V** nas outras barras. Os valores numéricos dos outros elementos da inversa de **B"** são bastante próximos daqueles quando não é considerada a inclusão desta barra. Caso se queira considerar a barra *swing* nas matrizes **B'** e **B'',** o mesmo raciocínio de trabalhar com uma diagonal de valor elevado é válido, situação desejada para programação porque essas matrizes passam a ter a mesma estrutura da matriz **Y** barra.

Outro fato importante é que a matriz **B'** é constante durante todo o processo, enquanto que a matriz **B"** será alterada toda vez que uma barra do tipo PV tornar-se PQ devido à violação dos limites de geração de potência reativa.

Apesar das matrizes **B'** e **B"** serem formadas através da matriz admitância, existem diferenças entre elas, sugeridas por diversos autores com o intuito de acelerar o processo de convergência. A tabela a seguir foi retirada da referência [61] e mostra algumas destas variações.

| <b>Esquema</b> | B'              | $B$ "           |
|----------------|-----------------|-----------------|
| BB             | $R_{ij} \neq 0$ | $R_{ij} \neq 0$ |
| BX             | $R_{ij} \neq 0$ | $R_{ij} = 0$    |
| X <sub>B</sub> | $R_{ij} = 0$    | $R_{ij} \neq 0$ |
| XX             | $R_{ij} = 0$    | $R_{ij} = 0$    |

**Tabela 3.1 – Variação de formação de** *B'* **e** *B"*

Onde Rij é a resistência ôhmica entre duas barras do sistema.

Nessa mesma referência é esclarecido que os esquemas BB e XX não são recomendados por apresentarem pouca eficiência no processo de convergência.

Os elementos para o esquema XB são:

$$
B'_{ij} = \frac{1}{x_{ij}}\tag{3.6}
$$

$$
B'_{ii} = -\sum_{j=1}^{NB-1} B'_{ji} \tag{3.7}
$$

$$
B^{\prime\prime}_{ij} = B_{ij} \tag{3.8}
$$

$$
B''_{ii} = 2b_i - \sum_{i \neq j} B''_{ij} \tag{3.9}
$$

Onde:

Xij - Reatância série do ramo ij.

B - Parte imaginária da matriz admitância.

bi - Susceptância shunt conectadas na barra i.

NB - Número de barras do sistema.

Destacam-se ainda os seguintes detalhes:

- a) Em **B'** não são representados *tapes* em fase dos transformadores e as reatâncias *shunts*, pois influenciam com mais intensidade os fluxos de potência reativa.
- b) Em **B"** não são representados os *tapes* em quadratura dos transformadores defasadores, pois afetam com mais intensidade os fluxos de potência ativa.

O algoritmo do método desacoplado rápido é bastante semelhante ao método desacoplado.

Em geral o método desacoplado gasta mais iterações para chegar na solução, o que não é uma desvantagem, pois a utilização de matrizes fatoradas constantes pode levar menos tempo para atingir a convergência. Há na literatura inúmeras propostas para melhorar o desempenho, muitas delas de difícil implantação e de eficiência duvidosa.

As simplificações impostas ao método desacoplado rápido podem gerar problemas de convergência em alguns casos. Os principais problemas são enumerados a seguir:

- 1) Tensões nas barras muito abaixo da nominal.
- 2) Grande diferença angular das tensões entre duas barras conectadas.
- 3) Relação R/X muita elevada.
- 4) Carregamento do sistema próximo ao seu limite pode aumentar os acoplamentos de **H** e **L** com as submatrizes desprezadas, **M** e **N**.

Os problemas 1 e 2 são graves em um número pequeno de casos.

O problema 3 é crucial. A relação R/X é elevada em sistemas de distribuição. Na prática existem programas que utilizam o método desacoplado rápido que funcionam satisfatoriamente com linhas e transformadores de 69 kV junto com elementos com tensões superiores. Se o sistema for tipicamente de distribuição (ramais de 13.8 kV e 34.5 kV) pode-se rotacionar o eixo entre R e X, criando outro sistema de referência e reescrever as equações de fluxo de potência. Após resolver o problema com o DR, retorna-se novamente a referência inicial. No entanto, quando elementos de baixa relação R/X também são representados a metodologia não é indicada.

O problema 4 só é sintomático em alguns casos, em sistemas severamente estressados. Este assunto será abordado adiante.

#### **3.4.1. AJUSTES DOS CONTROLES NO MÉTODO DESACOPLADO RÁPIDO**

As referências [62, 63, 64, 65] apresentam metodologias para os ajustes de controle em fluxo de potência, principalmente quando se aplica o método desacoplado rápido.

Alguns ajustes de controle podem ser inseridos dentro da matriz Jacobiana (controle de tape*s,* controle de tensão de barra remota e outros) e estas inserções não trazem grandes dificuldades, pois a matriz Jacobiana tem que ser formada e fatorada em cada iteração. No método desacoplado rápido as matrizes **B'** e **B"** são constantes, tornando os ajustes de controle como problemas separados. Geralmente, o teste lógico para ativar as rotinas baseia-se na tolerância de injeção de potência ativa ou reativa. Esta tolerância pode ser a mesma para convergência final ou um pouco superior.

O desacoplado rápido pode ser separado em dois ciclos na mesma iteração: ciclo P-θ onde são calculados os valores dos ângulos incrementais das tensões das barras e o ciclo Q-V calculadas as correções das tensões nas barras PQ.

Controles do ciclo P-θ:

- a) Transmissão CC (corrente continua)
- b) FACTS ("Flexible AC Transmission Systems")
- c) Intercâmbios entre áreas.
- d) Transformadores defasadores.

Controles do ciclo Q-V:

- a) Barras controladas com geração de potência reativa.
- b) Chaveamento de reatores e capacitores.
- c) LTC (" on Load Tap Changer") ou comutador sob carga.

A Figura 3.1 mostra os algoritmos simplificados para os ciclos P-θ e Q-V

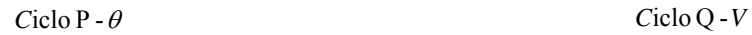

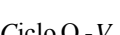

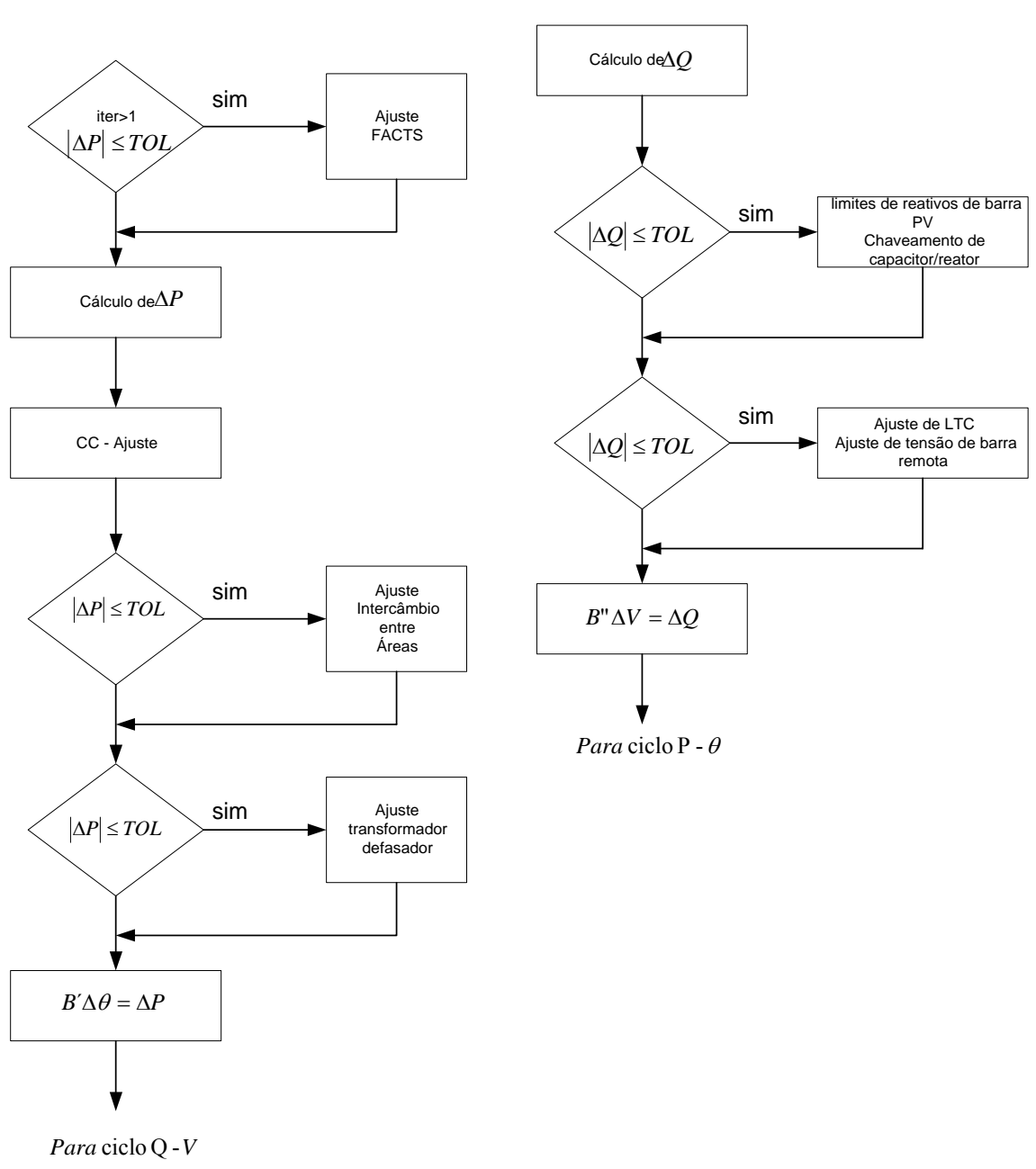

**Figura 3.1 - Ajustes dos ciclos P-θ e Q-V do DR** 

# **3.4.2. MÉTODO DA CONTINUAÇÃO APLICANDO O DESACOPLADO RÁPIDO**

 O método da continuação utilizando o vetor tangente no passo previsor, a classificação das barras críticas e a discussão dos índices de colapsos são encontrados nas referências [9, 58 e 65]. Com as informações destas referências pode-se elaborar uma metodologia [66] que aplique o método desacoplado rápido no método da continuação.

Como já apresentada no Capítulo 2, a Figura 3.2 mostra a curva PV traçada pelo método da continuação na forma clássica.

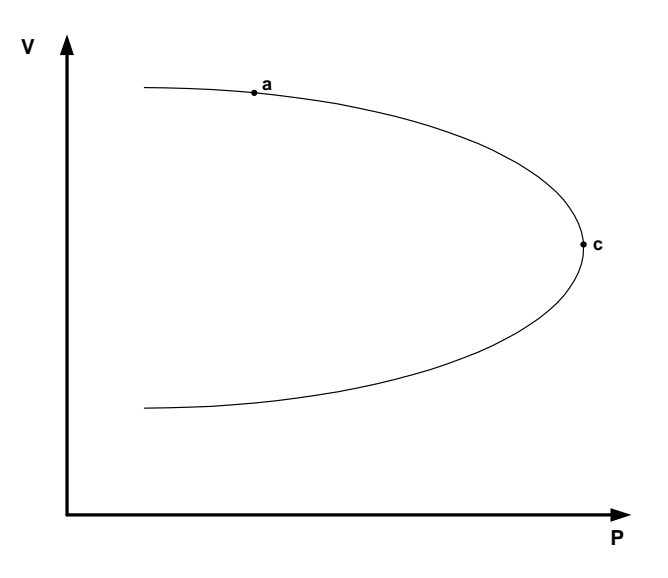

**Figura 3.2 – Curva PV** 

Como foi visto anteriormente, o método desacoplado rápido tem dificuldade de convergência quando o carregamento do sistema se aproxima do *nariz* da curva PV, ponto "c" na Figura 3.2. A curva PV é simplesmente o valor gráfico da tensão de uma determinada barra em função do carregamento do sistema quando o sistema é carregado continuamente . O ponto "c" representa o máximo carregamento do sistema. Se a representação da carga for potência constante (ou modelo ZIP) e o ponto "c" obedecer às condições de transversalidade, esta curva PV poderá ser identificada como uma bifurcação tipo *sela-nó*. Isto significa que o ponto "c" tem um autovalor real nulo e a matriz Jacobiana é singular. Se a curva PV é identificada como *sela-nó*, os pontos da parte superior da curva são pontos de equilíbrio estável, e os pontos da parte inferior da curva são reconhecidos como pontos de equilíbrio instável.

Conseqüentemente, em muitos estudos o interesse é somente na parte superior da curva PV. Admita-se que em determinadas análises não há a preocupação do sistema se encontrar fortuitamente na parte inferior da curva, pois, nessa parte da curva tem-se uma condição de equilíbrio instável e uma pequena perturbação faz o sistema deslocar para um ponto não conhecido. Esta consideração é favorável ao desacoplado rápido, pois na parte inferior da curva pode aparecer um alto acoplamento das submatrizes desprezadas (**M** e **N).** Por conseguinte, podem existir situações cujo processo iterativo seja divergente.

Outra característica é que, quando o carregamento do sistema se aproximar do ponto de bifurcação (*sela-nó***),** o desacoplado rápido pode levar muitas iterações para convergir ou até mesmo divergir, perdendo em tempo computacional para o método de Newton Completo.

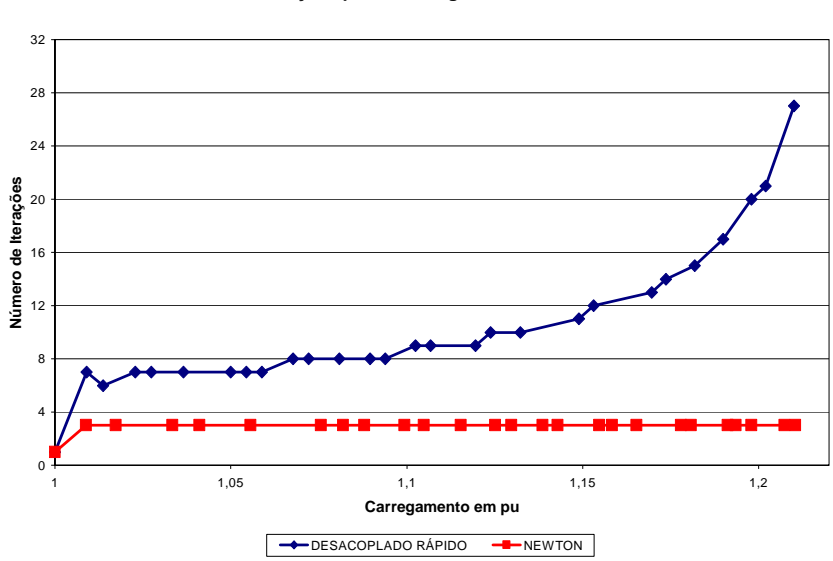

**Número de Iterações para Convergência - Sistema 214 barras**

**Figura 3.3 – Número de iterações para convergência, Newton e desacoplado rápido – Sistema teste de 214 barras.** 

A Figura 3.3 mostra o número de iterações necessárias para a convergência para vários pontos de equilíbrios aplicando os dois métodos. Note que o DR apresenta dificuldades na medida em que se aproxima do carregamento máximo do sistema.

Portanto, a idéia principal é explorar o método desacoplado rápido enquanto o mesmo tiver facilidade de convergência, e nos casos em que o método não convergir, ou tenha dificuldade de convergência, será feito um chaveamento para o método de Newton clássico.

A partir de agora serão expostos os problemas em utilizar o DR no método continuado e as soluções para contorná-los, e no final será exposto o algoritmo básico da metodologia.

#### **3.4.3. CLASSIFICAÇÃO DAS BARRAS CRÍTICAS**

Uma maneira prática, eficiente e de baixo custo computacional para classificar as barras que mais contribuem para levar o sistema elétrico ao colapso de tensão é através da utilização do vetor tangente ( $V_T$ ). Sabe-se que, no ponto de colapso, o  $V_T$  tem a mesma direção do autovetor à direita associado ao menor autovalor, que por sua vez o autovetor à direita está associado à sensibilidade de tensão e ângulo**.** Portanto, para classificar as barras mais críticas basta calcular o  $V_T$ , ordená-lo e verificar qual é a barra que corresponde ao seu maior componente em módulo. Para calcular o  $V_T$ , como mostrado no Capítulo 2, multiplica-se a inversa da matriz Jacobiana pelo vetor de carga do sistema. Não é um processo iterativo, pois, o  $V<sub>T</sub>$  é calculado com o resultado final das variáveis de estado obtidas pelo processo iterativo de Newton-Raphson. Outra vantagem de utilizar esta classificação é a estabilidade dos resultados obtidos. Caso não haja mudanças drásticas na rede (esgotamento de uma fonte de potência reativa importante),  $\sigma$  V<sub>T</sub> consegue determinar as barras mais críticas com o sistema carregado em um valor aquém do ponto *sela-nó*.

Todavia, ao se utilizar o desacoplado rápido, a matriz Jacobiana não é formada da maneira exigida para o cálculo do  $V_T$ . São apresentadas duas variantes para contornar o problema:

- 1. Enquanto o método estiver utilizando o DR, após a convergência do mesmo para o carregamento em questão, montar a matriz Jacobiana completa e em seguida calcular o  $V_T$ . Note que o esforço computacional não é significativo, já que isso é feito apenas uma vez.
- 2. Aplicar Newton completo para o primeiro ponto de equilíbrio e classificar as barras. No carregamento seguinte chavear para o desacoplado rápido e continuar a aplicá-lo até o método encontrar dificuldade de convergência, quando deve retornar para o Newton clássico. Volta-se a calcular o  $V_T$  como no método da continuação convencional. Se não houver mais pontos convergentes quando retornar para o Newton clássico, calcula-se o  $V<sub>T</sub>$  com os últimos valores das variáveis de estados determinados com o DR.

A segunda opção requer um tempo computacional menor do que a primeira, e a razão fundamental reside no fato de não calcular o  $V_T$  enquanto estiver aplicando o DR. A justificativa deste procedimento é que para certos estudos não há interesse na classificação das barras antes do ponto crítico.

#### **3.4.4. ÍNDICES DE COLAPSO**

Ao traçar apenas a parte superior da curva, não executando a parametrização, pode haver dúvida se o ponto imediatamente anterior àquele onde ocorreu a divergência do fluxo de carga está realmente próximo ao máximo carregamento do sistema, pois, há diversos motivos para ocorrer divergência das equações de fluxo de potência.

Então é necessário fazer uma avaliação do último ponto de equilíbrio calculado pelo método da continuação. Esta avaliação é feita através de índices de colapso, isto é, indicadores que traduzem se o sistema está próximo do limite. Existem vários na literatura, alguns se baseiam na singularidade da matriz Jacobiana no ponto crítico, possuindo pelo menos um autovalor ou valor singular igual a zero.

A avaliação com autovalor ou valor singular tem um problema prático, pois, em sistemas grandes apresenta um valor quase que constante, caindo abruptamente para próximo de zero quando está a poucas casas decimais do ponto *sela-nó.* Será utilizado, portanto, um outro índice indicador de proximidade da sela-nó que apresenta um esforço computacional bem menor. Este indicador, será doravante denominado de **índice de colapso**, calculado pela expressão [65]:

$$
\mathbf{I}_{c} = \mathbf{V}_{T}^{\mathrm{T}} \mathbf{J} \mathbf{V}_{T} \tag{3.10}
$$

Este índice tenderá a zero no ponto de sela-nó, assim como o menor autovalor da matriz Jacobiana. A Figura 3.4 mostra, em função do carregamento, o menor autovalor e o índice de colapso, para um sistema teste de 519 barras. Notam-se claramente as características mencionadas acima.

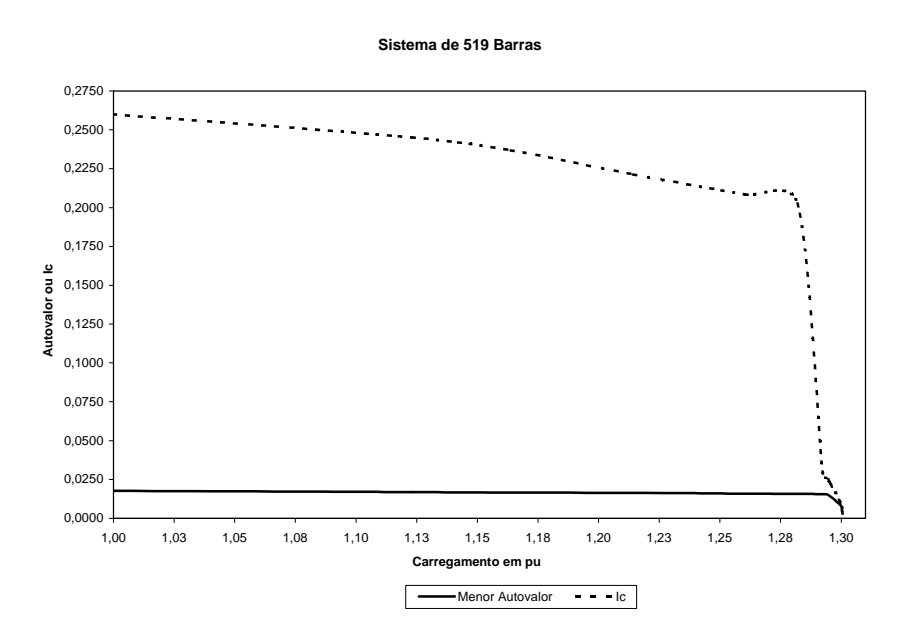

**Figura 3.4 – Menor autovalor e índice de colapso Ic**

Quando, no método continuado, se estiver utilizando o DR e o mesmo divergir, montase o Jacobiano com o último ponto de equilíbrio, calcula-se o  $I<sub>C</sub>$  e se o mesmo não estiver próximo de zero (maior que 0.02 por exemplo), continua-se o processo com Newton clássico. Caso contrário, encerra-se o processo.

O IC é um facilitador para ser utilizado como critério de parada quando os estudos de interesse estão na parte superior da curva PV. Muitas vezes no método continuado, passos pequenos são dados próximo ao ponto de sela-nó sem grandes ganhos de margem de carga. De qualquer maneira este índice é bastante útil durante o método da continuação e estiver aplicando o desacoplado rápido.

#### **3.4.5. PASSO PREVISOR**

Enquanto o método continuado estiver utilizando o DR sem determinar o  $V_T$ , não há como determinar o tamanho do passo previsor, ou seja, se o  $V_T$  não é calculado o tamanho do passo também não. Basta lembrar da fórmula utilizada para tal:

$$
\lambda = k \frac{1}{\|V_T\|} \tag{3.11}
$$

Então, podem-se adotar duas opções para calcular o tamanho do passo:

- a) No primeiro ponto de equilíbrio monta-se o Jacobiano completo e calcula-se o passo com a fórmula acima, e nos pontos seguintes adotar o mesmo passo enquanto o processo estiver aplicando DR.
- b) Calcular o passo de acordo com a expressão:

$$
\lambda_L = k_L \frac{1}{\left\| V_{TL} \right\|} \tag{3.12}
$$

Onde:

$$
V_{T_L} = [B^{\prime\prime}]^{-1} [Q_0 * V] \tag{3.13}
$$

Lembrando que  $k \in k_L$  são constantes que aceleram ou não o método da continuação.

A proposta "b", equação (3.12), é uma maneira de determinar o tamanho do passo com uma sensibilidade diferente da forma original, possibilitando que o sistema seja carregado e o DR não aumente em demasia o número de iterações. Ao adotar este procedimento não é possível corrigir as variáveis de estado com o auxílio do vetor tangente, o que não é problema, pois só será aplicado o DR enquanto a convergência é obtida em poucas iterações. A Figura 3.5 mostra o algoritmo básico para o método da continuação aplicando o DR.

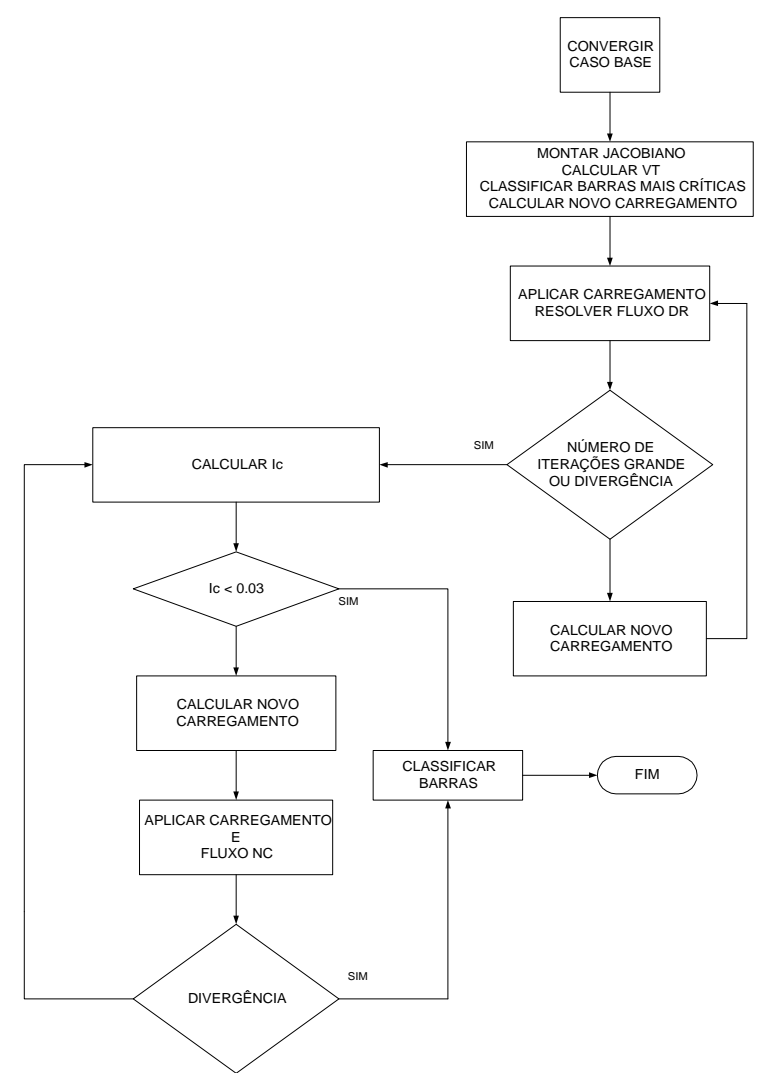

**Figura 3.5 – Fluxograma método continuado aplicando DR** 

## **3.5. CONCLUSÕES E COMENTÁRIOS DO CAPÍTULO**

Neste Capítulo foi desenvolvida uma metodologia para utilização do DR dentro do método da continuação. Para tanto foi necessária uma revisão do DR. É importante esclarecer que a ênfase não está na revisão, mas na utilização do DR no método da continuação.

Diante do que foi exposto destacam-se os seguintes pontos:

- $\checkmark$  A metodologia proposta possibilita utilizar o DR apenas no processo de convergência. Após a convergência, calcula-se o vetor tangente através do Jacobiano completo, ou calcula-se o tamanho do passo em função de **B"**.
- $\checkmark$  Esta nova metodologia depende de um parâmetro que indique a proximidade do ponto de sela-nó, denominado aqui de IC, índice de colapso, de baixo custo computacional.
- $\checkmark$  Caso o DR encontre dificuldades para atingir a convergência a metodologia prevê um chaveamento para o método de Newton clássico.
- $\checkmark$  Outro fato de suma importância é a premissa de não traçar a parte inferior da curva PV. Várias são as razões. Em primeiro lugar, um método desacoplado teria dificuldades de convergência [70] nessa parte da curva. Outra razão é o fato de grande parte dos estudos se interessarem pela parte superior, pois são pontos de equilíbrio estáveis, ao contrário da parte inferior que são pontos de equilíbrios instáveis. E finalmente, traçar a parte de cima já é suficiente para determinar a margem de carga do sistema. Isto não significa, de maneira alguma, que

pesquisas não devam ser direcionadas para a parte inferior da curva, pois depende do fenômeno que o pesquisador está modelando.

O Capítulo 4 apresentará uma metodologia que utiliza uma outra forma de desacoplamento. De qualquer maneira a metodologia aqui exposta, quando aplicada em sistemas reais de sistemas de potência, obteve ótimos resultados [66], que serão apresentados no Capítulo 5, o qual é específico de testes neste trabalho.

# **CAPÍTULO 4**

# **MÉTODO CONTINUADO COM DESACOPLADO CRIC, CONTROLE DE TENSÃO COM LTC, ANÁLISE DE CONTINGÊNCIAS E CURVA QV**

## **4.1. INTRODUÇÃO**

O Capítulo 3 mostrou a possibilidade de utilizar o método desacoplado rápido no método da continuação. Neste Capítulo será proposto outro método desacoplado aplicado ao método da continuação. A principal motivação é o fato deste método conter refinamentos no ciclo Q-V do desacoplado que facilita a convergência. Como o problema de colapso de tensão é provocado justamente pela falta de suporte de fonte de potência reativa, então, este método desacoplado favorece agregar robustez à metodologia.

O citado método desacoplado alternativo é denominado de **CRIC** ("Constrained Reactive Implicit Coupling"). É um método que considera o acoplamento implicitamente através de certas premissas. A metodologia foi desenvolvida por J.L. Carpentier [67]. Van Cutsem [68] apresenta a aplicação do método em estudos de estabilidade em sistemas de potência. Note, no entanto, que a referência [67] propõe este método em técnicas de otimização, de forma que sua utilização no cálculo de fluxo de carga no método da continuação é uma contribuição deste trabalho.

Também será apresentada uma metodologia para ajustes de LTC para todos os métodos de convergência (Completo, Desacoplado Rápido e CRIC). A motivação do desenvolvimento deste assunto são os próprios métodos desacoplados que fazem parte deste trabalho. Não considerar as atuações dos LTC's pode comprometer os resultados, pois estes são relevantes nos níveis de tensão nas barras e conseqüentemente, nos fluxos de potência reativa dos circuitos.

Além dos ajustes dos tapes, será apresentada uma análise do comportamento do Jacobiano quando se considera o tape como variável.

Estendendo o aprendizado da linha de pesquisa estabelecida neste trabalho foram elaboradas duas aplicações interessantes com resultados significativos. A primeira aplicação é uma nova metodologia para seleção de contingências mais severas. A segunda aplicação é a utilização da metodologia CRIC na determinação da curva QV.

# **4.2. MÉTODO CRIC**

Seja a equação de fluxo de potência:

$$
\begin{bmatrix} \Delta P \\ \Delta Q \end{bmatrix} = \begin{bmatrix} H & N \\ M & L \end{bmatrix} \Delta \theta
$$
\n(4.1)

Produzindo:

∆**P = H**∆θ **+ N**∆**V** (4.2)

 $ΔQ = MΔθ + LΔV$  (4.3)

Representando os ciclos de potência ativa e reativa, respectivamente. O princípio do método CRIC é baseado em duas idéias:

> ¾ Durante o ciclo de potência reativa as injeções de potência ativa são mantidas constantes.

¾ Durante o ciclo de potência reativa, manter as injeções de potência ativa constantes é equivalente a manter constantes os fluxos de potência ativa nos ramos.

Logo:

No ciclo de potência ativa (4.2) considera-se o segundo termo igual a zero, porque não são levadas em conta as variações de tensão, produzindo:

$$
\Delta \theta = H^{-1} \Delta P \tag{4.4}
$$

Observe que não há modificações no ciclo de potência ativa na metodologia CRIC em relação ao método desacoplado mostrado no Capítulo 3. A equação (4.4) pode ser resolvida como no método desacoplado rápido, fazendo **H=B"**. A modificação está no ciclo de potência reativa, explicado a seguir:

Para o ciclo de potência reativa, considera-se:

$$
0 = H\Delta\theta + N\Delta V \tag{4.5}
$$

$$
\Delta Q = M \Delta \theta + L \Delta V \tag{4.6}
$$

Gerando:

$$
\Delta V = L^{\gamma - 1} \Delta Q \tag{4.7}
$$

Onde:

$$
\mathbf{L}^2 = (\mathbf{L} \cdot \mathbf{M} \mathbf{H}^{-1} \mathbf{N}) \tag{4.8}
$$

A matriz **L'** não é esparsa o que torna o desenvolvimento impraticável para grandes sistemas elétricos. A saída é procurar uma matriz aproximada a **L'** que mantenha a esparsidade. Para tanto, durante o ciclo de potência reativa, reescrevem-se as equações de fluxo de potência considerando ∆**P** igual a zero, e com a equação final é produzido um novo Jacobiano, que neste trabalho será denominado **LC,** com as sensibilidades ∂Q/∂V. Na próxima seção serão apresentadas as equações que formam o Jacobiano **LC**, que no decorrer deste trabalho também será chamado de matriz **CRIC**, com a única finalidade de evitar cansativas repetições.

### **4.2.1. EQUAÇÕES DO CRIC**

O modelo geral considerando linha de transmissão e transformador é representado pela Figura 4.1.

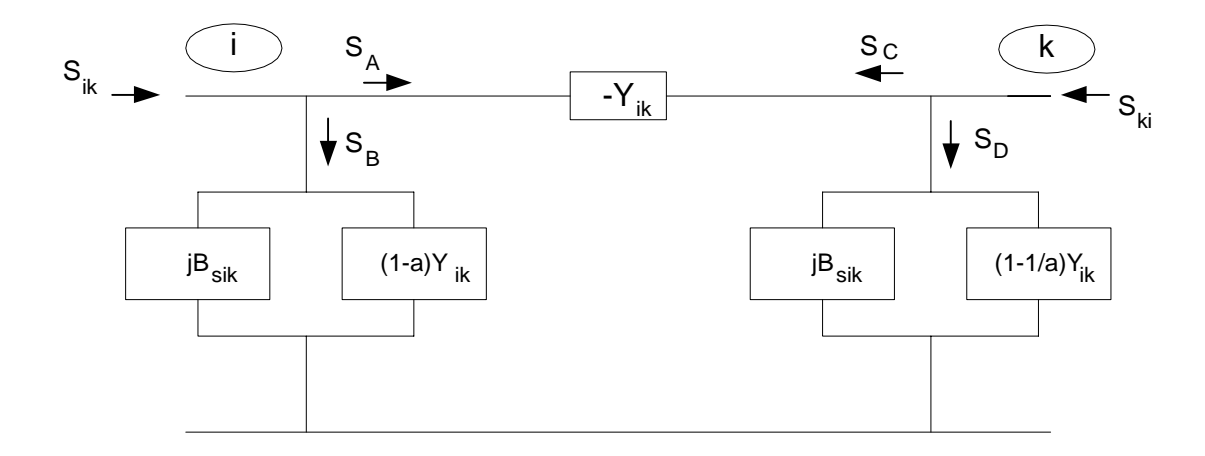

**Figura 4.1 – Modelo** π **geral** 

Onde:

Bsik - é a representação da capacitância da linha.

Sik - fluxo de potência aparente de **i** para **k**.

*a* - tape do transformador entre os ramos **i** e **k**.

 $Y_{ik}$  - elemento da matriz admitância matricial, ou seja,  $Y_{ik} = ay_{ik}$ 

Desenvolvendo o modelo acima se chega nas equações de potência ativa e reativa entre os nós **i** e **k**:

$$
P_{ik} = -aG_{ik}V_i^2 + B_{ik}V_iV_k \text{ sen }\theta_{ik} + G_{ik}V_iV_k \text{ cos }\theta_{ik}
$$
 (4.9)

$$
Q_{ik} = aB_{ik}V_i^2 + G_{ik}V_iV_k \text{ sen } \theta_{ik} - B_{ik}V_iV_k \text{ cos }\theta_{ik} - V_i^2B_{sik}
$$
 (4.10)

Reescrevendo (4.9) e (4.10) de outra forma:

$$
P_{ik} = -aG_{ik}V_i^2 + Y_{ik}V_iV_k \cos(\theta_{ik} - \alpha)
$$
\n(4.11)

$$
Q_{ik} = a B_{ik} V_i^2 - V_i^2 B_{sik} + Y_{ik} V_i V_k \operatorname{sen}(\theta_{ik} - \alpha)
$$
 (4.12)

Onde α é o deslocamento angular provocado pela admitância Y<sub>ik</sub>.

Para o CRIC considera-se P<sub>ik</sub> constante, portanto de (4.11):

$$
\cos(\theta_{ik} - \alpha) = \frac{P_{ik} + aG_{ik}V_i^2}{Y_{ik}V_iV_k}
$$
\n(4.13)

Logo:

$$
\text{sen}(\theta_{ik} - \alpha) = \pm \frac{\sqrt{(Y_{ik}V_iV_k)^2 - (P_{ik} + aG_{ik}V_i^2)^2}}{Y_{ik}V_iV_k}
$$
\n(4.14)

Substituindo a expressão (4.14) em (4.12):

$$
Q_{ik} = a B_{ik} V_i^2 - V_i^2 B_{sik} + \sqrt{(Y_{ik} V_i V_k)^2 - (P_{ik} + a G_{ik} V_i^2)^2}
$$
(4.15)

Como:

$$
Q_i = \sum_{k=1 \neq i}^{n} Q_{ik} \tag{4.16}
$$

Então:

$$
Q_i = \sum_{k=1 \neq i}^{n} \left( a B_{ik} V_i^2 - V_i^2 B_{sik} + \sqrt{(Y_{ik} V_i V_k)^2 - (P_{ik} + a G_{ik} V_i^2)^2} \right)
$$
(4.17)

A partir desta equação é que se forma a matriz Jacobiana do CRIC:

$$
LC_{ii} = \frac{\partial Q_i}{\partial V_i}
$$
 (4.18)

$$
\frac{\partial Q_i}{\partial V_i} = \sum_{k=1 \neq i}^{n} \left( 2a B_{ik} V_i - 2V_i B_{sik} + \frac{Y_{ik}^2 V_i V_k^2 - \left( 2a G_{ik} V_i P_{ik} + 2a^2 G_{ik}^2 V_i^3 \right)}{\sqrt{\left( Y_{ik} V_i V_k \right)^2 - \left( P_{ik} + a G_{ik} V_i^2 \right)^2}} \right)
$$
(4.19)

Mas de (4.14):

$$
Y_{ik}V_iV_k \text{ sen}(\theta_{ik} - \alpha) = \sqrt{(Y_{ik}V_iV_k)^2 - (P_{ik} + aG_{ik}V_i^2)^2}
$$
(4.20)

Logo:

$$
\frac{\partial Q_i}{\partial V_i} = \sum_{k=1 \neq i}^{n} \left( 2a B_{ik} V_i - 2V_i B_{sik} + \frac{Y_{ik}^2 V_i V_k^2 - \left( 2a G_{ik} V_i P_{ik} + 2a^2 G_{ik}^2 V_i^3 \right)}{Y_{ik} V_i V_k \operatorname{sen}(\theta_{ik} - \alpha)} \right) \tag{4.21}
$$

$$
LC_{ik} = \frac{\partial Q_i}{\partial V_k} \tag{4.22}
$$

$$
\frac{\partial Q_i}{\partial V_k} = \frac{Y_{ik} V_i}{\text{sen}(\theta_{ik} - \alpha)}\tag{4.23}
$$

Da mesma forma considerando o fluxo de **k** para **i**:

$$
P_{ki} = -a^{t} G_{ik} V_{k}^{2} + B_{ik} V_{i} V_{k} \operatorname{sen} \theta_{ki} + G_{ik} V_{i} V_{k} \operatorname{cos} \theta_{ki}
$$
(4.24)

$$
Q_{ki} = a^{\dagger} B_{ik} V_k^2 + G_{ik} V_i V_k \operatorname{sen} \theta_{ki} - B_{ik} V_i V_k \operatorname{cos} \theta_{ki} - V_i^2 B_{sik}
$$
 (4.25)

$$
P_{ki} = -a^{t} G_{ik} V_{k}^{2} + Y_{ik} V_{i} V_{k} \cos(\theta_{ki} - \alpha)
$$
\n(4.26)

$$
Q_{ki} = a^{\dagger} B_{ik} V_k^2 - V_k^2 B_{sik} + Y_{ik} V_i V_k \operatorname{sen}(\theta_{ki} - \alpha) \tag{4.27}
$$

$$
LC_{kk} = \frac{\partial Q_k}{\partial V_k} \tag{4.28}
$$

93

$$
\frac{\partial Q_k}{\partial V_k} = \sum_{k=1 \neq i}^{n} \left( 2a^{\dagger} B_{ik} V_k - 2V_k B_{sik} + \frac{Y_{ik}^2 V_k V_i^2 - \left( 2a^{\dagger} G_{ik} V_k P_{ki} + 2a^{\dagger} G_{ik}^2 V_k^3 \right)}{Y_{ik} V_i V_k \operatorname{sen}(\theta_{ki} - \alpha)} \right) \tag{4.29}
$$

$$
LC_{ki} = \frac{\partial Q_k}{\partial V_i}
$$
 (4.30)

$$
\frac{\partial Q_k}{\partial V_i} = \frac{Y_{ki} V_k}{\text{sen}(\theta_{ki} - \alpha)}
$$
(4.31)

Considerando:

$$
\cos(\theta_{ik} - \alpha) = \frac{P_{ik} + aG_{ik}V_i^2}{Y_{ik}V_{i_k}}
$$
(4.32)

Chega-se em:

$$
tg(\theta_{ik} - \alpha) = \frac{\sqrt{(Y_{ik}V_{i}V_{k})^{2} - (P_{ik} + aG_{ik}V_{i}^{2})}}{P_{ik} + aG_{ik}V_{i}^{2}}
$$
(4.33)

E:

$$
\sqrt{(Y_{ik}V_iV_k)^2 - (P_{ik} + aG_{ik}V_i^2)} = tg(\theta_{ik} - \alpha)^*(P_{ik} + aG_{ik}V_i^2)
$$
\n(4.33)

Então as derivadas parciais seriam:

$$
\frac{\partial Q_k}{\partial V_k} = \sum_{k=1 \neq i}^{n} \left( 2a^{\dagger} B_{ik} V_k - 2V_k B_{sik} + 2tg(\theta_{ik} - \alpha) a G_{ik} V_i \right) \tag{4.34}
$$

E:

$$
\frac{\partial Q_k}{\partial V_i} = \frac{Y_{ik} V_i^2 V_k}{\sqrt{(Y_{ik} V_i V_k)^2 - (P_{ik} - aG_{ik} V_i^2)^2}} = \frac{Y_{ki} V_k}{\text{sen}(\theta_{ki} - \alpha)}
$$
(4.35)

Onde:

$$
a
$$
 - tape do transformador. E a' = 1/a

Bsk - susceptância da linha.

 $G_{ik}$ ,  $B_{ik}$  e  $Y_{ik}$  - elementos da admitância do ramo ik.

α - ângulo entre B e G.

Note que as matrizes **L'** e **LC** não são idênticas. A primeira não é esparsa e originouse da consideração que no ciclo de potência reativa ∆**P** é igual a zero; por sua vez a matriz **LC** é esparsa e surgiu da consideração que os fluxos de potência ativa nos ramos são constantes durante o ciclo de potência reativa do desacoplado.

No Capítulo 5, reservado para apresentação dos testes, haverá comparações de indicadores (menor autovalor e I<sub>c</sub>) para as matrizes **L**<sup>'</sup>, **LC** e **J** para diversos sistemas elétricos durante todo o processo de carregamento no traçado da parte superior da curva PV. Essas comparações têm o propósito de mensurar a "aproximação" das matrizes **L'** e **LC**.

De qualquer maneira, até neste ponto, a matriz **LC** representa o acoplamento entre as submatrizes do Jacobiano completo de uma maneira implícita, mantendo o desacoplamento com ciclo de potência ativa e reativa. No contexto da estabilidade de tensão, uma matriz com essas características mostra-se promissora em diversos tipos de estudos.

No Capítulo 5 também serão apresentados os resultados de simulações de um processo semelhante com o desacoplado rápido, isto é, manter a matriz **LC** constante em cada ponto de operação do método da continuação. Neste trabalho este procedimento é denominado de CRIC rápido.

#### **4.3. CONTROLE DE TAPE COM MATRIZ SENSIBILIDADE**

Os ajustes de tapes dos transformadores podem ser feitos de diversas maneiras. Em [64] é desenvolvida uma formulação direta. Por outro lado em [62, 63 e 69] são

desenvolvidos algoritmos baseados em matrizes de sensibilidade. Neste trabalho optouse pela última, e a razão principal desta escolha é o fato da matriz **LC** capturar sensibilidades de variações de tensão.

No método da continuação os ajustes de LTC's são feitos em cada ponto de equilíbrio calculado, e sem dúvida, estes ajustes interferem no processo de convergência e também na margem de carga.

Inicialmente, será apresentada a formulação geral, e logo a seguir será detalhada para cada processo de convergência: Newton Clássico, DR e CRIC.

## **4.3.1. FORMULAÇÃO GERAL DE CONTROLE DOS TAPES**

Os transformadores com controle de tapes sob carga são utilizados para controlar a tensão de uma barra terminal do próprio transformador, ou outra barra localizada remotamente a montante deste equipamento.

Considere um transformador em fase com as barras **i** e **j** e controlando a tensão na barra **k**. Se **k** for igual a **j** o controle é local, se **k** for diferente de **j** o controle é remoto. Sendo "a" a relação de tapes deste transformador, então, a variação de tensão da barra controlada em função da variação do tape é dada por [60, 63]:

$$
\Delta V = S. \ \Delta a \tag{4.36}
$$

Onde S é calculado por:

$$
S = M_k' [G]^1 N \tag{4.37}
$$

**Mk** = é o vetor esparso com +1 na posição **k**.

**G** = Matriz Jacobiana.

 $N =$  vetor esparso com a sensibilidade do tape do transformador.

No Capítulo 5 será apresentada a influência dos ajustes dos tapes em diversos sistemas. Como os tapes têm efeitos nos fluxos de potência reativa, os resultados de margem de carga e classificação das barras críticas podem sofrer alterações significativas.

A seguir será detalhada a equação (4.37) para o método de Newton completo, DR e CRIC.

## **4.3.2. FORMULAÇÃO DE CONTROLE DE TAPE PARA JACOBIANO COMPLETO**

A equação (4.37) quando se utiliza o método de Newton clássico tem a seguinte forma:

$$
S = M_k'[J]^{\text{-}1}N_C
$$
\n(4.38)

**J** = Jacobiano completo do fluxo de carga.

**NC** = sensibilidade das potências de **i** para **j** com relação ao tape "a" do transformador, dado por:

$$
N_{C} = \begin{bmatrix} 0 \\ \vdots \\ \frac{\partial P_{ik}}{\partial a} \\ \frac{\partial P_{ki}}{\partial a} \\ \vdots \\ \frac{\partial Q_{ik}}{\partial a} \\ \frac{\partial Q_{ki}}{\partial a} \\ 0 \end{bmatrix} = \begin{bmatrix} 0 \\ \vdots \\ -b_{ik}V_{i}V_{k}\operatorname{sen}\theta_{ik} \\ -b_{ik}V_{i}V_{k}\operatorname{sen}\theta_{ki} \\ \vdots \\ -2ab_{ik}V_{i}^{2} + b_{ik}V_{i}V_{k}\cos\theta_{ik} \\ b_{ik}V_{i}V_{k}\cos\theta_{ki} \\ 0 \end{bmatrix}
$$
(4.39)

## **4.3.3. FORMULAÇÃO DE CONTROLE DE TAPE PARA DESACOPLADO RÁPIDO**

Neste caso a equação (4.37) terá a seguinte forma:

$$
S = M_k^{\dagger} [B^{\prime\prime}]^{\dagger} N_{DR} \tag{4.40}
$$

**B" =** matriz do DR utilizada para calcular o vetor **V**.

**NDR =** sensibilidade das potências de **i** para **j** com relação ao tape "a" do transformador, dado por:

$$
N_{DR} = \begin{bmatrix} 0 \\ \frac{\partial Q_{ik}}{\partial a} \\ \frac{\partial Q_{ki}}{\partial a} \\ 0 \end{bmatrix} = \begin{bmatrix} 0 \\ 0 \\ -2ab_{ik}V_i^2 + b_{ik}V_iV_k\cos\theta_{ik} \\ b_{ik}V_iV_k\cos\theta_{ki} \\ 0 \end{bmatrix}
$$
(4.41)

Note que no método desacoplado não aparece a influência do ciclo de potência ativa. No entanto isto não é significativo, pois são proporcionais ao seno da diferença angular entre as barras **i** e **j**, ou seja, geralmente são valores próximos de zero.

## **4.3.4. FORMULAÇÃO DE CONTROLE DE TAPE PARA O CRIC**

A equação (4.37) terá a forma:

$$
S = M_k' [LC]^1 N_{CR}
$$
 (4.42)

**LC =** matriz CRIC, utilizada para calcular o vetor **V**.

**NDR =** sensibilidade das potências de **i** para **j** com relação ao tape "**a**" do transformador, dado por:

$$
N_{CR} = \begin{bmatrix} 0 \\ \frac{\partial Q_{ik}}{\partial a} \\ \frac{\partial Q_{ki}}{\partial a} \\ 0 \end{bmatrix} = \begin{bmatrix} 0 \\ -2ab_{ik}V_i^2 + \frac{b_{ik}V_iV_k}{\cos \theta_{ik}} \\ \frac{b_{ik}V_iV_k}{\cos \theta_{ki}} \\ 0 \end{bmatrix}
$$
(4.43)

Neste caso o resultado foi diferente devido a consideração do fluxo de potência ativa se manter constante durante o ciclo de potência reativa.

Observe uma pequena diferença com relação ao vetor para o desacoplado rápido. Aqui o co-seno aparece no denominador. Isto, no entanto, não é relevante, já que o co-seno do ângulo entre as duas barras é um valor muito próximo da unidade.

# **4.4. AVALIAÇÃO DO JACOBIANO CONSIDERANDO O TAPE COMO VARIÁVEL**

Neste trabalho também será feita uma análise do comportamento do Jacobiano considerando o tape dos transformadores com LTC como variável. No Capítulo de testes será mostrado um paralelo do comportamento entre os dois Jacobianos. O primeiro Jacobiano (**J**) é montado da maneira convencional, considerando a tensão da barra controlada como uma variável a ser determinada no processo iterativo e o ajuste de tape se dá fora de **J**; por sua vez o segundo Jacobiano (J<sub>t</sub>) considera a tensão na barra controlada constante e o tape variável. Para tanto, é assumido que a variação do tape é de forma contínua e não discreta [71], apesar de não corresponder a uma realidade, pois os ajustes são discretos. Todavia, esta é uma consideração razoável dentro da faixa de atuação dos mesmos, devido ao número considerável de tapes.

Novamente, as equações de fluxo de potência:

$$
\begin{bmatrix}\n\Delta P \\
\Delta Q\n\end{bmatrix} = \begin{bmatrix}\n\frac{\partial P}{\partial \theta} & \frac{\partial P}{\partial V} \\
\frac{\partial Q}{\partial \theta} & \frac{\partial Q}{\partial V}\n\end{bmatrix} * \begin{bmatrix}\n\Delta \theta \\
\Delta V\n\end{bmatrix}
$$
\n(4.44)

No processo do método da continuação, o Jacobiano **J** é utilizado também para calcular o vetor tangente, que é dado por:

$$
V_T = J^{-1} * \begin{bmatrix} P_0 \\ Q_0 \end{bmatrix} \tag{4.45}
$$

Onde  $[P_0 Q_0]^t$  é o vetor de carga inicial do sistema elétrico.

No método da continuação, apresentado no Capítulo 3, o vetor tangente  $(V_T)$  é utilizado para calcular:

- o O passo previsor.
- o O índice IC, usado como critério de parada.
- o Classificar as barras mais sensíveis a variações de módulo e ângulo das tensões, chamadas barras críticas. Lembrando que o  $V_T$  no ponto de colapso possui a mesma direção do autovetor à direita associado ao autovalor nulo, as maiores componentes do  $V_T$  indicam as barras mais críticas.

No caso da consideração do tape como variável, a equação (4.40) teria a seguinte forma:

$$
\begin{bmatrix}\n\Delta P \\
\Delta Q\n\end{bmatrix} = \begin{bmatrix}\n\frac{\partial P}{\partial q} & \frac{\partial P}{\partial V} & \frac{\partial P}{\partial Q} \\
\frac{\partial Q}{\partial \theta} & \frac{\partial Q}{\partial V} & \frac{\partial Q}{\partial a}\n\end{bmatrix} * \begin{bmatrix}\n\Delta \theta \\
\frac{\Delta V}{\Delta V} \\
\Delta a\n\end{bmatrix}
$$
\n(4.46)

Onde "a" é o tape do transformador.

O jacobiano **Jt** pode ser utilizado para determinar as correções das variáveis, inclusive os tapes dos transformadores, evitando que os ajustes dos mesmos sejam feitos em rotinas à parte [71]. O objetivo aqui não é este. O propósito é analisar o comportamento de **Jt** com relação à singularidade e com a classificação das barras críticas. Ou seja, monta-se  $J_t$  para o cálculo do  $V_T$  e do índice I<sub>c</sub> e são comparados os resultados para os mesmos cálculos quando se utiliza o Jacobiano **J**.

Para exemplificar, será mostrada a seguir a montagem de  $J_t$  para o pequeno sistema elétrico abaixo:

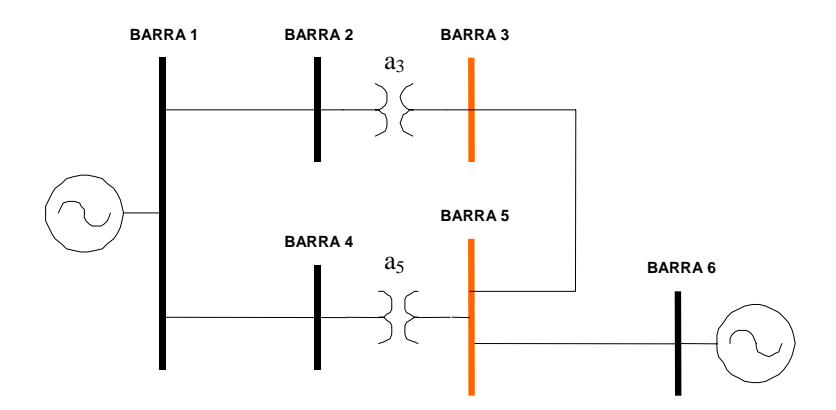

**Figura 4.2 - Sistema elétrico de 6 barras** 

Neste sistema as tensões nas barras  $3 \text{ e } 5$  são controladas pelos tapes  $a_3$  e  $a_5$ , respectivamente. Então, o Jacobiano J<sub>t</sub> tem a seguinte estrutura:

5 5 4 5 6 5 5 5 4 5 3 5 5 5 4 4 4 5 4 4 4 4 3 3 2 3 5 3 3 3 2 3 3 3 2 2 2 3 2 2 2 2 6 6 5 6 6 5 5 4 5 6 5 5 5 4 5 3 5 5 5 4 4 4 5 4 4 4 4 3 3 3 3 5 3 3 3 2 3 3 3 2 2 2 3 2 2 2 2 2 3 4 5 6 2 3 4 5 t . . (\*) . . . . . . . . (\*) . . . . . . . . . . . (\*) . . (\*) . . . . . . . . (\*) . . . . . J *a Q V <sup>Q</sup> <sup>Q</sup> <sup>Q</sup> <sup>Q</sup> <sup>Q</sup> <sup>Q</sup> a Q V <sup>Q</sup> <sup>Q</sup> <sup>Q</sup> <sup>Q</sup> a Q V <sup>Q</sup> <sup>Q</sup> <sup>Q</sup> <sup>Q</sup> <sup>Q</sup> a Q V <sup>Q</sup> <sup>Q</sup> <sup>Q</sup> <sup>Q</sup> <sup>P</sup> <sup>P</sup> <sup>P</sup> a P V <sup>P</sup> <sup>P</sup> <sup>P</sup> <sup>P</sup> <sup>P</sup> <sup>P</sup> a P V <sup>P</sup> <sup>P</sup> <sup>P</sup> <sup>P</sup> a P V <sup>P</sup> <sup>P</sup> <sup>P</sup> <sup>P</sup> <sup>P</sup> a P V <sup>P</sup> <sup>P</sup> <sup>P</sup> <sup>P</sup> V a V a* ∂ ∂ ∂ ∂ ∂ ∂ ∂ ∂ ∂ ∂ ∂ ∂ ∂ ∂ ∂ ∂ ∂ ∂ ∂ ∂ ∂ ∂ ∂ ∂ ∂ ∂ ∂ ∂ ∂ ∂ ∂ ∂ ∂ ∂ ∂ ∂ ∂ ∂ ∂ ∂ ∂ ∂ ∂ ∂ ∂ ∂ ∂ ∂ ∂ ∂ ∂ ∂ ∂ ∂ ∂ ∂ ∂ ∂ ∂ ∂ ∂ ∂ ∂ ∂ ∂ ∂ ∂ ∂ ∂ ∂ ∂ ∂ ∂ ∂ ∂ ∂ ∂ ∂ ∂ ∂ = θ θ θ θ θ θ θ θ θ θ θ θ θ θ θ θ θ θ θ θ θ θ θ θ θ θ θ θ θ

Observe que há alterações das submatrizes **N** e **L**. Nas posições com asteriscos (\*) os elementos são nulos, apesar de existirem conexões físicas entre estas barras, mas as mesmas não dependem dos tapes a<sub>3</sub> e a<sub>5</sub>.

## **4.5. ANÁLISE DE CONTINGÊNCIAS**

Além da proposta de utilização do índice Ic como parâmetro de proximidade da singularidade do matriz Jacobiana das equações de fluxo de potência, também será proposta neste trabalho a sua aplicação para filtrar as contingências mais severas sob o ponto de vista de colapso de tensão. Este tipo de análise é um ponto de preocupação em operação de sistemas de potência, e a idéia é identificar as contingências do sistema associadas com a menor margem de carga. O método mais exato para este tipo de análise seria calcular a margem de carga com ajuda do método da continuação para cada contingência. No entanto, para grandes sistemas, o tempo computacional envolvido é muito significativo. Então, na literatura são propostas alternativas. Por exemplo, a referência [72] propõe um método baseado na redução do tempo computacional associada com o fluxo de potência aplicando o método desacoplado rápido. Por outro lado, a referência [73] propõe para um método de classificar a contingência de acordo com o nível de tensão do carregamento do sistema. A Referência [74] emprega o método de ajuste de curva [75] para classificar as contingências e bons resultados são relatados.

Neste trabalho, são propostos dois índices de severidade para triagem de contingências que provocam uma diminuição na margem de carga. É dito triagem porque através destes índices o método da continuação não é processado para todas as contingências, visto que este é processado apenas um ponto de equilíbrio para cada uma. Portanto, os índices são:

- 9 O índice de colapso (IC) é aplicado. Isto é porque o mesmo tende ao menor autovalor no ponto sela-nó, estabelecendo uma medida de proximidade para a bifurcação. Como uma extensão, tal índice será avaliado para **J** e para **LC,** e os resultados serão comparados.
- $\checkmark$  O ciclo de potência ativa produz o deslocamento angular das tensões nas barras. Baseado nisto, é esperado que as contingências mais severas estejam associadas com deslocamentos angulares, então, um indicador seria a norma dos ângulos de fase das tensões. As maiores normas indicariam as contingências mais severas.

#### **4.6. CURVA QV**

Alguns artigos utilizam a curva QV [3, 76] em estudos de estabilidade de tensão, cuja aplicação é criticada em [77]. Entretanto, a curva QV pode ser usada como uma importante ferramenta auxiliar nas análises de sistemas elétricos.

A curva QV mostra a margem de carga reativa de uma determinada barra. Essa margem de carga é definida como a distância do ponto de mínimo, de ordenada negativa, até o eixo das abscissas, conforme a Figura 4.3.

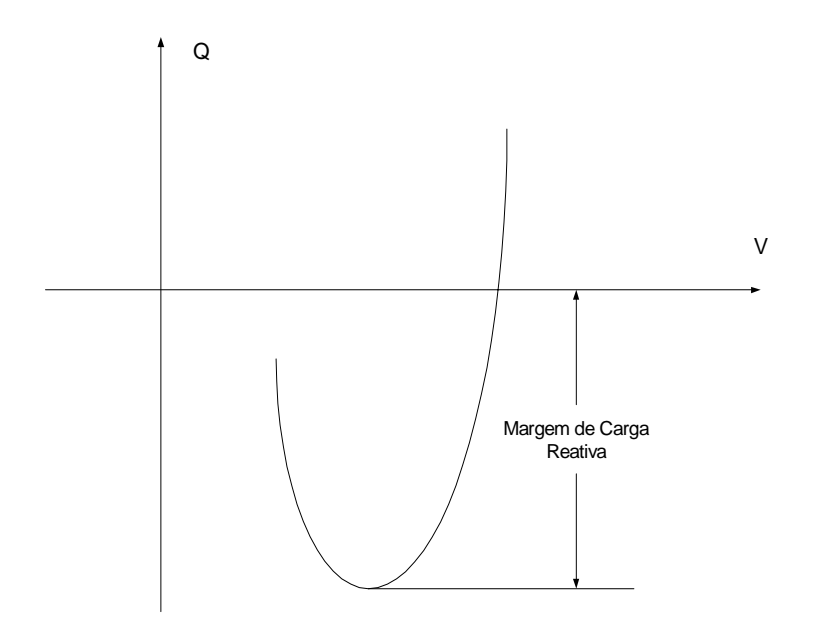

**Figura 4.3 – Curva QV** 

A principal característica dessa curva é que no ponto de máximo carregamento da curva PV a margem de carga reativa da barra crítica é praticamente nula, ou até mesmo inexistente. Ou seja, na medida em que o carregamento de potência aparente do sistema aumenta, a margem de carga reativa da barra crítica vai diminuindo e direcionando para zero.

Então, determinar a margem de carga reativa significa, também, conhecer a capacidade de uma determinada barra frente ao colapso de tensão em termos de recursos de potência reativa. Essa ótica é interessante em estudos de compensação de potência reativa, já que permite relacionar margem de carga da curva PV com margem de carga da curva QV. Desta forma, o conhecimento da margem de potência reativa pode fornecer informações importantes para o controle de tensão, tais como: capacidade de compensação reativa, barras mais apropriadas para compensação, reserva de geração de potência reativa e outros.

A principal motivação de inserir o referido assunto no escopo deste trabalho é o fato de testar o método de convergência CRIC nas equações de fluxo de potência durante levantamento dos pontos para traçar a curva QV. A expectativa é grande, pois, sabe-se de antemão que algumas barras do sistema serão submetidas em níveis de tensões muito baixos.

## **4.6.1. DETERMINAÇÃO DA CURVA QV**

Para determinar a curva QV os limites das fontes de geração reativa são considerados ou não. Neste trabalho os mesmos serão considerados. Geralmente são adotados os seguintes procedimentos para levantamento da curva QV:

- 1. A partir de um ponto de equilíbrio do sistema, tornar a barra escolhida para traçar a curva QV em barra do tipo PV com os limites abertos (somente a barra escolhida terá os limites abertos).
- 2. Variar a tensão desta barra e através de um método de convergência determinar sucessivos pontos.
- 3. Com a curva traçada determina-se a margem de carga reativa.

### **4.6.2. PROPOSTAS PARA A CURVA QV**

O trabalho sobre a curva QV será dividido em duas propostas:

- A. Aplicação da metodologia CRIC no processo de convergência das equações de fluxo de potência.
- B. Apresentação de um método sistemático de determinação da curva QV denominado continuado QV.

A proposta A visa esclarecer a eficiência da metodologia CRIC no processo de convergência na determinação dos pontos da curva QV. É um bom teste porque muitas vezes o ponto de mínimo ocorre com tensões extremamente baixas e a metodologia CRIC utiliza desacoplar as equações de fluxo de potência.

A proposta B, por sua vez, pretende apresentar um método eficiente para determinação da margem de carga reativa, será bem semelhante ao método continuado da curva PV e o equacionamento será apresentado logo a seguir.

## **4.6.3. MÉTODO CONTINUADO QV**

A idéia é traçar a curva QV de maneira controlada, mas com passos variados, até atingir o ponto de mínimo. O tamanho do passo seria dado por:

$$
\lambda = \frac{k}{\|V_{Q}\|} \tag{4.47}
$$

Onde:

- $\triangleright$  k è constante que acelera ou diminui o tamanho do passo.
- $\triangleright$  ||.|| è a norma do vetor V<sub>Q</sub>

Por sua vez  $V<sub>Q</sub>$  seria dado por:

$$
V_Q = J^{-1} Q_1 \tag{4.48}
$$

Onde:

- ¾ **J** è Jacobiano do fluxo de carga considerando a barra que está sendo traçada a curva QV como do tipo PQ. Essa alteração é em função do índice de parada que será explicado logo adiante.
- ¾ **Q1** è vetor esparso formado com zero em todas as posições exceto na posição correspondente a carga reativa da barra considerada para traçar a curva QV, que nesta posição assume valor unitário, ou:

$$
Q_1 = \begin{bmatrix} 0 \\ 0 \\ 1 \\ \vdots \\ 0 \end{bmatrix} \tag{4.49}
$$

Desta forma é calculado o tamanho do passo da tensão para barra que está sendo traçada a curva QV. Por sua vez, as correções das tensões nas barras PQ serão dadas por:

$$
\Delta V = k \times \frac{V_{\mathcal{Q}}}{\left\|V_{\mathcal{Q}}\right\|} \tag{4.50}
$$

Ressalta-se que no processo iterativo de convergência a barra que está sendo traçada a curva QV é considerada como PV. Entretanto, na hora de calcular o passo e as correções das tensões a mesma é considerada como PQ. O custo é relativamente baixo, pois, isto só acontece depois de ocorrida a convergência. A razão deste procedimento é que desta forma o índice de parada, explicado logo a seguir, torna-se nulo no ponto de inflexão.

#### **4.6.3.1 CRITÉRIOS DE PARADA**

Serão utilizados dois critérios de parada:

- 1. Monitorar Q, potência reativa calculada da curva QV. Quando o seu módulo diminuir significa que já foi calculado o ponto de mínimo.
- 2. Índice  $I_0$ . Este índice guarda certa similaridade com o índice  $I_c$ , utilizado na curva PV. Procura-se um indicador que aponte com convicção a proximidade do mínimo da curva QV, servindo como um critério de interrupção do cálculo dos pontos dessa curva. E isso é interessante porque na proposta de continuado da curva QV os passos serão menores à medida a referida curva se aproxima do ponto de mínimo.

O índice  $I_0$  é dado por:

$$
I_Q = V_Q^{\ \ t} J V_Q \tag{4.51}
$$

A Figura 4.4 mostra o comportamento da curva QV e do índice I<sub>O</sub>. E novamente ressalta-se que o comportamento verificado, I<sub>Q</sub> nulo no ponto de mínimo, quando a barra escolhida para traçar a curva QV for considerada como do tipo PQ.

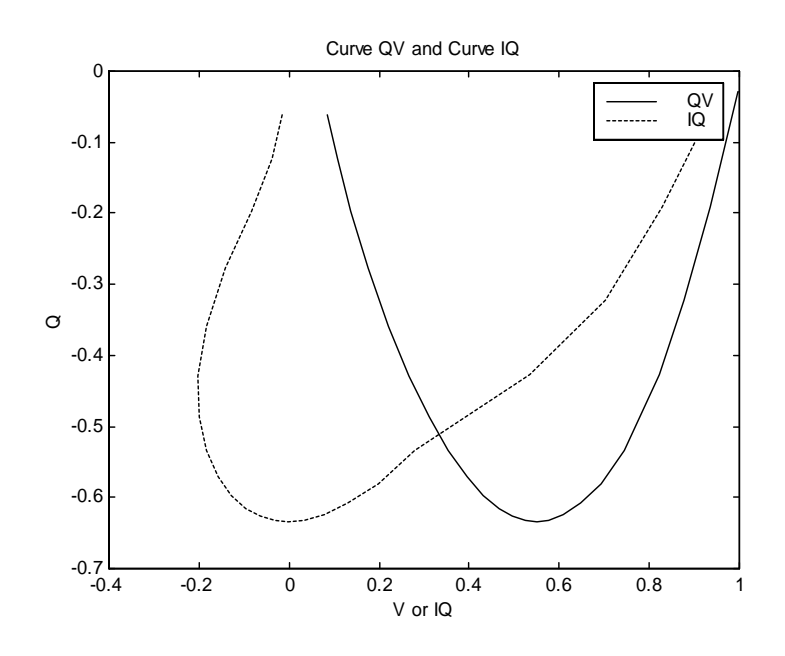

 **Figura 4.4 – Curvas QV e IQ** 

### **4.7. CONCLUSÕES E COMENTÁRIOS**

Este Capítulo finalizou a proposta teórica deste trabalho, acrescentando os seguintes tópicos:

- ¾ Desacoplado CRIC.
- ¾ Ajustes de LTC's no método desacoplado.
- ¾ Análise do Jacobiano considerando o tape variável.
- $\triangleright$  Análise de contingências.
- $\triangleright$  Curva QV.

Em conjunto com o que já foi apresentado no Capítulo 3, fica claro que o objetivo deste trabalho não é apenas melhorar o desempenho do método da continuação, mas também explorar o que uma ferramenta estática oferece de mais rico: as informações sobre o sistema de transmissão, identificando áreas problemáticas. Até mesmo foge-se um pouco da estabilidade global do sistema, quando se procura identificar regiões no sistema elétrico onde haja problemas de tensão, ou seja, ao invés de procurar situações No próximo Capítulo serão apresentados e discutidos todos os resultados quando aplicadas as propostas dos Capítulos 3 e 4.
# **CAPÍTULO 5**

## **RESULTADOS**

## **5.1. INTRODUÇÃO**

Neste Capítulo serão apresentados alguns resultados a respeito dos desenvolvimentos apresentados nos Capítulos 3 e 4. Vários sistemas foram testados com intuito da certificação dos resultados. Estes resultados podem inclusive balizar novas linhas de pesquisas.

O programa do método da continuação utilizando Newton completo foi desenvolvido pelo professor Zambroni na linguagem Fortran (*Power Station 4.0*). As contribuições desta tese foram as inclusões das rotinas de critério de parada, métodos desacoplados (rápido e CRIC), controle de LTC's, barras PV's controlando barras remotas, cálculo do menor autovalor pelo método inverso das potências e levantamento da curva QV.

Nas simulações foram utilizados os seguintes sistemas:

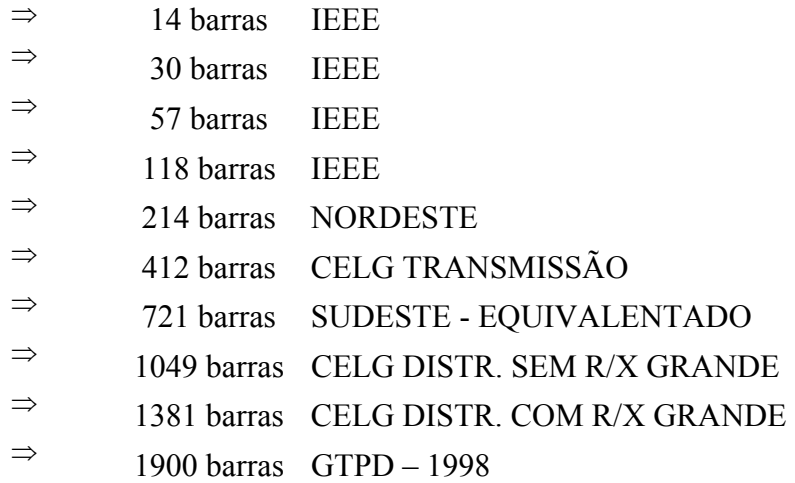

## **5.2. MARGEM DE CARGA E TEMPO COMPUTACIONAL NO MÉTODO DA CONTINUAÇÃO**

Aplicando o método da continuação serão determinadas as margens de carga e o tempo computacional para os sistemas testes. Os métodos de convergência aplicados são:

> **NR** – Newton completo. **DR** – Desacoplado rápido. **CR** – CRIC **CRR** – CRIC rápido.

Lembrando que o método CRIC rápido mantém constante a matriz CRIC (**LC**) durante a convergência de um determinado carregamento. Esta matriz seria modificada quando alguma barra PV violasse os limites, ou quando evoluir o carregamento do sistema, lembrando que esta última modificação é provocada pela própria metodologia CRIC, isto é, o Jacobiano **LC** depende dos fluxos de potência ativa em cada ramo. Portanto, mudando o carregamento, também é alterada a matriz CRIC.

Inicialmente, foram processados todos os sistemas aplicando o método continuado, utilizando o método de Newton completo nas iterações para alcançar a convergência dos sistemas de equações de fluxo de carga. Desta maneira, os valores de margens de cargas e tempos de processamentos serão referências para as simulações. A margem está em pu com relação ao carregamento inicial do sistema, e assim repetirá nas tabelas subseqüentes. Por sua vez, os tempos estão em segundos, no entanto, para facilitar a comparação, as tabelas subseqüentes estarão mostrando os tempos em pu, com relação aos tempos da Tabela 5.1.

A configuração básica do computador que resultaram nos valores da Tabela 5.1 é a seguinte:

- Processador Intel Pentium III.
- 647 MHz.
- Sistema Microsoft Windows XP.
- 124 MB de memória RAM.

| Sistema (barras) | Margem de Carga (pu) | Tempo (S) |
|------------------|----------------------|-----------|
| 14               | 1,903                | 1,42      |
| 30               | 1,533                | 1,62      |
| 57               | 1,628                | 1,71      |
| 118              | 1,830                | 4,87      |
| 214              | 1,326                | 5,95      |
| 412              | 1,115                | 4,82      |
| 721              | 1,061                | 11,34     |
| 1049             | 1,196                | 19,18     |
| 1381             | 1,119                | 35,59     |
| 1900             | 1,051                | 37,08     |

**TABELA – 5.1 –Valores de referência** 

O procedimento utilizado neste primeiro teste foi determinar a convergência dos fluxos de potências pelos vários métodos aplicados. Entretanto, o vetor tangente foi montado da maneira convencional, isto é, utilizando o Jacobiano do método de Newton completo. Nos métodos desacoplados este Jacobiano é montado após a convergência das equações de fluxo de potência.

| <b>Sistema</b> | <b>Margem</b> |       |       |            | <b>Tempo</b> |       |       |            |
|----------------|---------------|-------|-------|------------|--------------|-------|-------|------------|
|                | <b>NR</b>     | DR    | CR    | <b>CRR</b> | <b>NR</b>    | DR    | CR    | <b>CRR</b> |
| 14             | 1,903         | 1,894 | 1,895 | 1,895      | 1,000        | 1,000 | 1,143 | 1,000      |
| 30             | 1,533         | 1,533 | 1,530 | 1,528      | 1,000        | 1,000 | 0,923 | 0,769      |
| 57             | 1,628         | 1,616 | 1,615 | 1,614      | 1,000        | 0,584 | 0,722 | 0,584      |
| 118            | 1,830         | 1,829 | 1,720 | 1,700      | 1,000        | 1,136 | 0,780 | 0,648      |
| 214            | 1,326         | 1,326 | 1,326 | 1,320      | 1,000        | 1,032 | 0,983 | 0,763      |
| 412            | 1,115         | 1,116 | 1,115 | 1,115      | 1,000        | 0,650 | 0.910 | 0,631      |
| 721            | 1,061         | 1,060 | 1,060 | 1,060      | 1,000        | 0,830 | 0,927 | 0,789      |
| 1049           | 1,196         | 1,197 | 1,197 | 1,197      | 1,000        | 0,754 | 0,827 | 0,776      |
| 1381           | 1,119         | DIV   | 1,118 | 1,117      | 1,000        | DIV   | 0,831 | 0,703      |
| 1900           | 1,051         | 1,051 | 1,051 | 1,051      | 1,000        | 0,947 | 0,882 | 0,730      |

**TABELA – 5.2 -Resultados margem de carga e tempo computacional** 

Observação: A margem de carga está em pu com relação ao carregamento inicial do sistema. Por sua vez o tempo computacional está em pu com relação ao método Newton-Raphson clássico (NR), Tabela 5.1.

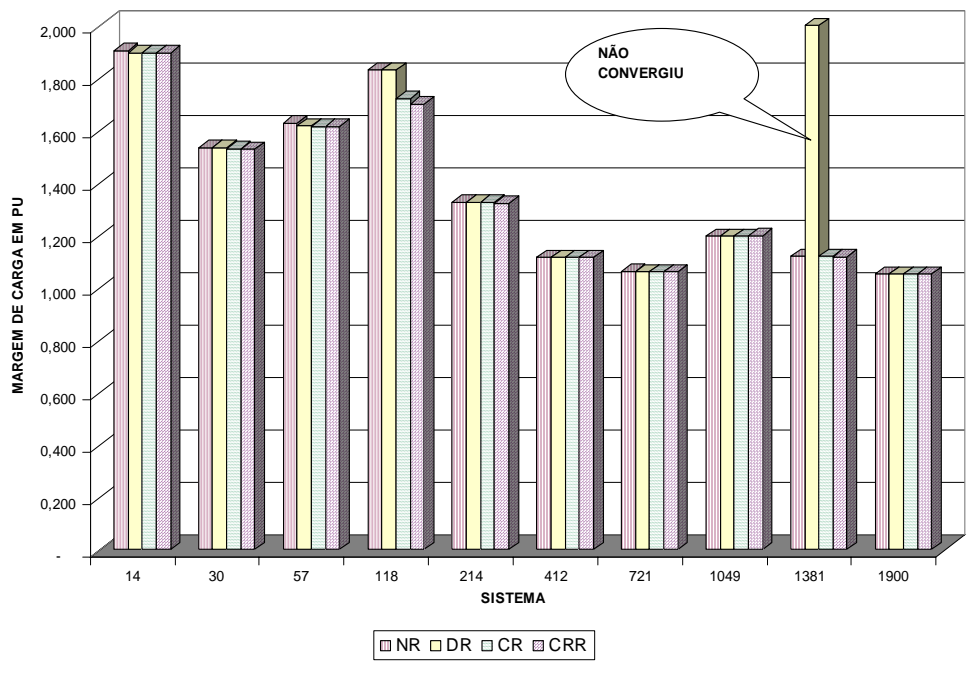

As Figuras 5.1 e 5.2 mostram de outra forma os resultados da Tabela 5.2.

**Figura 5.1 – Gráfico dos resultados da tabela 5.2 – Margem de carga** 

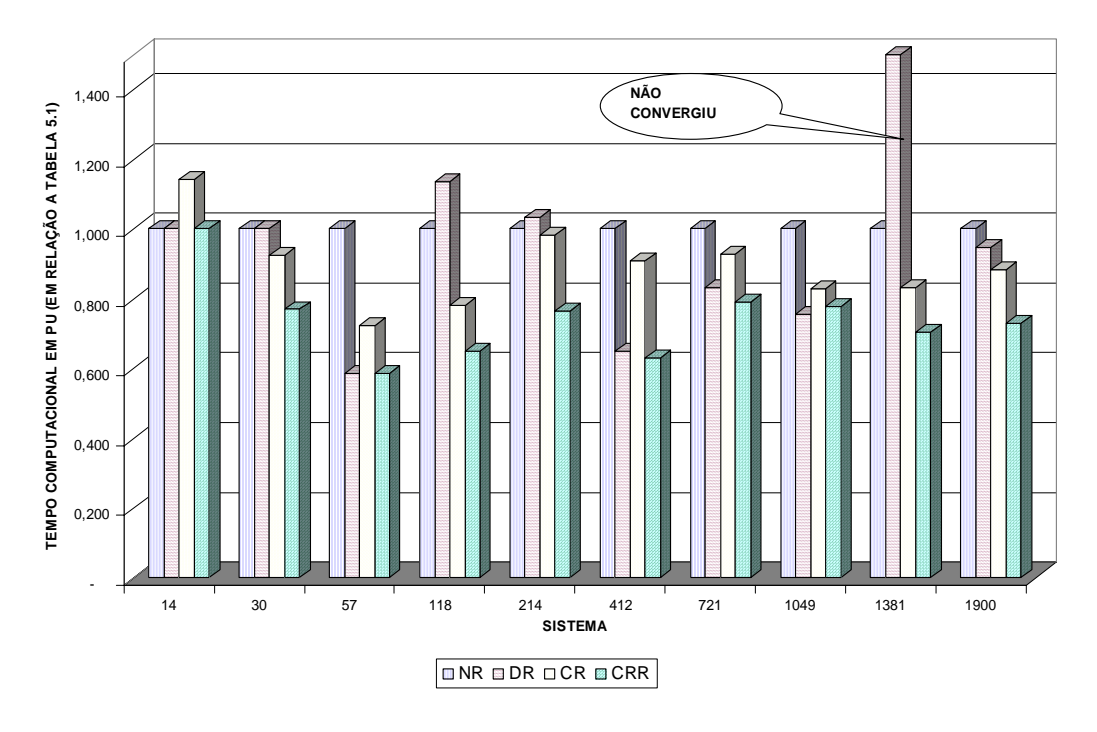

**Figura 5.2 – Gráfico dos resultados da tabela 5.2 – Tempo computacional** 

Comentários dos resultados apresentados na Tabela 5.2, Figuras 5.1 e 5.2:

- De maneira geral o desempenho do CRR foi melhor.
- Com exceção do sistema de 118 barras, os métodos desacoplados conseguiram aproximar do ponto de sela-nó sem diferenças significativas.
- Note que o sistema de 1381 barras divergiu desde o caso base com a aplicação do desacoplado rápido. Isto era esperado, pois este sistema tem alguns ramos com a relação R/X de valores elevados. A surpresa foi que para os desacoplados CR e CRR houve convergência com bom desempenho computacional.

Ainda há possibilidade de melhorar o desempenho de todos os métodos. A próxima exposição mostrará maneiras práticas de contribuir para este objetivo.

## **5.3. MÉTODO DA CONTINUAÇÃO COM CRITÉRIO DE PARADA**

Em [66, 70] ficou caracterizado que os métodos desacoplados tendem a exigir muitas iterações para convergência quando o sistema está próximo ao nariz da curva PV. Existem várias maneiras de melhorar ainda mais os tempos dos métodos desacoplados. Destacam-se dois procedimentos, ambos aplicando o critério de parada Ic (equação 3.10), menor que 0.02. Portanto, enumeram-se os procedimentos:

> I. Aplicar a metodologia anterior (passo  $V_T$  do Jacobiano completo), e quando os métodos desacoplados exigirem um número elevado de iterações para convergir, ou divergirem, chavear para o Newton completo.

II. Utilizar a matriz **LC** ou **B"** para calcular o tamanho do passo corretor, e novamente quando ultrapassar um determinado número de iterações, chavear para o método completo. O tamanho é calculado conforme formulação a seguir:

Se DR:

$$
V_{T_L} = \left[\frac{\Delta V}{\Delta \lambda}\right] = B''^{-1} Q_o V \tag{5.1}
$$

Se CRIC:

$$
V_{T_{LC}} = [\Delta V / \Delta \lambda] = LC^{-1} Q_o \qquad (5.2)
$$

A partir do vetor tangente, (5.1) ou (5.2), tem-se o tamanho do passo:

$$
\lambda = k \frac{1}{\|V_T\|} \tag{5.3}
$$

As matrizes **B"** e **LC** possuem sensibilidades diferentes com relação ao Jacobiano **J**, e em conseqüência, os passos terão tamanhos diferentes. A idéia é acelerar o processo com passo maior monitorando o número de iterações para convergência. Ou seja, quando os métodos desacoplados estiverem com dificuldades para convergência, o processo é alterado para o método completo.

Desta maneira o número de fluxos para calcular a margem de carga é menor do que no método anterior. As equações (5.1-5.3) permitem que o processo seja seguro, sem correr o risco de aumentar o tamanho do passo e subestimar o valor da margem de carga.

Os resultados a seguir não podem servir para comparar os métodos entre si. Todos os métodos desacoplados depois de ultrapassarem um número determinado de iterações, ou divergirem, são chaveados para o Newton completo. Assim, esta maneira de proceder desabilita a comparação de métodos, uma vez que os valores fixados do número de iterações para o chaveamento e de Ic (critério de parada) favorece uma ou outra metodologia.

Então, o objetivo dos procedimentos I e II é mostrar que quando se trabalha apenas com a parte superior da curva PV, os tempos computacionais podem ser melhorados substancialmente sem perda significativa do valor da margem de carga.

#### **5.3.1. RESULTADOS DO PROCEDIMENTO I**

| <b>Sistema</b> | <b>Margem</b> |       |       |            |           |       | <b>Tempo</b> |            |
|----------------|---------------|-------|-------|------------|-----------|-------|--------------|------------|
|                | <b>NR</b>     | DR    | CR    | <b>CRR</b> | <b>NR</b> | DR    | CR           | <b>CRR</b> |
| 14             | 1,894         | 1,889 | 1,894 | 1,894      | 0,714     | 0,714 | 1,000        | 0,857      |
| 30             | 1,522         | 1,521 | 1,522 | 1,522      | 0.769     | 0,615 | 0.769        | 0.692      |
| 57             | 1,611         | 1,611 | 1,601 | 1,606      | 0,962     | 0,515 | 0,584        | 0,550      |
| 118            | 1,830         | 1,829 | 1,834 | 1,834      | 0.947     | 0,780 | 0,899        | 0,868      |
| 214            | 1,326         | 1,323 | 1,325 | 1,326      | 0,233     | 0,170 | 0.246        | 0,224      |
| 412            | 1,107         | 1,111 | 1,108 | 1,107      | 0,996     | 0,483 | 0,590        | 0,537      |
| 721            | 1,060         | 1,060 | 1,060 | 1,060      | 0,871     | 0.767 | 0,812        | 0,739      |
| 1049           | 1,160         | 1,161 | 1,161 | 1,161      | 0,648     | 0,474 | 0,552        | 0,530      |
| 1381           | 1,106         | 1,106 | 1,106 | 1,106      | 0.714     | 0.740 | 0.626        | 0,596      |
| 1900           | 1,048         | 1,048 | 1,048 | 1,048      | 0,659     | 0,662 | 0,672        | 0,568      |

**Tabela 5.3 - Resultados procedimento I** 

Observação: A margem de carga está em pu com relação ao carregamento inicial do sistema; o tempo computacional em pu em relação ao método Newton completo sem critério de parada, ou seja, método NR da Tabela 5.1.

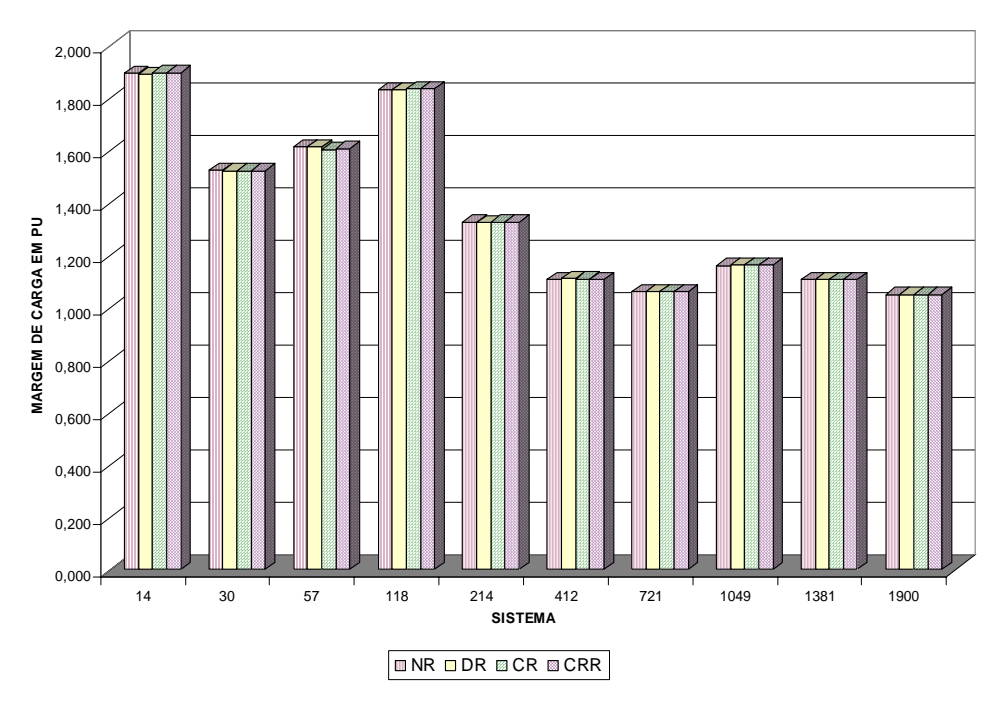

**Figura 5.3 – Gráfico dos resultados da Tabela 5.3 – Margem de carga** 

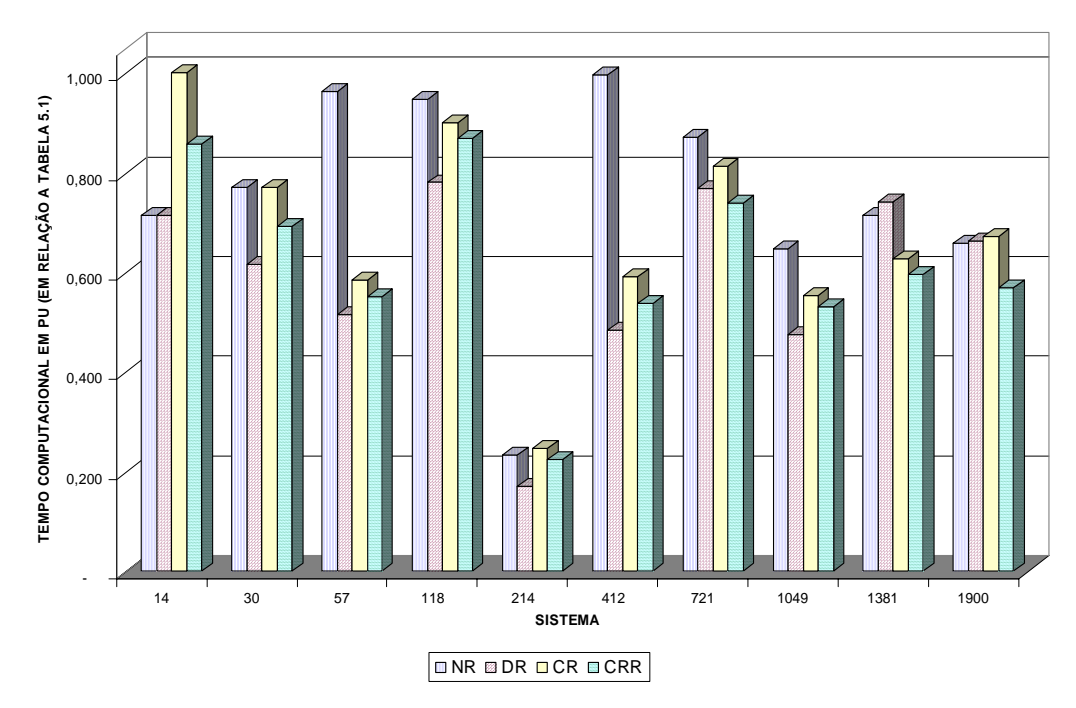

**Figura 5.4 – Gráfico dos resultados da Tabela 5.3 – Desempenho computacional** 

Comentários dos resultados apresentados na Tabela 5.3, Figuras 5.3 e 5.4:

- Comparando as margens de cargas com a Tabela 5.2 verifica-se que as diferenças não são significativas, estão em torno de 1%, em média.
- Para o sistema de 118 barras, a margem obtida através dos métodos desacoplados ficou mais precisa (comparando com a Tabela 5.2). A razão é o chaveamento para o Newton clássico quando os métodos desacoplados divergiram. Em contrapartida, o tempo computacional aumentou aplicando CR e CRR.
- De uma maneira geral os métodos DR e CRR obtiveram os melhores desempenhos.
- O sistema de 1381 barras diverge na primeira iteração, e é chaveado para o método de Newton completo. Na verdade em nenhum momento o DR convergiu para este sistema, de forma que os resultados só foram obtidos porque houve o chaveamento para Newton completo.

### **5.3.2. RESULTADOS DO PROCEDIMENTO II**

A Tabela 5.4 mostra os resultados quando se aplica o procedimento II, esclarecido anteriormente:

| <b>Sistema</b> | <b>Margem</b> |       |       |            |           |       | <b>Tempo</b> |            |  |
|----------------|---------------|-------|-------|------------|-----------|-------|--------------|------------|--|
|                | NR            | DR    | CR    | <b>CRR</b> | <b>NR</b> | DR    | <b>CR</b>    | <b>CRR</b> |  |
| 14             | 1,894         | 1,894 | 1,894 | 1,900      | 0,714     | 0,571 | 0,857        | 0,571      |  |
| 30             | 1,522         | 1,524 | 1,526 | 1,529      | 0,769     | 0,385 | 0,385        | 0,462      |  |
| 57             | 1,611         | 1,612 | 1,611 | 1,613      | 0,962     | 0,378 | 0,481        | 0,309      |  |
| 118            | 1,830         | 1,833 | 1,833 | 1,831      | 0,947     | 0,376 | 0,411        | 0,426      |  |
| 214            | 1,326         | 1,326 | 1,327 | 1,330      | 0,233     | 0,131 | 0,170        | 0,191      |  |
| 412            | 1,107         | 1,123 | 1,119 | 1,120      | 0,773     | 0,231 | 0,317        | 0,306      |  |
| 721            | 1,060         | 1,060 | 1,060 | 1,060      | 0,871     | 0,414 | 0,525        | 0,545      |  |
| 1049           | 1,160         | 1,191 | 1,191 | 1,161      | 0,648     | 0.184 | 0,257        | 0,166      |  |
| 1381           | 1,106         | 1,106 | 1,108 | 1,108      | 0,714     | 0,730 | 0,176        | 0,233      |  |
| 1900           | 1,048         | 1,047 | 1,050 | 1.049      | 0,659     | 0,392 | 0,256        | 0,243      |  |

**Tabela 5.4 - Resultados procedimento II** 

Observação: A margem de carga está em pu com relação ao carregamento inicial do sistema; o tempo computacional em pu em relação ao método Newton completo sem critério de parada, ou seja, método NR da Tabela 5.1.

É importante enfatizar que não existe supremacia de um método com relação a outro. O tempo de convergência dependerá das condições iniciais, tipo de sistema elétrico, estabilidade numérica, tolerância, carregamento, etc. O que acontece com o CRR e o CR é semelhante ao que acontece com o método de Newton e DR, i.e., o CRR pode gastar mais iterações para convergir em relação ao CR, porém, em muitos casos em menor tempo computacional. Não há uma forma generalizada de garantir uma metodologia mais apropriada. O que ficou demonstrado é que a utilização de modelos híbridos com critérios sólidos de migração sinaliza positivamente para uma melhora de tempo computacional.

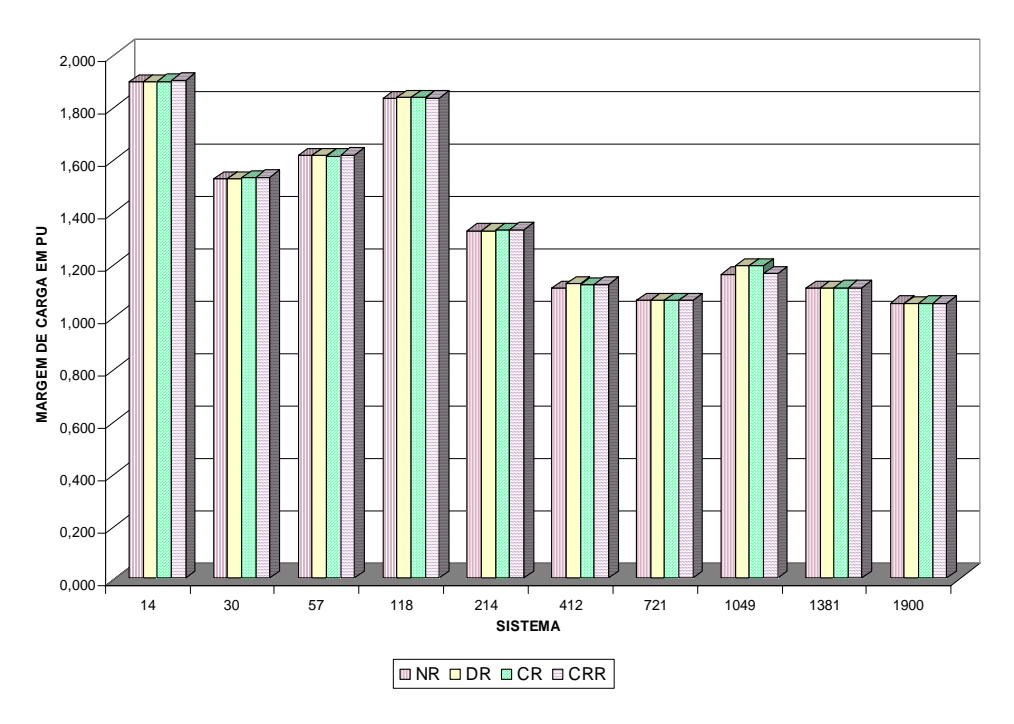

**Figura 5.5 – Gráfico dos resultados da Tabela 5.4 – Margem de carga** 

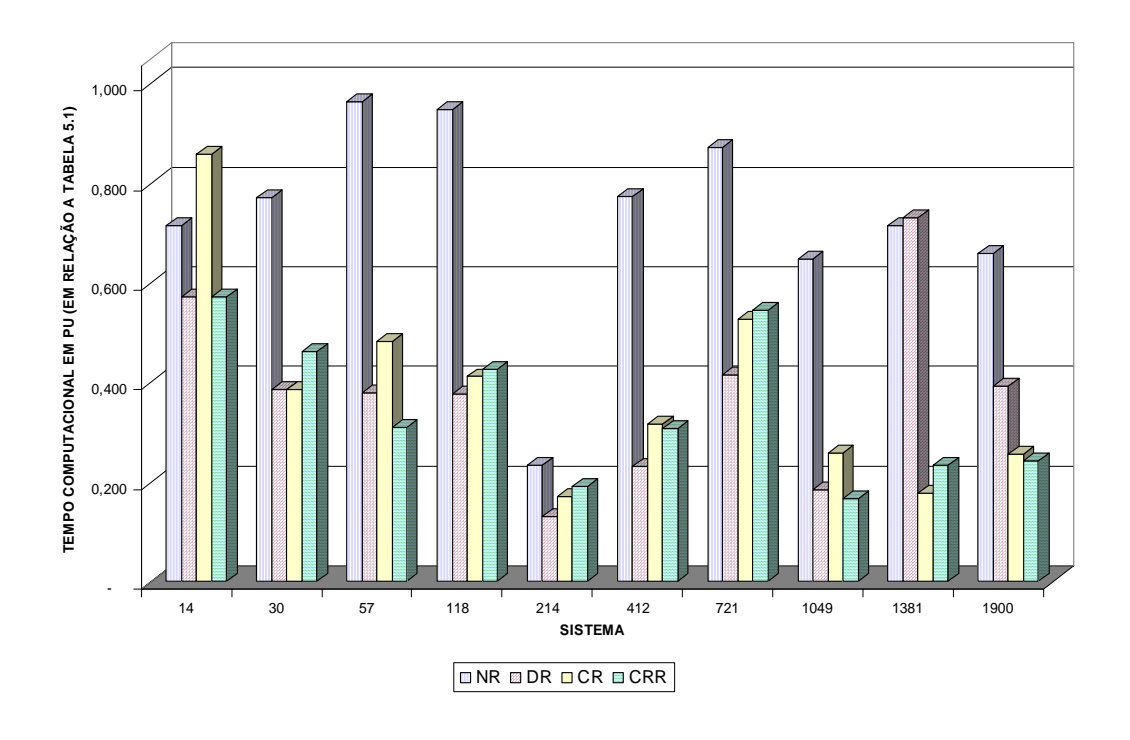

**Figura 5.6 – Gráfico dos resultados da Tabela 5.4 – Desempenho computacional** 

Comentários dos resultados apresentados na Tabela 5.4, Figuras 5.5 e 5.6:

- As mesmas observações do procedimento anterior são válidas para este.
- De uma maneira geral os métodos desacoplados CR, CRR e DR obtiveram os melhores desempenhos.
- Com o procedimento II os tempos computacionais estão significativamente melhores. Em muitos sistemas os resultados estão ótimos.

## **5.4. CLASSIFICAÇÃO DAS BARRAS MAIS CRÍTICAS**

As referências [66, 70] mostraram que a classificação das barras utilizando  $V<sub>L</sub>$ , vetor tangente de (5.1), não apresenta bons resultados. Portanto, a análise a seguir será entre a classificação das barras aplicando o  $V_T$  do Jacobiano completo e a classificação do V<sub>T</sub> da matriz Jacobiana LC, ou seja, vetor tangente da matriz CRIC (5.2). A Tabela 5.5 mostra esta comparação para a condição de máximo carregamento.

| <b>Sistema</b> | <b>Matriz</b> | $\mathbf{1}$ | $\mathbf{2}$ | 3              | $\overline{\mathbf{4}}$ | 5    |
|----------------|---------------|--------------|--------------|----------------|-------------------------|------|
| 14             | J             | 14           | 13           | 12             | 10                      | 9    |
|                | LC            | 14           | 13           | 12             | 10                      | 11   |
| 30             | J             | 30           | 29           | 26             | 25                      | 24   |
|                | LC            | 30           | 26           | 29             | 24                      | 25   |
| 57             | J             | 31           | 30           | 33             | 32                      | 25   |
|                | <b>LC</b>     | 31           | 33           | 30             | 32                      | 25   |
| 118            | J             | 69           | 117          | $\overline{2}$ | $\overline{3}$          | 13   |
|                | LC            | 38           | 37           | 35             | 36                      | 43   |
| 214            | J             | 106          | 113          | 105            | 111                     | 112  |
|                | LC            | 113          | 111          | 114            | 112                     | 106  |
| 412            | J             | 321          | 319          | 320            | 313                     | 317  |
|                | LC            | 319          | 321          | 320            | 317                     | 324  |
| 721            | J             | 119          | 114          | 109            | 478                     | 477  |
|                | LC            | 470          | 478          | 109            | 463                     | 458  |
| 1049           | J             | 308          | 309          | 311            | 756                     | 312  |
|                | LC            | 308          | 309          | 311            | 312                     | 756  |
| 1381           | J             | 1357         | 1356         | 1246           | 1245                    | 1247 |
|                | LC            | 1356         | 1355         | 1245           | 1244                    | 1052 |
| 1900           | J             | 1357         | 1352         | 1367           | 1298                    | 1300 |
|                | LC            | 1357         | 1359         | 1367           | 1342                    | 1298 |

**Tabela 5.5 – Classificação das Barras mais críticas** 

Note que nos sistemas 118 e 721 barras, a classificação **LC** não acompanhou a **J**. Entretanto, a matriz **LC** contempla a classificação das barras com relação à sensibilidade do módulo da tensão, enquanto que a matriz **J** classifica com relação às sensibilidades do módulo da tensão e ângulo da tensão. Se na matriz **J** forem consideradas somente as componentes relativas ao módulo da tensão, a classificação torna-se semelhante, observe a Tabela 5.6.

**Tabela 5.6 – Classificação dos sistemas 118 e 721 barras – Somente sensibilidade de tensão.** 

| <b>Sistema</b> | Matriz |                     |               |     |                       |                      |
|----------------|--------|---------------------|---------------|-----|-----------------------|----------------------|
| 118            |        |                     | ັ້            | υc  | <u>າດ</u><br>20       |                      |
|                | $\sim$ | $\sim$ $\sim$<br>υo | $\sim$ $\sim$ |     | 20                    |                      |
| 721            |        | 109                 | 478           | 177 | $1 - \epsilon$<br>4/6 | $ \sim$              |
|                |        | 470                 | 478           | 109 | $\sqrt{2}$<br>46ప     | $\sim$ $\sim$<br>+20 |

Portanto, o vetor tangente calculado com a matriz **LC** tem habilidade de classificar as barras com relação à sensibilidade do módulo da tensão de maneira satisfatória.

### **5.5. ÍNDICES DE PROXIMIDADE DE COLAPSO**

A Tabela 5.7 mostra os valores de  $I_c$  e do menor autovalor encontrados no último ponto convergido para diversos sistemas testes. O objetivo deste item é mostrar o desempenho de I<sub>C</sub>. Apesar do mesmo já ter sido utilizado como critério de parada nos sistemas testes, aqui são mostrados também os comportamentos de I<sub>C</sub> (que será definido logo adiante) e do menor autovalor da matriz CRIC durante o levantamento da parte de cima da curva PV. Portanto, este estudo estabelecerá se há limitações de utilização destes indicadores para a matriz **LC**.

| <b>Sistema</b> | Menor AV (LC) Menor AV (J) |        | $IC$ $(LC)$ | IC(J)     |
|----------------|----------------------------|--------|-------------|-----------|
| 14             | 0,0645                     | 0,0010 | 0,0663      | 0,0009    |
| 30             | 0,0275                     | 0,1948 | 0,0298      | 0,0034    |
| 57             | 0,0097                     | 0,0383 | 0,0116      | $-0,0005$ |
| 118            | 0,0568                     | 0,0021 | 0,0017      | 0,0017    |
| 214            | 0,0975                     | 0,0088 | 0,1590      | $-0,0005$ |
| 412            | 0,0047                     | 0,0015 | 0,0115      | 0,0015    |
| 721            | 0,0764                     | 0,1149 | 0,1739      | 0,0042    |
| 1049           | 0,0029                     | 0,0005 | 0,0296      | 0,0009    |
| 1381           | 0,0030                     | 0,0029 | 0,0137      | 0,0002    |
| <b>1900</b>    | 0,0842                     | 0,0437 | 0,0093      | 0,0028    |

**Tabela 5.7 – IC e menor autovalor para o último ponto convergido.** 

As Figuras 5.7-5.9 mostram o comportamento dos menores autovalores e dos índices IC's para alguns sistemas testes durante todo o percurso de carregamento.

No Capítulo III o índice  $I_c$  do Jacobiano completo **J** é definido por:  $I_c = \mathbf{V_T}^* \mathbf{J}^* \mathbf{V_T}$ . Por similiridade, I<sub>C</sub> da matriz CRIC é dado por:

$$
I_{C(CRIC)} = \mathbf{V_{TO}}^* \mathbf{L} \mathbf{C}^* \mathbf{V_{TO}}
$$
 (5.4)

Onde V<sub>TQ</sub> é o vetor tangente considerando apenas as cargas reativas, da seguinte forma:

$$
\mathbf{V}_{\mathbf{TQ}} = \mathbf{LC}^{-1} \mathbf{*} \mathbf{Qo} \tag{5.5}
$$

**Índices Sistema de 57 Barras**

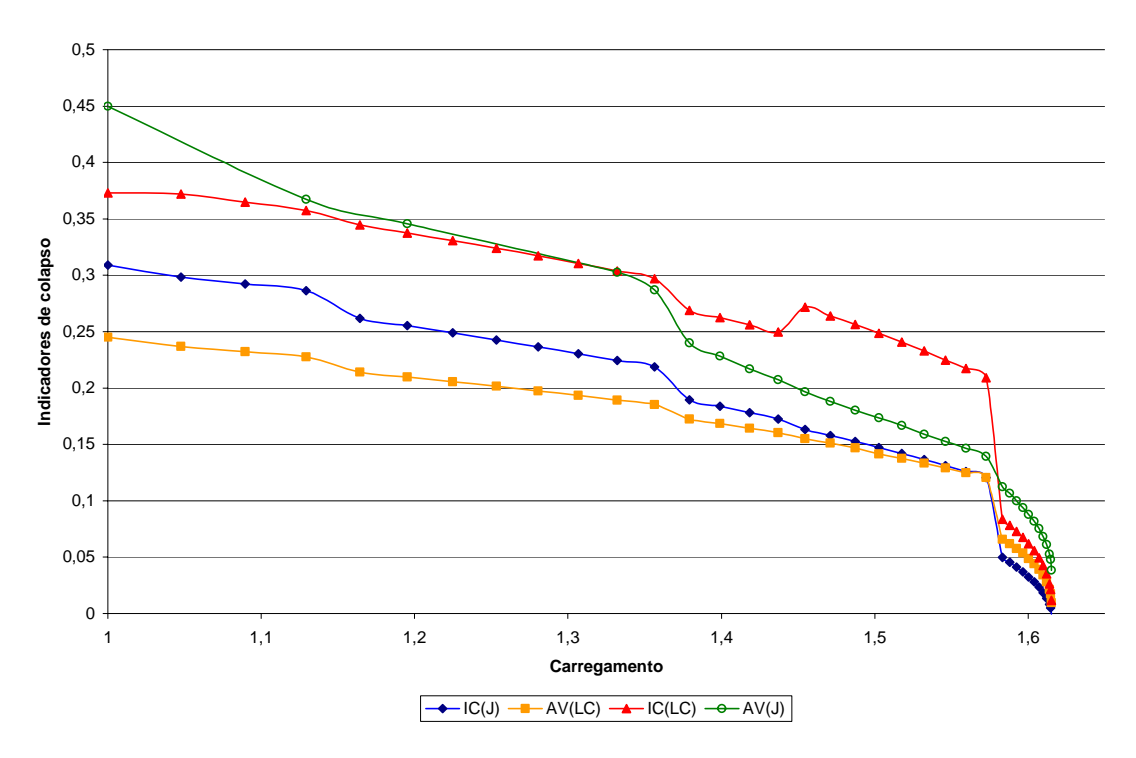

Figura 5.7 – Comportamento de I<sub>C</sub>'s e AV's para o sistema de 57 barras

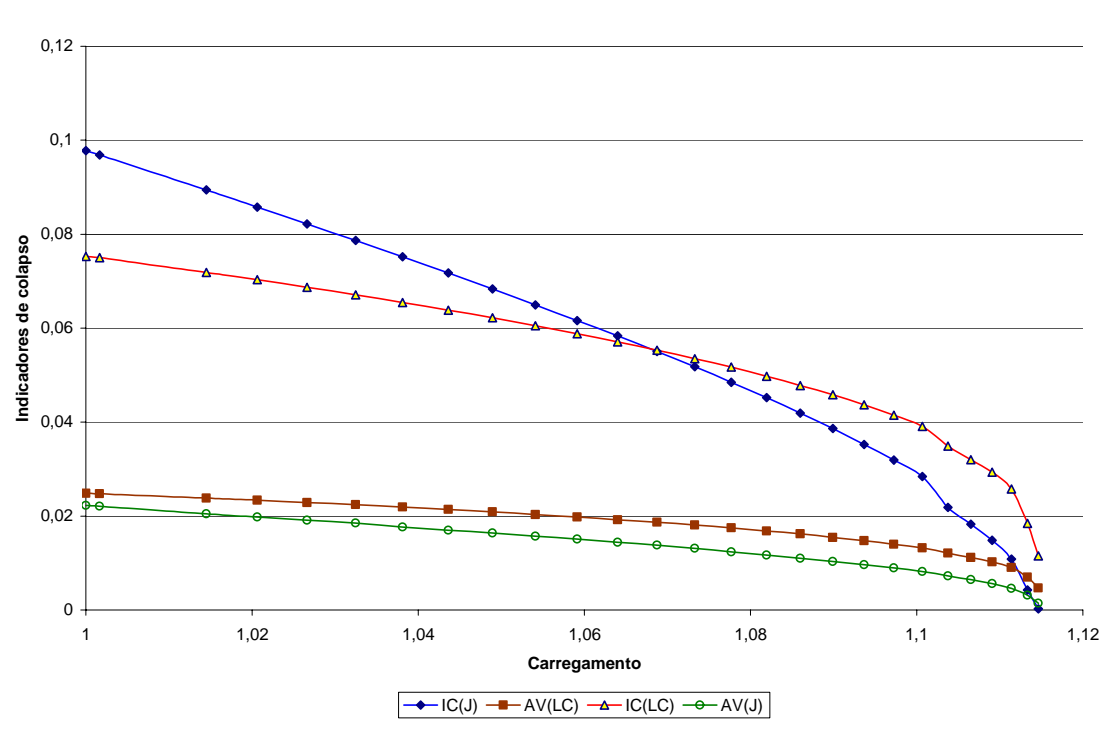

**Sistema de 412 Barras - Índices**

Figura 5.8 – Comportamento de I<sub>C</sub>'s e AV's para o sistema 412 barras

**Sistema de 1900 Barras - Índices**

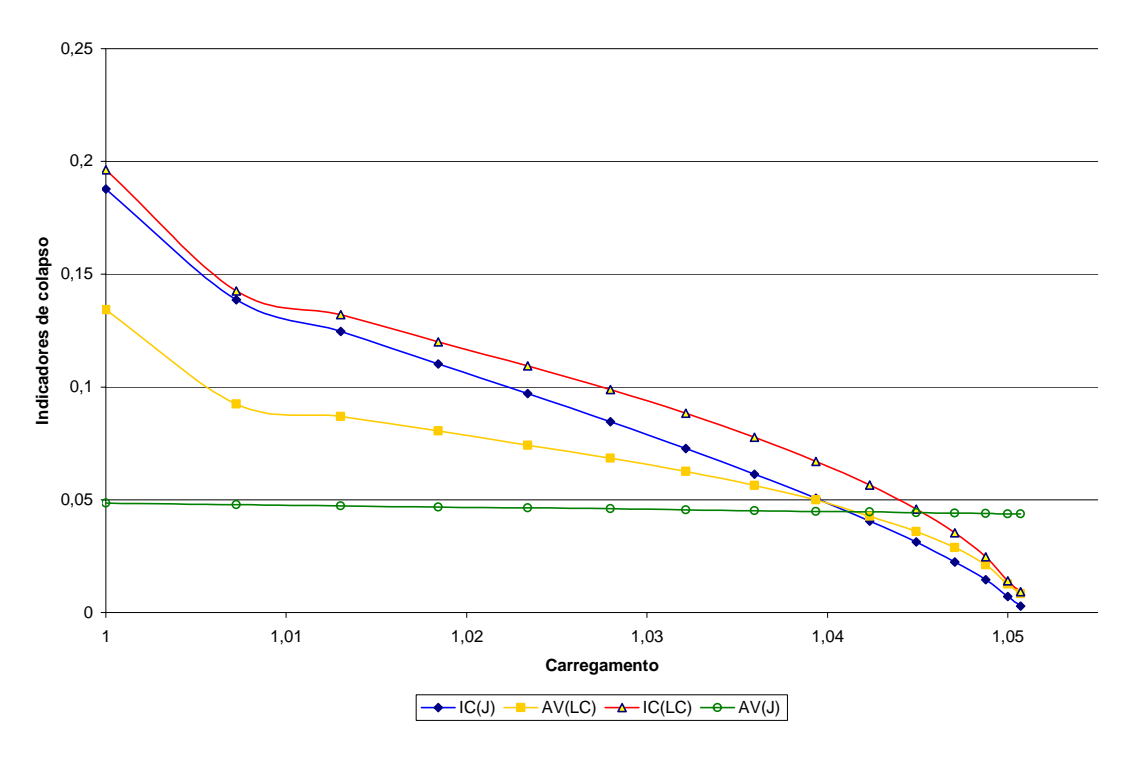

Figura 5.9 – Comportamento de I<sub>C</sub>'s e AV's para o sistema 1900 barras

Ao analisar a Tabela 5.7 e as Figuras 5.7, 5.8 e 5.9, observa-se que o índice mais robusto é I<sub>C</sub> do Jacobiano completo. O menor autovalor e I<sub>C</sub> de LC tendem a zero. Entretanto, muitas vezes assumem valores ainda não conclusivos quanto à proximidade do ponto de sela-nó, como observado na Figura 5.9.

Esta afirmação não significa necessariamente que os indicadores da matriz **LC** são ruins. Apenas que o analista precisa ter cuidados na hora de interpretá-los. Ora, o menor autovalor de **J** tende a zero, mas nem sempre é bem caracterizado pelo formato de uma curva, como mostrado Figura 5.9, onde um comportamento constante é observado. Para conseguir uma curva com o menor autovalor de **J**, bem próximo de zero, seria necessário diminuir o passo e conseguir um incremento de carga, de tal maneira, que esta curva cairia abruptamente para próximo de zero. E este comportamento é verificado para sistemas maiores. A mesma conclusão pode ser estendida para os indicadores da matriz **CRIC**. Se os indicadores tenderem para zero, o sistema está próximo ao ponto de bifurcação. Mas o contrário nada pode se afirmar, já que são necessários outros testes.

Para estressar ainda mais este assunto, na próxima seção será mostrada a comparação do comportamento das curvas destes indicadores com o menor autovalor da matriz **J<sub>OV</sub>**, ou a matriz **L**' apresentada no Capítulo 4. Naquela ocasião afirmou-se que a matriz **CRIC** seria uma "aproximação" da matriz **L'** devido às premissas adotadas na teoria CRIC.

## **5.6. COMPARAÇÃO DO MENOR AUTOVALOR DA MATRIZ CRIC E DO JACOBIANO REDUZIDO**

Durante a apresentação da metodologia CRIC, ficou estabelecida uma aproximação entre a matriz CRIC, que é esparsa, e a matriz do Jacobiano reduzido, que por sua vez não é esparsa.

Por outro lado, como visto na seção anterior, a análise de  $I_c$  da matriz CRIC, apesar de aproximar de zero no ponto de máximo carregamento pode não ser conclusiva.

Portanto, esta pesquisa visa determinar, através do comportamento do menor autovalor, qual a intensidade da aproximação sugerida entre **J**<sub>OV</sub> e a matriz CRIC (**LC**).

#### Metodologia:

Para calcular o menor autovalor da matriz CRIC foi utilizado o método das potências inversas. Por outro lado, para o cálculo do menor autovalor da matriz  $J_{0V}$ , não esparsa, foi utilizada rotina de biblioteca do *FORTRAN POWERSTATION*.

Vale destacar que a rotina disponível é aplicada em matriz de forma bidimensional, demandando valores de tempo e memória elevados. Como o intuito é apenas de comparação e não de aplicação sistemática, foi possível verificar o comportamento para diversos sistemas.

Para cada ponto de equilíbrio da parte superior da curva PV, foram calculados após a convergência:

- o Menor autovalor da matriz CRIC.
- o Menor autovalor do Jacobiano.
- o Menor autovalor do Jacobiano reduzido.
- $\circ$  Índice I<sub>C</sub> do Jacobiano.
- o Índice IC do Jacobiano reduzido.

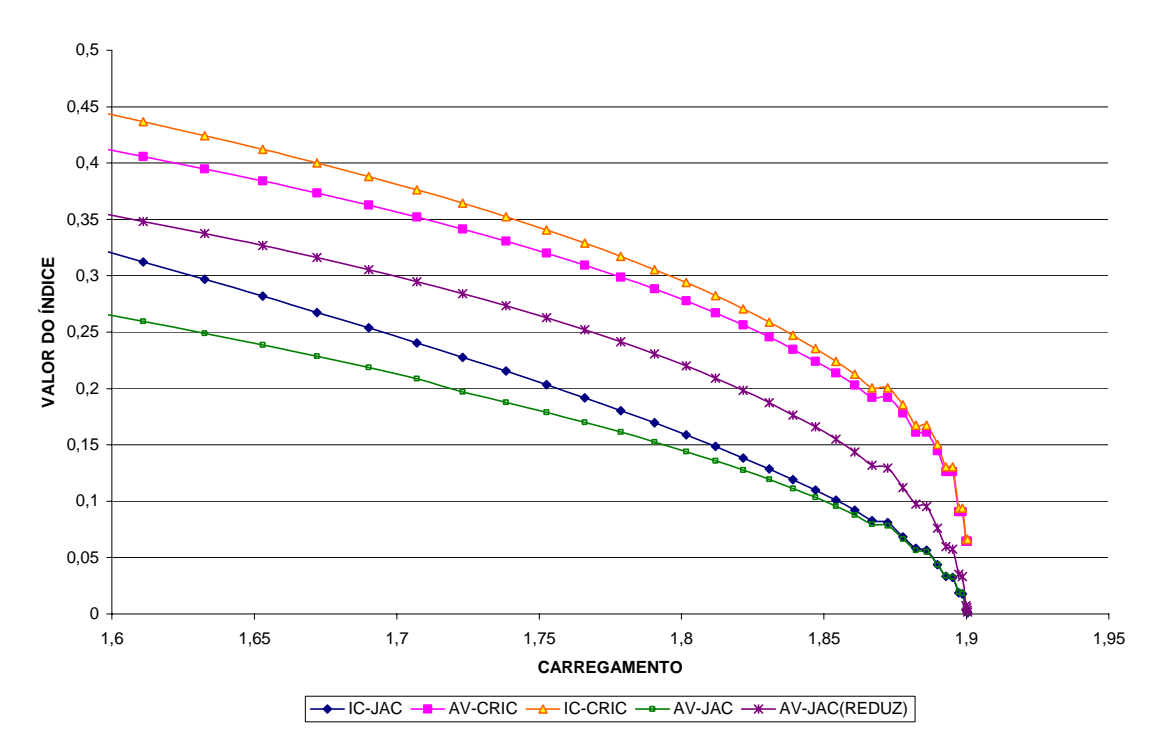

#### **COMPORTAMENTO DOS ÍNDICES DE COLAPSO - 14 BARRAS**

**Figura 5.10 – Comportamento dos índices 14 barras** 

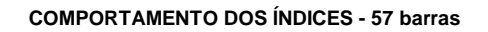

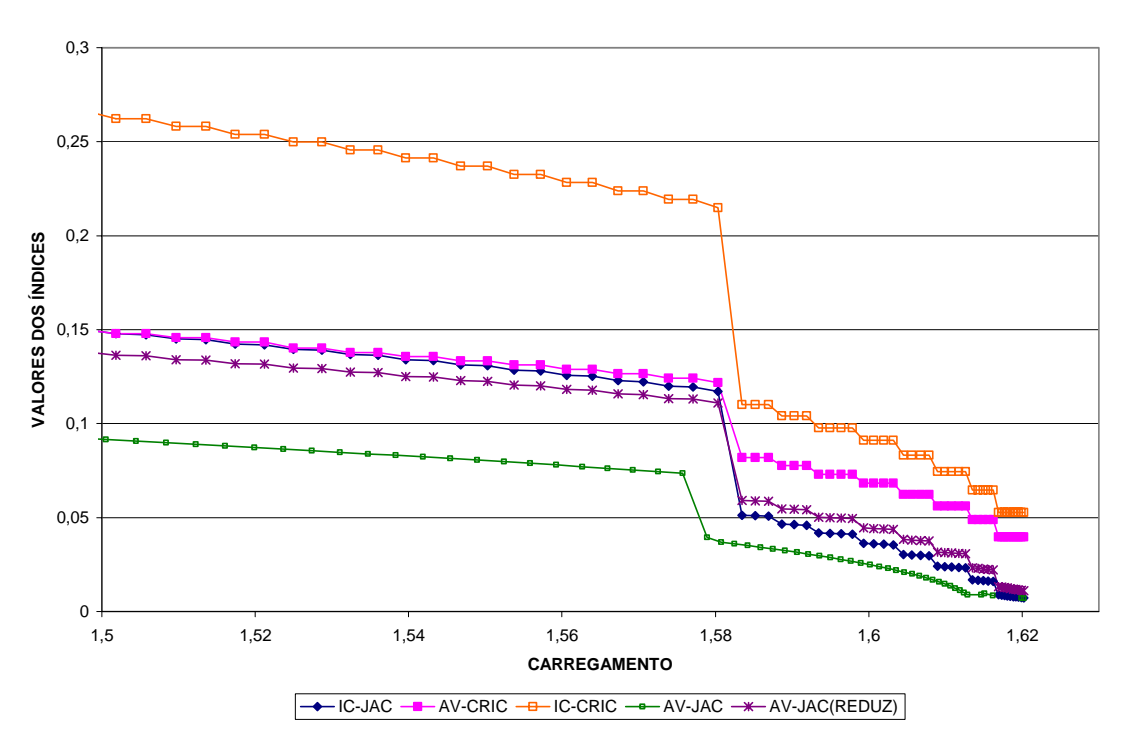

**Figura 5.11 – Comportamento dos índices 57 barras** 

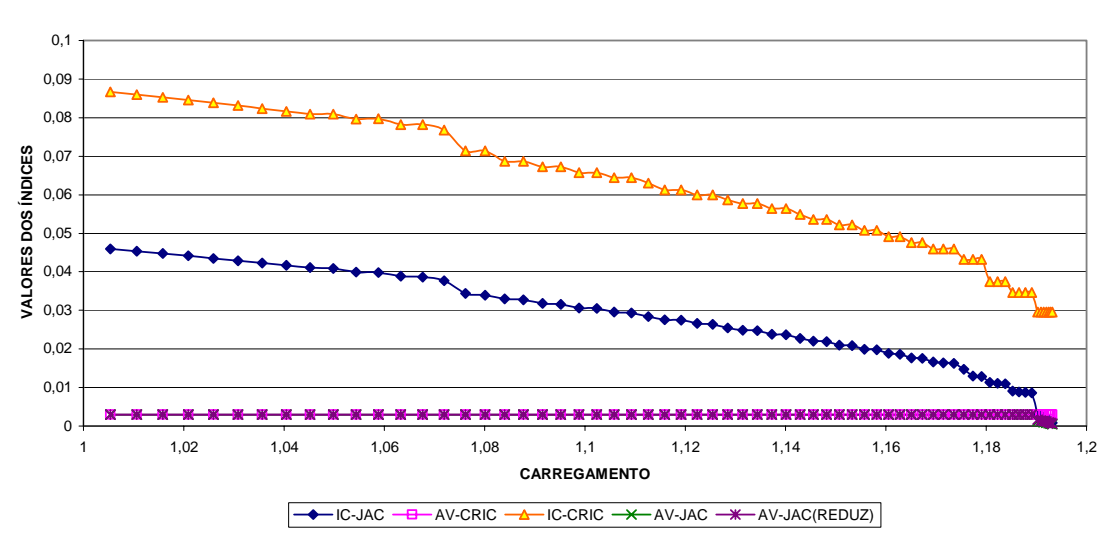

**COMPORTAMENTO DOS ÍNDICES - SISTEMA 1049 BARRAS**

## **Figura 5.12 – Comportamento dos índices - 1049 barras**

Os índices da matriz CRIC neste caso não oferecem a possibilidade de avaliação de aproximação do ponto de colapso.

Para este último sistema, Figura 5.12, é conveniente diminuir o espectro de carregamento para obtenção de uma melhor visualização, obtendo:

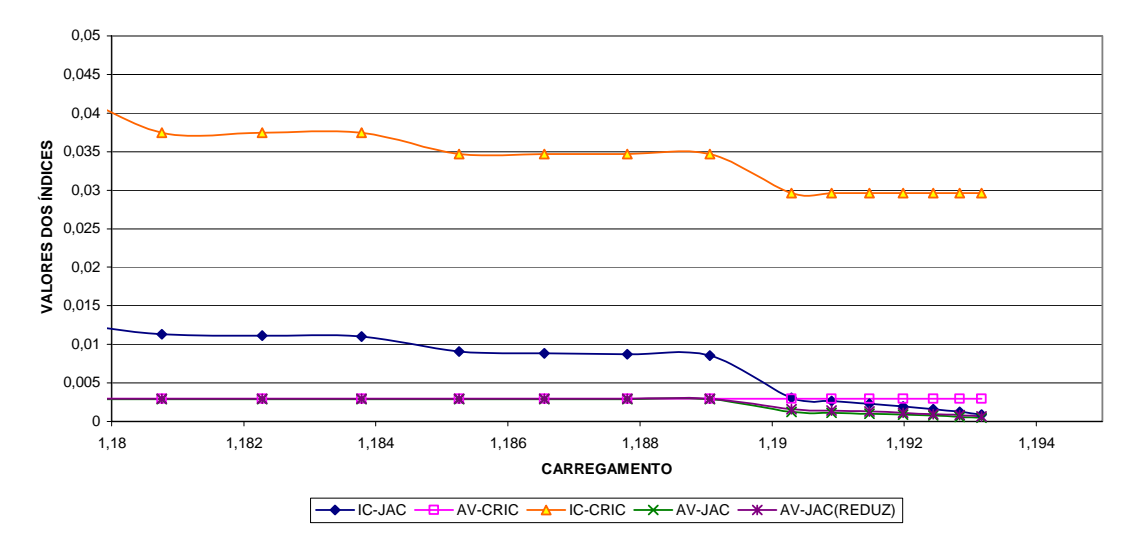

**COMPORTAMENTO DOS ÍNDICES - SISTEMA 1049 BARRAS**

**Figura 5.13 – Comportamento dos índices - 1049 barras** 

Comentários

- a) O menor autovalor e o índice de colapso da matriz CRIC tendem a diminuir, mas em alguns sistemas não aproximam tanto de zero como os outros índices.
- b) Os índices da matriz CRIC podem indicar aproximação do ponto de sela-nó desde que se aproximem de zero, ou se estabeleça alguma heurística dos índices com o sistema analisado.
- c) As Figuras 5.10-5.13 mostram que a matriz CRIC tem um comportamento semelhante a **L'**. Entretanto, a singularidade nem sempre é alcançada, apesar de diminuir de valor na medida em que o sistema é carregado, principalmente o valor de Ic.

Pode parecer que a análise não é conclusiva. A contribuição deste assunto está no fato de o pesquisador tomar cuidado ao trabalhar com a matriz CRIC. Essa matriz é uma aproximação da matriz **J**<sub>OV</sub>, e nem sempre pode se ter garantia de um autovalor muito próximo de zero no ponto de máximo carregamento.

## **5.7. PARTE INFERIOR DA CURVA PV - PARA TODOS OS MÉTODOS**

O método continuado convencional traça toda a curva PV, através de três passos fundamentais:

- $\triangleright$  Previsor.
- ¾ Corrretor.
- ¾ Parametrização.

Apesar de a preocupação principal ser a parte superior da curva, nesta seção será apresentada uma avaliação de toda a curva PV com as metodologias de Newton, DR e CRIC.

Resssalta-se que o passo corretor é substituído pelo método de convergência de fluxo de potência após a aplicação do passo previsor.

#### **5.7.1. CURVAS APLICANDO NEWTON-COMPLETO**

As Figuras 5.14 e 5.15 mostram diversas curvas PV's para os sistemas de 14 e 721 barras, respectivamente, aplicando o método de Newton completo.

**CURVA PV - SISTEMA 14 BARRAS**

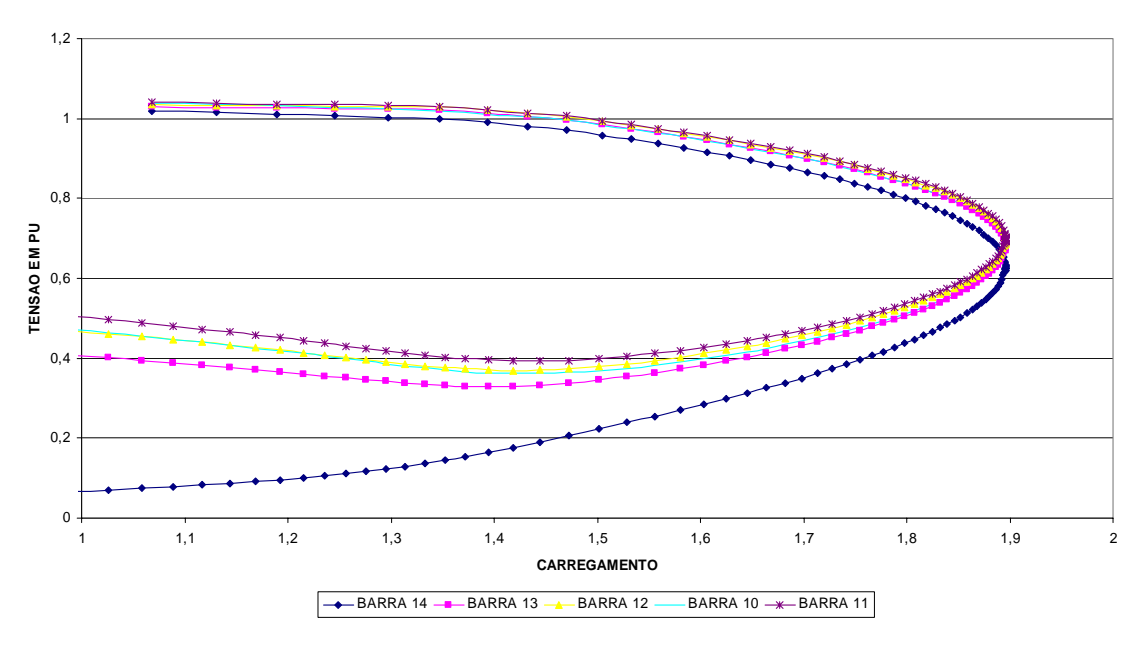

**Figura 5.14 – Curva PV - 14 barras** 

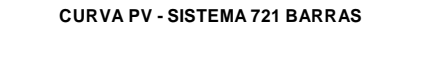

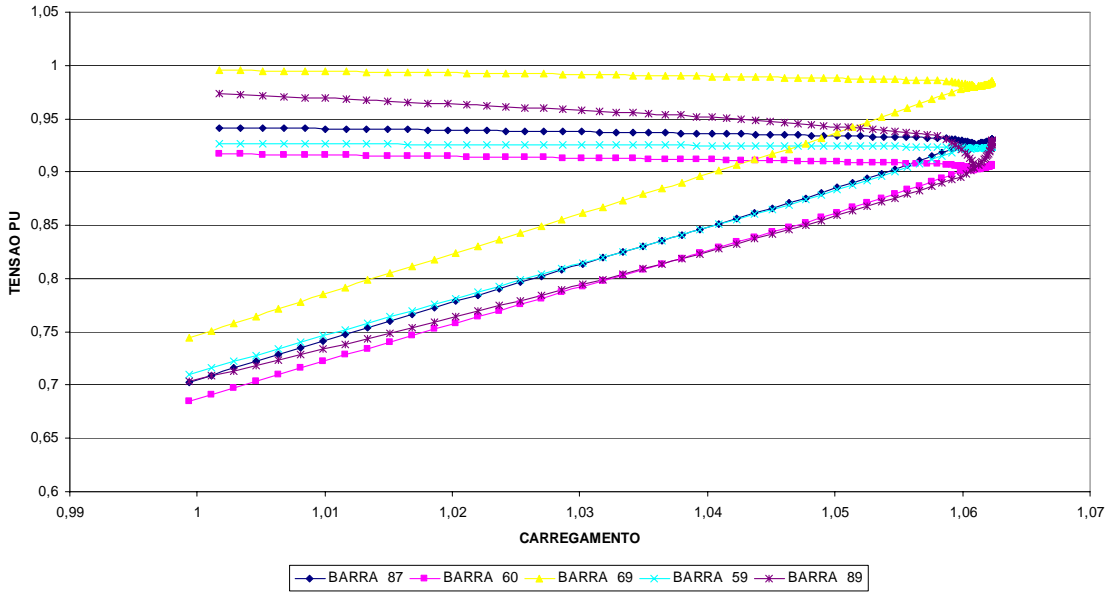

**Figura 5.15 – Curva PV – 721 barras** 

### **5.7.2. CURVAS PARA MÉTODOS DESACOPLADOS**

A metodologia para os métodos desacoplados é idêntica à seção anterior, com exceção do método de convergência. Após a convergência, monta-se o Jacobiano completo, calculando o vetor tangente  $(V_T)$  e o passo previsor.

Não foi possível traçar a parte inferior da curva PV utilizando DR e CRIC.

Com o intuito de escapar da região do "nariz da curva" para um ponto mais distante, e testar se haveria facilidade de convergência, foi adotado o seguinte procedimento:

 Aplica-se o método NR completo para traçar a curva PV. Quando o carregamento do sistema estiver na parte inferior dessa curva e distante do "nariz da curva", o processo de convergência é alterado para os métodos desacoplados (DR ou CRIC).

Obteve-se sucesso apenas para o sistema de 30 barras, mesmo assim, depois de aumentada a tolerância. A Figura 5.16 mostra o resultado para este teste monitorando uma barra. Note que as curvas dessas duas metodologias (DR e CRIC) são coincidentes.

Logo, neste trabalho, com as metodologias apresentadas, os métodos desacoplados não se mostraram efetivos para este fim.

#### **Sistema 30 barras**

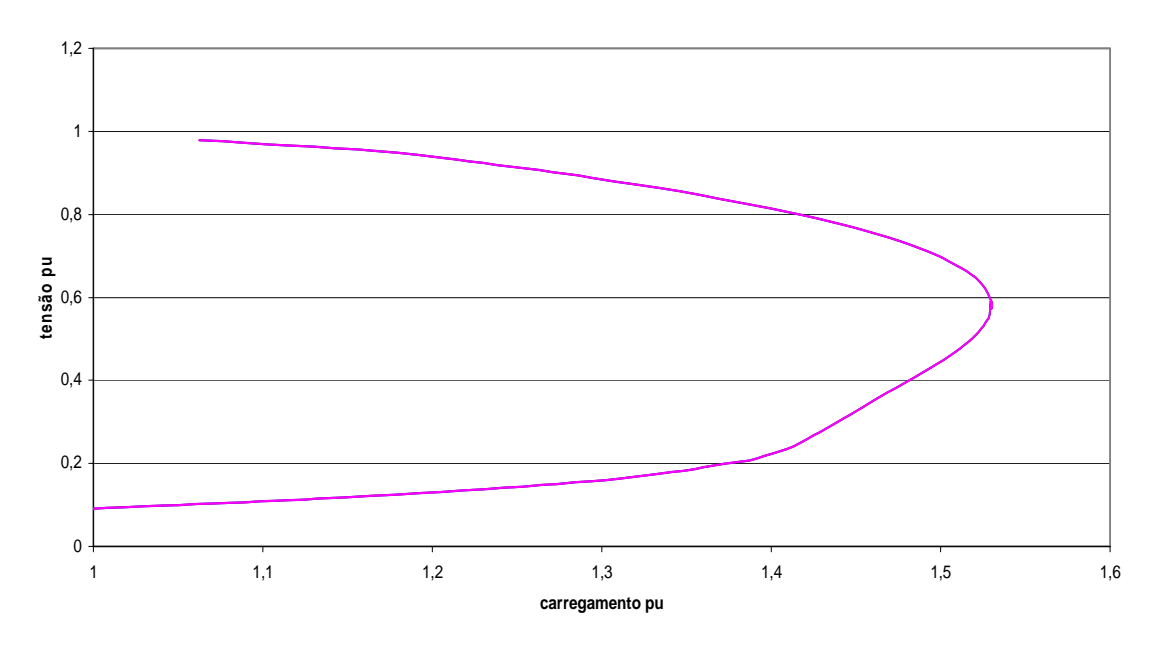

**Figura 5.16 – Curva PV – 30 barras – CRIC e DR** 

## **5.8. AJUSTES DE TAPE NO MÉTODO CONTINUADO**

Os ajustes de tapes envolvem alterações em fluxos de potência reativa do sistema elétrico. Em alguns sistemas estes ajustes são significativos com relação à margem de carga e classificação das barras críticas. No entanto, existem sistemas nos quais estes controladores não provocam grandes alterações. Não há uma regra prática para separar os sistemas mais sensíveis nas atuações de tapes, sendo que a eficiência dos ajustes no aumento da margem de carga dependerá da localização dos LTC's, de outros dispositivos de controle e do carregamento em que o sistema se encontra.

As Figuras  $5.17$  e  $5.18$  mostram o comportamento de  $I_c$  e do menor autovalor com e sem ajustes de LTC's para os sistemas de 57 e 214 barras.

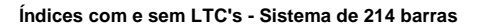

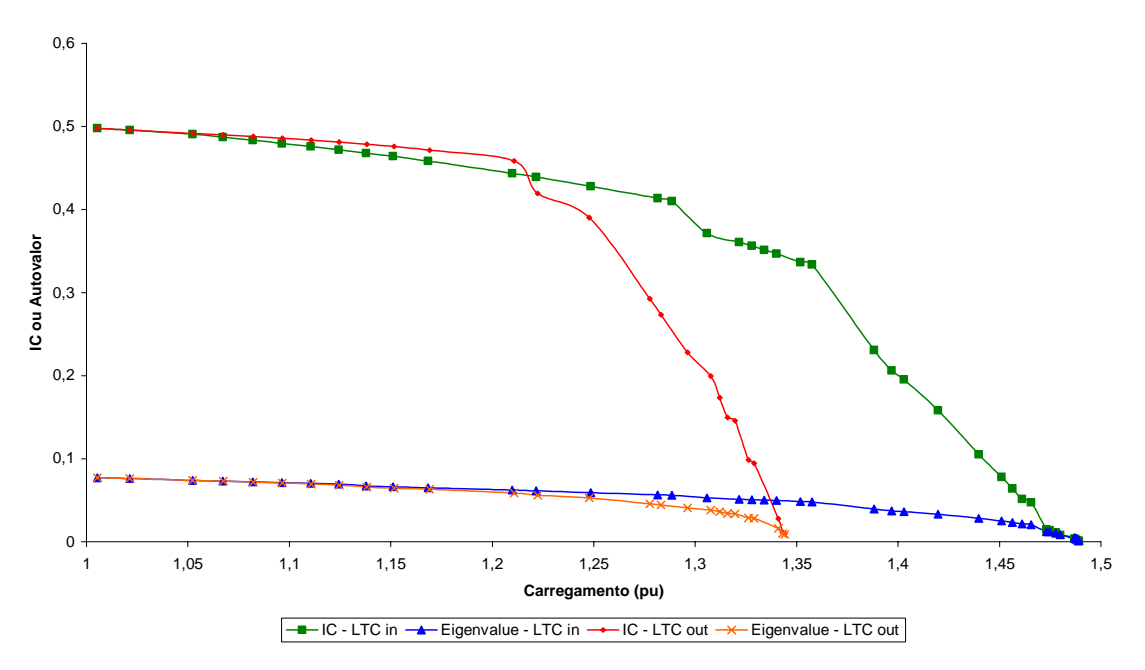

**Figura 5.17 – Comportamento dos índices e margem de carga – Com e sem LTC sistema de 214 barras** 

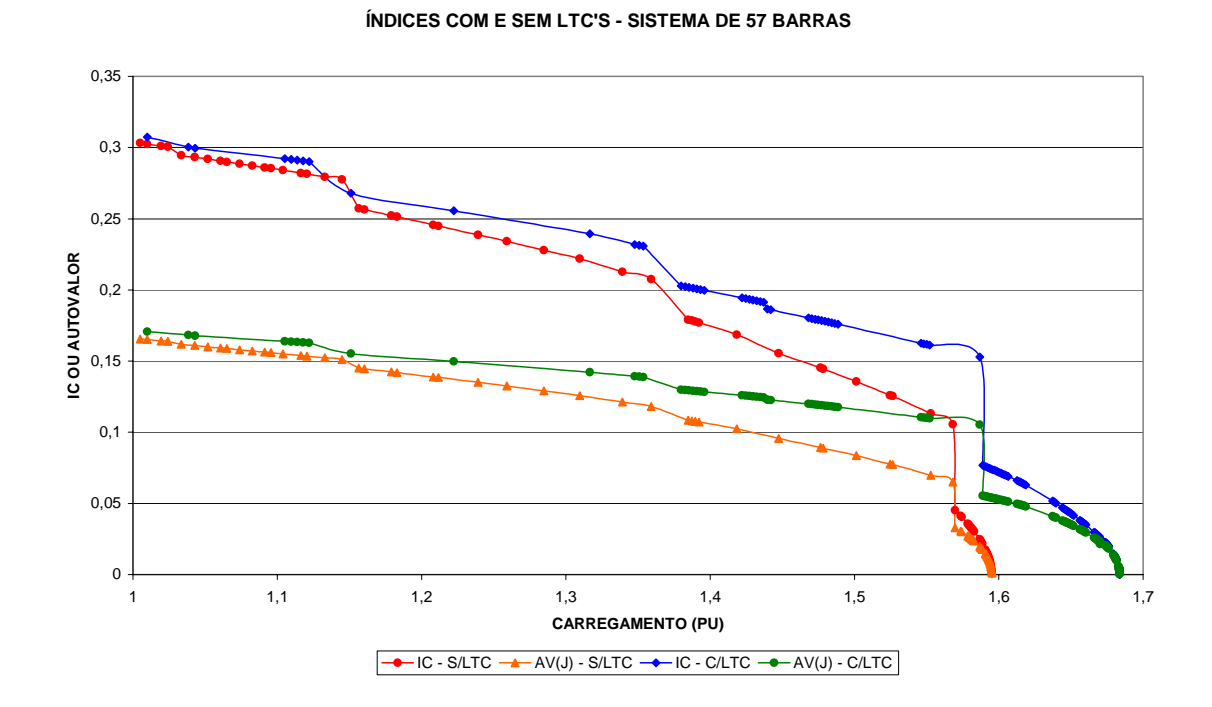

**Figura 5.18 – Comportamento dos índices e margem de carga – Com e sem LTC – 57 barras** 

As seguintes observações são extraídas das Figuras 5.17 e 5.18:

- Os ajustes dos LTC's provocaram aumento da margem de carga, com um ganho maior no sistema de 214 barras.
- As atuações dos LTC's fazem com que a singularidade ocorra num carregamento superior.
- A singularidade é comprovada pelo menor autovalor e por  $I_c$ . Novamente destacando I<sub>c</sub> como um parâmetro de proximidade do ponto de bifurcação.

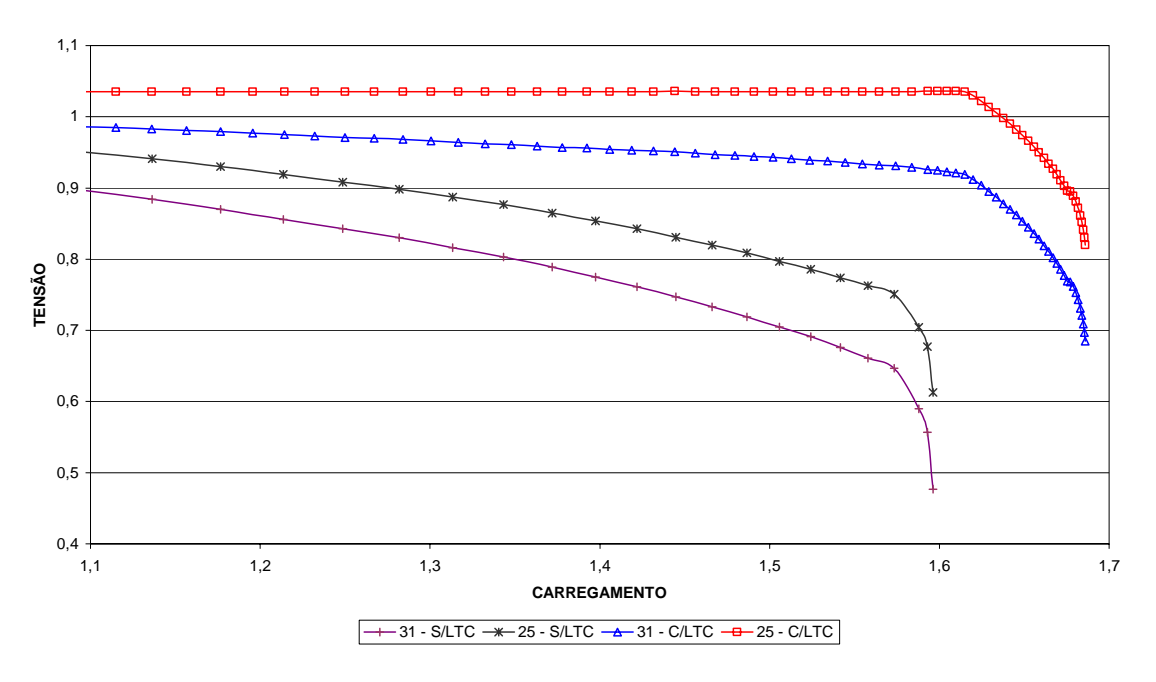

**PERFIL DE TENSÃO - COM E SEM LTC - 57 BARRAS**

**Figura 5.19 – Tensões de duas barras – Com e sem LTC - Sistema 57 Barras** 

A Figura 5.19 mostra o comportamento do módulo da tensão de duas barras do sistema de 57 barras com e sem ajustes de LTC's. A tensão da Barra 25 é controlada por LTC, e esta só se declina com o aumento de carga quando o limite do mesmo é violado, mostrando um importante efeito na margem de carga.

## **5.8.1. CLASSIFICAÇÃO DAS BARRAS CRÍTICAS**

Como mencionado anteriormente, as atuações dos LTC's podem alterar a margem de carga de um sistema, já que a mudança de tape pode provocar alterações acentuadas nos fluxos de potência reativa. Portanto, dependendo do sistema elétrico, além de alterar a margem de carga, os ajustes de tapes também podem redirecionar a área crítica. Esta situação é lógica, mas desconfortável, pois cada sistema terá um tipo de resposta, impossibilitando criar uma regra geral para tratar o problema com antecedência. De qualquer maneira, conclusões importantes são obtidas deste estudo.

As próximas tabelas mostrarão as classificações dos sistemas testes no ponto de máximo carregamento.

| <b>PONTO DE COLAPSO - SEM</b><br>$LTC - (A)$ | PONTO DE COLAPSO - COM<br>LTC(B) | <b>CLASSIFICAÇÃO DAS</b><br><b>BARRAS NO PRIMEIRO</b><br>PONTO DE EQUILÍBRIO |
|----------------------------------------------|----------------------------------|------------------------------------------------------------------------------|
| 31                                           | 31                               | 31                                                                           |
| 31                                           | 30                               | 33                                                                           |
| 30                                           | 33                               | 32                                                                           |
| 33                                           | 32                               | 30                                                                           |
| 32                                           | 25                               | 25                                                                           |
| 33                                           | 31                               | 57                                                                           |
| 32                                           | 33                               | 56                                                                           |
| 25                                           | 32                               | 42                                                                           |
| 30                                           | 30                               | 41                                                                           |
| 25                                           | 25                               | 34                                                                           |

**Tabela 5.8 – Classificação das barras mais críticas com e sem LTC – 57 barras** 

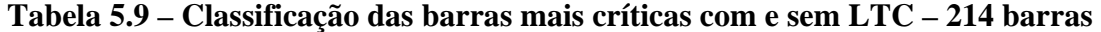

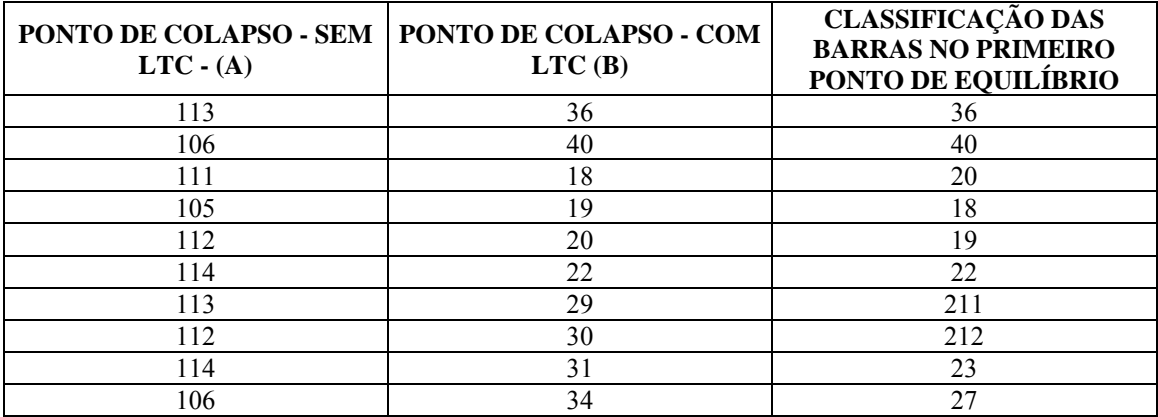

| PONTO DE COLAPSO - SEM<br>$LTC - (A)$ | PONTO DE COLAPSO - COM<br>LTC(B) | <b>CLASSIFICAÇÃO DAS</b><br><b>BARRAS NO PRIMEIRO</b><br>PONTO DE EQUILÍBRIO |
|---------------------------------------|----------------------------------|------------------------------------------------------------------------------|
| 319                                   | 320                              | 319                                                                          |
| 321                                   | 319                              | 321                                                                          |
| 320                                   | 321                              | 320                                                                          |
| 313                                   | 317                              | 313                                                                          |
| 317                                   | 324                              | 317                                                                          |
| 324                                   | 313                              | 324                                                                          |
| 318                                   | 315                              | 312                                                                          |
| 316                                   | 312                              | 318                                                                          |
| 312                                   | 318                              | 315                                                                          |
| 315                                   | 316                              | 316                                                                          |

**Tabela 5.10 – Classificação das barras mais críticas com e sem LTC – 421 barras** 

**Tabela 5.11 – Classificação das barras mais críticas com e sem LTC – 1049 barras** 

| PONTO DE COLAPSO - SEM<br>$LTC - (A)$ | PONTO DE COLAPSO - COM<br>LTC(B) | <b>CLASSIFICAÇÃO DAS</b><br><b>BARRAS NO PRIMEIRO</b><br>PONTO DE EQUILÍBRIO |
|---------------------------------------|----------------------------------|------------------------------------------------------------------------------|
| 1019                                  | 994                              | 74                                                                           |
| 1019                                  | 995                              | 777                                                                          |
| 370                                   | 821                              | 920                                                                          |
| 1020                                  | 997                              | 1026                                                                         |
| 937                                   | 822                              | 181                                                                          |
| 937                                   | 1064                             | 880                                                                          |
| 370                                   | 1065                             | 659                                                                          |
| 2                                     | 800                              | 308                                                                          |
| 43                                    | 1067                             | 75                                                                           |
| 43                                    | 1210                             | 816                                                                          |

**Tabela 5.12 – Quantidade de controladores violados nas Tabelas 5.8-5.11** 

|  | <b>SISTEMA</b> |       | <b>QUANTIDADE</b> | <b>LIMITES VIOLADOS</b> |                  |  |
|--|----------------|-------|-------------------|-------------------------|------------------|--|
|  |                | LTC'S | <b>GERADORES</b>  | LTC'S                   | <b>GERADORES</b> |  |
|  | 57             |       |                   |                         |                  |  |
|  | 214            | 46    | 35                |                         |                  |  |
|  | 412<br>109     |       | 17                |                         |                  |  |
|  | 1049           | 153   |                   | 29                      |                  |  |

Ao Analisar as Tabelas 5.8 até 5.12 consegue-se extrair algumas asserções:

- A classificação das barras críticas dependerá do comportamento do sistema com relação ao carregamento e controladores.
- No sistema de 57 barras, a classificação não foi bruscamente alterada com os ajustes dos LTC's. Observe que todos os limites dos controladores foram violados, não possibilitando um redirecionamento de área crítica.
- O sistema de 214 barras tem um comportamento bastante interessante. As classificações com e sem ajustes de LTC's diferem bastante. No entanto, ao comparar a classificação considerando ajustes de LTC's com a classificação do primeiro ponto de equilíbrio, percebe-se uma semelhança. As atuações dos tapes ajudaram a manter a necessidade de potência reativa na medida em que o sistema é carregado. A semelhança só não foi maior devido à violação dos limites dos geradores de potência reativa.
- O sistema de 412 barras mostrou-se bem comportado com relação às classificações. Esta situação fundamenta-se em poucos elementos de controle violados e não relevantes sob o ponto de vista de capacidade para redirecionar a área crítica.
- Por sua vez, o sistema de 1049 barras apresentou as classificações sob todas as situações bastante divergentes. Mas, note que este sistema teve um quantitativo considerável de violação dos controladores de tensões. Este tipo de sistema requer uma simulação mais apurada por parte do analista, considerando inserção de banco de capacitores e estratificação dos tipos de cargas (potência constante e impedância constante, principalmente).

Nas Figuras  $5.17$  e  $5.18$  percebe-se que I<sub>C</sub> tende a zero para os sistemas de  $57$  e  $214$ barras. Como a rotina de ajustes de LTC's muitas vezes contribui para divergência das equações de fluxo de potência, então, nestes casos pode acontecer do último ponto convergido conter um valor de  $I_c$  ainda não conclusivo quanto à proximidade do ponto de sela-nó. Então, a seguir será mostrada uma abordagem para um melhor entendimento do problema.

### **5.8.2. AVALIAÇÃO DO JACOBIANO COM TAPE COMO VARIÁVEL**

No capítulo anterior foi mostrado como é montado o Jacobiano **Jt** que considera os tapes dos transformadores com LTC como variável. A avaliação que será apresentada aqui não utiliza este Jacobiano no processo de convergência das equações de fluxo de potência. Logo, **Jt** é montado após a convergência de cada ponto de equilíbrio pela metodologia apresentada neste trabalho. O que será feito é uma comparação dos comportamentos dos índices dos Jacobianos **J** e **Jt**.

A Figura 5.20 mostra o comportamento dos índices Ic e menor autovalor de **J** e **Jt** para o sistema de 57 barras.

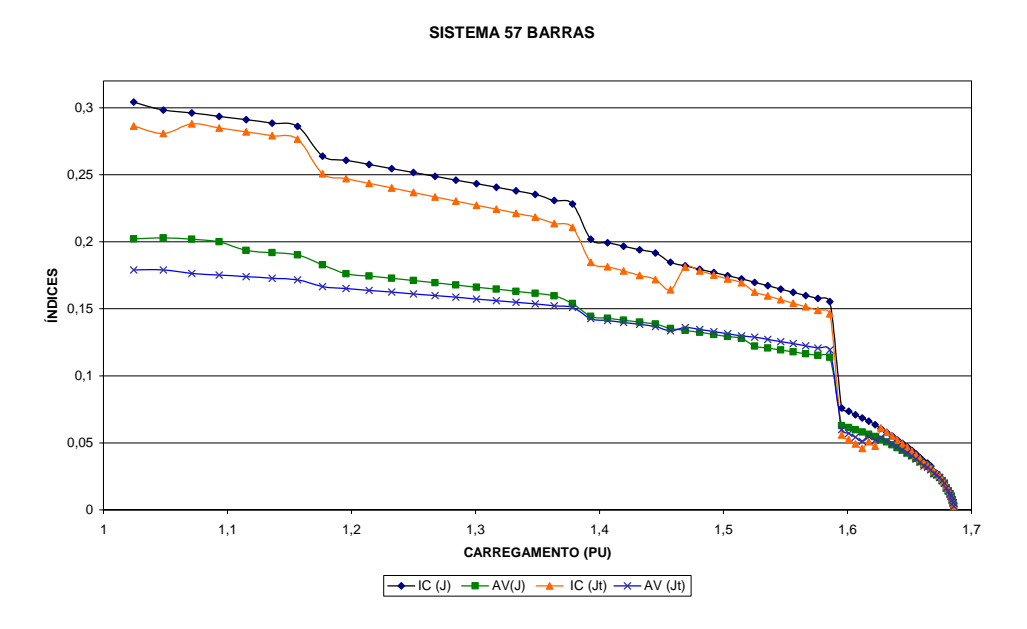

Figura 5.20 – Índices de J e J<sub>t</sub> sistema 57 Barras – Limites violados

No caso acima houve uma coincidência de ponto de bifurcação para **J** e **Jt**, e este resultado está coerente com o que mostra a Tabela 5.12, isto é, todos os transformadores com LTC violaram os limites durante o processo de carregamento do sistema, fazendo com que **J** e **Jt** sejam idênticos na proximidade do ponto sela-nó.

Para verificar outro comportamento neste sistema de 57 barras, alterou-se a faixa de ajustes dos LTC's, de maneira que a maioria dos LTC's tivessem possibilidade de operar. A Figura 5.21 mostra um novo comportamento.

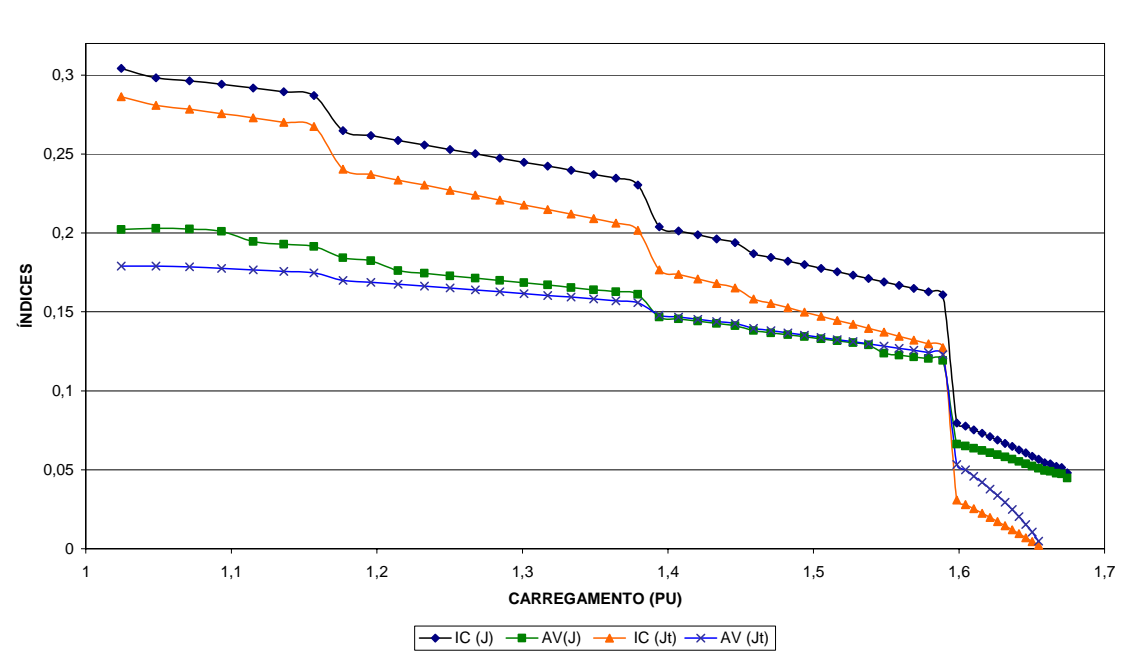

#### **SISTEMA 57 BARRAS**

**Figura 5.21 – Índices de J e Jt sistema 57 Barras – Limites não violados** 

Agora a situação é diferente, pois  $J_t$  tornou-se singular antes de J, e mais ainda, logo após esta singularidade o processo divergiu e não foi possível levar **J** até a singularidade. Este fato é interessante, pois a singularidade de J<sub>t</sub> está relacionada com o processo de convergência que considera ajustes de LTC's. Então, a Figura 5.22 representa a situação de bloquear a rotina de cálculo de ajustes de LTC quando I<sub>C</sub> de **J**<sub>t</sub> estiver próximo de zero.

**SISTEMA 57 BARRAS**

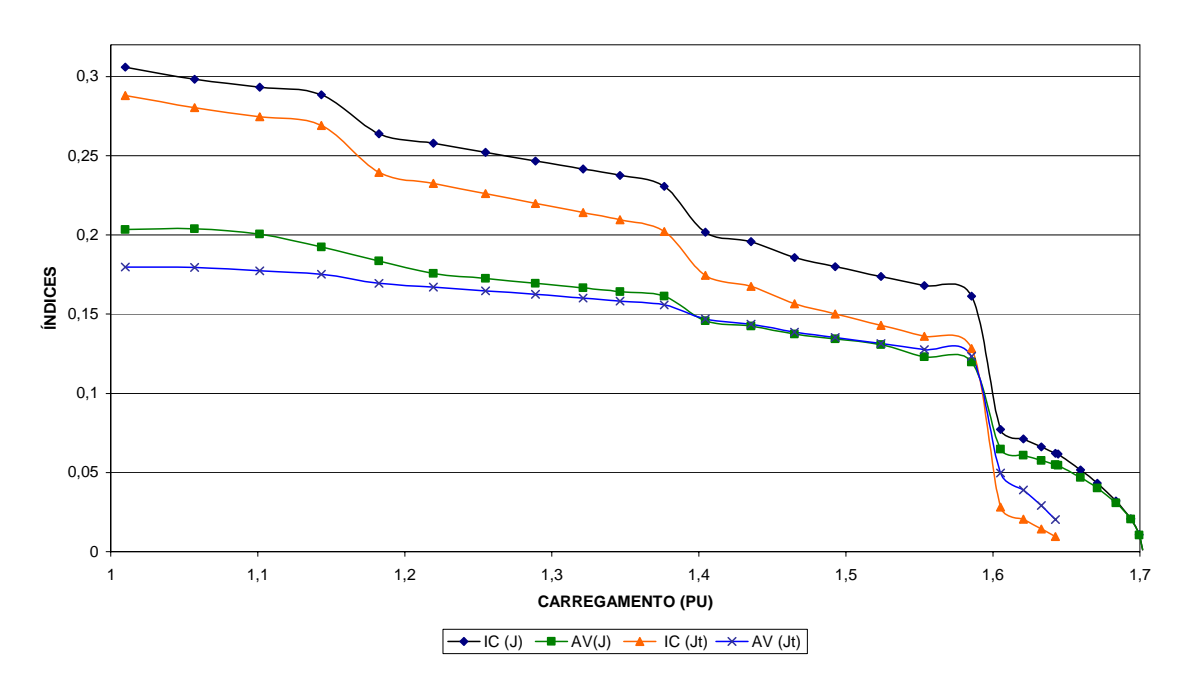

Figura 5.22 – Índices de J e J<sub>t</sub> sistema 57 Barras – Limites não violados – Com **bloqueio de atuação dos LTC's** 

Quando os LTC's foram bloqueados, houve convergência, e o sistema avançou até a singularidade. Isto significa que a singularidade de  $J_t$  consegue estabelecer a região de carregamento em que as equações de fluxo de potência terão dificuldades de ajustes dos LTC's.

O fato da singularidade de **Jt** acontecer primeiro que a de **J** não significa que os ajustes necessariamente não serão encontrados, apenas estabelece uma possível região de problemas, pois, a convergência depende de qual Jacobiano está sendo aplicado no processo de convergência. Nos métodos desacoplados, por exemplo, nenhum dos dois Jacobianos é utilizado no processo de convergência.

A seguir é mostrado o gráfico para o sistema de 412 barras.

#### **SISTEMA 412 BARRAS**

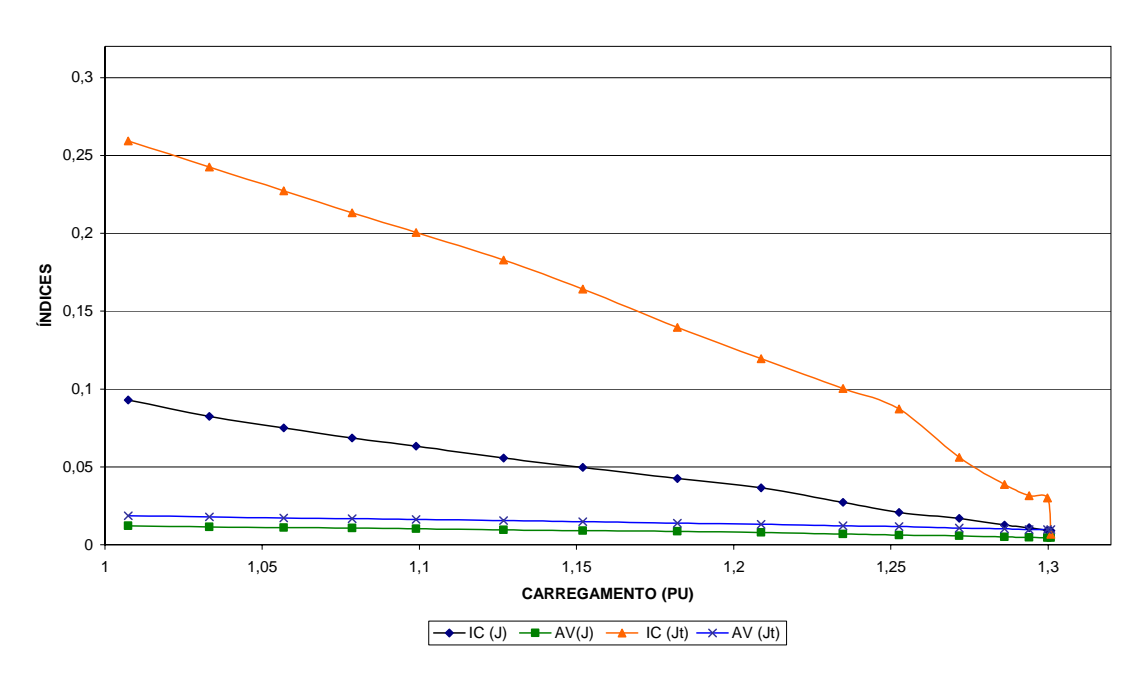

Figura 5.23 – Índices de J e J<sub>t</sub> sistema 412 Barras

No caso acima, a singularidade de  $J_t$  não ocorreu primeiro, e o índice I<sub>C</sub> de  $J_t$  assume valores superiores até o ponto de sela-nó.

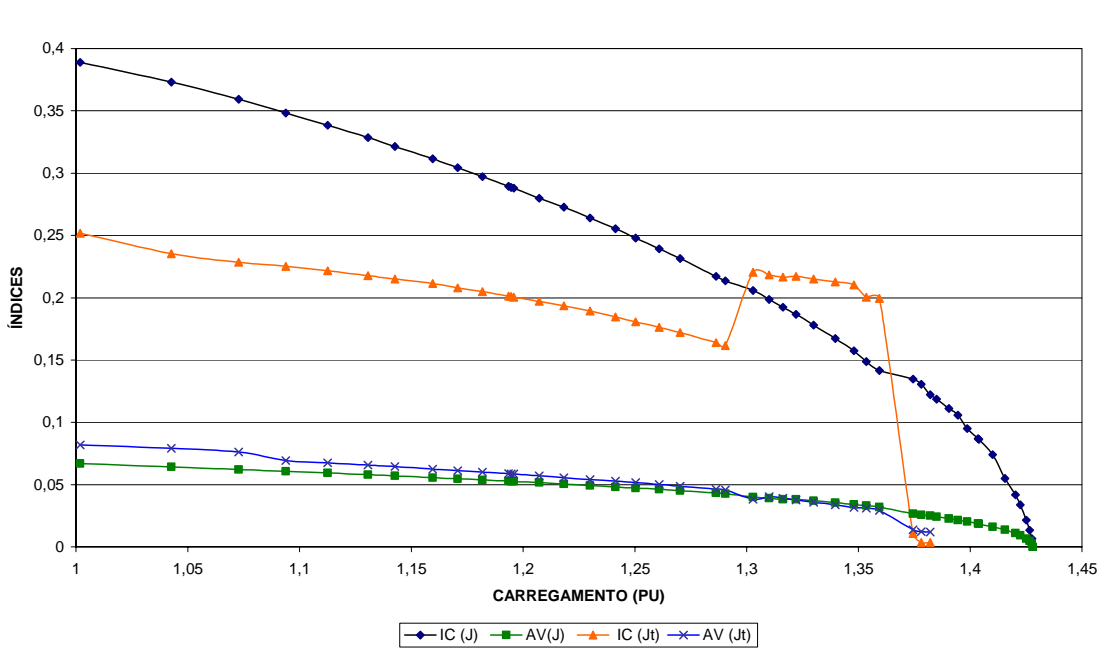

**SISTEMA 214 BARRAS**

Figura 5.24 – Índices de J e J<sub>t</sub> sistema 214 Barras

A Figura 5.24 mostra um comportamento irregular de  $I_c$  (em um pequeno trecho observa-se um aumento do valor deste índice com o crescimento da carga) de **Jt** provocado por violações dos limites de atuação dos LTC's e das fontes de geração reativa.

Como pode ser observado, o comportamento dos índices de  $J_t$  varia de um sistema para outro, dificultando generalizações. Entretanto, dependendo do objetivo do estudo, estes índices podem fornecer informações úteis sobre o sistema em análise.

Devido às diferenças citadas anteriormente, as classificações das barras mais críticas através do vetor tangente utilizando **J** e **Jt** não são idênticas. Isso ocorre porque ao montar  $J_t$  assume-se que os tapes dos transformadores com LTC's são contínuos na sua trajetória, sem descontinuidade e com dinâmica igual às variações de tensão e ângulo diante de uma perturbação, o que não é um modelo verídico, já que os tapes são discretos e a atuação do LTC é de dinâmica lenta.

Por outro lado, se for observado a componente do vetor tangente, quando aplicado o Jacobiano  $J_t$ , este vetor tangente consegue capturar quais os  $LTC$ 's mais sensíveis devido à variação da carga. Esta informação é importante, e de posse dela, o analista consegue dimensionar um sistema mais robusto.

## **5.9. ANÁLISE DE CONTINGÊNCIAS**

No Capítulo 4, foi apresentada uma proposta para selecionar as contingências mais severas de um determinado sistema. Para verificar se os índices de colapsos servem para este propósito, vários sistemas foram testados. Para os sistemas de 14 e 57 barras foram verificadas todas as contingências possíveis. Para sistemas maiores, foram selecionados alguns ramos considerados mais importantes para integridade do sistema.

Para cada contingência são apresentados os seguintes valores:

- Margem de carga.
- Valores de Ic de **J** e de **LC**.
- Norma dos ângulos das tensões das barras.

Na mesma tabela em que são apresentados estes valores é feita a classificação com relação à margem de carga, bem como as diferenças entre as classificações. A Tabela 5.13 mostra o resultado para o sistema de 14 barras, lembrando que os valores de IC de **LC**, IC de **J** e da norma angular são para o primeiro ponto convergido:

| <b>CONTINGÊN-</b><br><b>CIA</b><br>(RAMO) | <b>MARGEM</b><br><b>CARGA</b> | $I_{C}$ LC | $I_c - J$ | <b>NORMA</b><br><b>ANGULAR</b> | CLAS.<br><b>MARGEM</b><br><b>CARGA</b> | CLAS. I <sub>c</sub><br>LC | CLAS. $I_c$<br>J | CLAS.<br><b>NORMA</b><br>ANG. |
|-------------------------------------------|-------------------------------|------------|-----------|--------------------------------|----------------------------------------|----------------------------|------------------|-------------------------------|
| $5-6$                                     | 1,2553                        | 0,3063     | 0,2461    | 1,2195                         |                                        | 1                          | 1                | 1                             |
| $1 - 2$                                   | 1,2583                        | 0,5730     | 0,3302    | 1,0700                         | $\overline{2}$                         | 6                          | $\overline{2}$   | $\overline{2}$                |
| $2 - 3$                                   | 1,2714                        | 0,5990     | 0,4605    | 0,9058                         | 3                                      | 9                          | 4                | 3                             |
| $1 - 5$                                   | 1,3745                        | 0,5341     | 0,4595    | 0,9054                         | $\overline{4}$                         | 3                          | 3                | 4                             |
| $7-9$                                     | 1,4913                        | 0,5380     | 0,5235    | 0,7213                         | 5                                      | $\overline{\mathbf{4}}$    | $\overline{7}$   | 8                             |
| $2 - 4$                                   | 1,5354                        | 0,5441     | 0,4726    | 0,8236                         | 6                                      | 5                          | 5                | 5                             |
| $4 - 7$                                   | 1,5950                        | 0,4701     | 0,4958    | 0,7760                         | $\overline{7}$                         | $\overline{2}$             | 6                | 6                             |
| $2 - 5$                                   | 1,5952                        | 0,5851     | 0,5741    | 0,7751                         | 8                                      | $\overline{7}$             | 8                | $\overline{7}$                |
| $6 - 13$                                  | 1,6429                        | 0,6214     | 0,6283    | 0,6835                         | 9                                      | 13                         | 11               | 11                            |
| $4 - 5$                                   | 1,6462                        | 0,6820     | 0,6693    | 0,7139                         | 10                                     | 16                         | 13               | 9                             |
| $7 - 8$                                   | 1,6487                        | 0,6883     | 0,6053    | 0,6355                         | 11                                     | 17                         | 9                | 20                            |
| $9 - 14$                                  | 1,6607                        | 0,6156     | 0,6451    | 0,6735                         | 12                                     | 12                         | 12               | 12                            |
| $4 - 9$                                   | 1,6720                        | 0,6018     | 0,6195    | 0,6943                         | 13                                     | 10                         | 10               | 10                            |
| $13 - 14$                                 | 1,7184                        | 0,6890     | 0,6956    | 0,6606                         | 14                                     | 18                         | 17               | 16                            |
| $3 - 4$                                   | 1,7234                        | 0,6088     | 0,7272    | 0,6292                         | 15                                     | 11                         | 21               | 21                            |
| $6 - 11$                                  | 1,7247                        | 0,6700     | 0,6766    | 0,6689                         | 16                                     | 15                         | 15               | 13                            |
| $6 - 12$                                  | 1,7269                        | 0,6676     | 0,6807    | 0,6636                         | 17                                     | 14                         | 16               | 14                            |
| $9 - 10$                                  | 1,7279                        | 0,5950     | 0,6702    | 0,6629                         | 18                                     | 8                          | 14               | 15                            |
| $10 - 11$                                 | 1,7445                        | 0,6974     | 0,7122    | 0,6547                         | 19                                     | 21                         | 20               | 18                            |
| $12 - 13$                                 | 1,7468                        | 0,6953     | 0,7096    | 0,6546                         | 20                                     | 20                         | 19               | 19                            |
| <b>CASO BASE</b>                          | 1,7500                        | 0,6920     | 0,7087    | 0,6548                         | 21                                     | 19                         | 18               | 17                            |

 **Tabela 5.13 – Contingências – Sistema de 14 barras** 

Note que a classificação da norma angular foi feita em ordem decrescente, ou seja, quanto maior a norma, mais severa é a contingência. A classificação de Ic de **LC** foi a que mais distanciou com relação a classificação quanto a margem de carga.

O sistema de 57 barras, apesar de pequeno, apresenta 78 contingências para análise, destas, apenas uma não convergiu no carregamento do caso base. Como a relação de contingência é extensa, a Tabela 5.14 apresenta vinte contingências mais severas quanto a margem de carga.

| <b>CONTINGÊ-</b><br><b>NCIA</b><br><b>RAMO</b> | <b>MARGEM</b><br><b>CARGA</b> | $I_{C}$ LC | $I_c - J$ | <b>NORMA</b><br><b>ANGULAR</b> | CLAS.<br><b>MARGEM</b><br><b>CARGA</b> | CLAS. $I_c$<br>LC | CLAS. $I_c$    | CLAS.<br><b>NORMA</b><br>ANG. |
|------------------------------------------------|-------------------------------|------------|-----------|--------------------------------|----------------------------------------|-------------------|----------------|-------------------------------|
| 25-30                                          | 1,0040                        | 0,0049     | 0,0025    | 1,9423                         |                                        | 1                 | 1              | 9                             |
| $7 - 29$                                       | 1,0934                        | 0,1354     | 0,0932    | 2,1947                         | $\overline{2}$                         | 5                 | $\overline{2}$ | $\overline{2}$                |
| 34-35                                          | 1,1244                        | 0,1012     | 0,1247    | 1,8690                         | 3                                      | $\overline{2}$    | 4              | 12                            |
| 34-32                                          | 1,1341                        | 0,1168     | 0,1407    | 1,8133                         | 4                                      | 3                 | 5              | 18                            |
| 37-38                                          | 1,2355                        | 0,1188     | 0,1229    | 2,0780                         | 5                                      | $\overline{4}$    | 3              | 6                             |
| $1 - 2$                                        | 1,3180                        | 0,5278     | 0,2069    | 2,1780                         | 6                                      | 78                | 9              | 3                             |
| 36-37                                          | 1,3206                        | 0,1582     | 0,1741    | 1,9283                         | $\overline{7}$                         | 6                 | 6              | 10                            |
| 30-31                                          | 1,3215                        | 0,2451     | 0,2532    | 1,6970                         | 8                                      | 8                 | 18             | 35                            |
| $8-9$                                          | 1,3292                        | 0,2701     | 0,2937    | 1,7572                         | 9                                      | 10                | 59             | 24                            |
| 28-29                                          | 1,3301                        | 0,2158     | 0,1911    | 1,8765                         | 10                                     | $\overline{7}$    | $\overline{7}$ | 11                            |
| $1 - 15$                                       | 1,3492                        | 0,3458     | 0,1961    | 2,5702                         | 11                                     | 34                | 8              | 1                             |
| 29-52                                          | 1,3726                        | 0,3451     | 0,2709    | 1,6980                         | 12                                     | 33                | 32             | 34                            |
| 27-28                                          | 1,4165                        | 0,2492     | 0,2291    | 1,7945                         | 13                                     | 9                 | 10             | 20                            |
| $3 - 4$                                        | 1,4599                        | 0,3635     | 0,2293    | 2,0192                         | 14                                     | 55                | 11             | $\overline{7}$                |
| $1 - 17$                                       | 1,4618                        | 0,3840     | 0,2480    | 2,0863                         | 15                                     | 75                | 17             | 5                             |
| $9 - 55$                                       | 1,4643                        | 0,3277     | 0,2586    | 1,7371                         | 16                                     | 25                | 20             | 26                            |
| $1 - 16$                                       | 1,4948                        | 0,3639     | 0,2549    | 2,0047                         | 17                                     | 57                | 19             | 8                             |
| 14-15                                          | 1,4960                        | 0,3572     | 0,2653    | 1,7951                         | 18                                     | 42                | 26             | 19                            |
| 46-47                                          | 1,5017                        | 0,2854     | 0,2459    | 1,8134                         | 19                                     | 13                | 15             | 17                            |
| 14-46                                          | 1,5022                        | 0,2794     | 0,2417    | 1,8282                         | 20                                     | 11                | 13             | 16                            |

 **Tabela 5.14 – Contingências – Sistema de 57 barras** 

A classificação pela norma dos ângulos das tensões das barras não foi consistente.

A classificação de Ic de **LC** apresentou bom desempenho apenas nas cinco primeiras contingências mais severas.
A classificação de Ic de **J** apresentou bom desempenho com algumas exceções, pois as contingências 8-9 e 29-52 destoaram bastante com relação a ordenação feita pela margem de carga.

A seguir serão apresentados alguns resultados para sistemas maiores e reais.

|                                                                                                    |                                  | <b>SISTEMA 214 BARRAS</b>  |                   |                                |  |  |
|----------------------------------------------------------------------------------------------------|----------------------------------|----------------------------|-------------------|--------------------------------|--|--|
| <b>CONTINGÊNCIA</b>                                                                                     | <b>MARGEM</b><br><b>DE CARGA</b> | $I_{C}$ (LC) - base        | $I_{C}(J)$ - base | <b>NORMA</b><br><b>ANGULAR</b> |  |  |
| <b>Base</b>                                                                                             | 1,3281                           | 1,1809                     | 0,3927            | 8,8043                         |  |  |
| 29-214                                                                                                  | 1,2943                           | 1,1516                     | 0,3991            | 8,7591                         |  |  |
| 136-127                                                                                                 | 1,2829                           | 1,1429                     | 0,4204            | 8,6582                         |  |  |
| 179-187                                                                                                 | 1,1580                           | 0,9887                     | 0,4063            | 8,5974                         |  |  |
| 105-91                                                                                                  | 1,1238                           | 1,1058                     | 0,4008            | 8,7599                         |  |  |
|                                                                                                    |                                  | <b>SISTEMA 412 BARRAS</b>  |                   |                                |  |  |
| <b>MARGEM</b><br>CONTINGÊNCIA<br>$I_{C}$ (LC) - base<br>$I_{C}(J)$ - base<br>DE CARGA<br><b>ANGULAR</b> |                                  |                            |                   |                                |  |  |
| <b>Base</b>                                                                                             | 1,1210                           | 0,1110                     | 0,0977            | 6,0388                         |  |  |
| $15 - 4$                                                                                                | 1,1175                           | 0,1120                     | 0,0960            | 6,3489                         |  |  |
| 18-23                                                                                                   | 1,1095                           | 0,1060                     | 0,0869            | 5,3356                         |  |  |
| $1 - 2$                                                                                                 | 1,0600                           | 0,0978                     | 0,0714            | 5,3781                         |  |  |
| 19-174                                                                                                  | 1,0588                           | 0,0852                     | 0,0494            | 6,2432                         |  |  |
|                                                                                                    |                                  | <b>SISTEMA 1039 BARRAS</b> |                   |                                |  |  |
| CONTINGÊNCIA                                                                                            | <b>MARGEM</b><br><b>DE CARGA</b> | $I_{C}$ (LC) - base        | $I_{C}(J)$ - base | <b>NORMA</b><br><b>ANGULAR</b> |  |  |
| <b>Base</b>                                                                                             | 1,1900                           | 0,0883                     | 0,0466            | 9,8111                         |  |  |
| 339-732                                                                                                 | 1,1690                           | 0,0875                     | 0,0450            | 10,0260                        |  |  |
| 102-868                                                                                                 | 1,1629                           | 0,0849                     | 0,0464            | 9,7470                         |  |  |
| 130-787                                                                                                 | 1,0880                           | 0,0773                     | 0,0380            | 11,2817                        |  |  |
| 21-134                                                                                                  | 1,0320                           | 0,0740                     | 0,0092            | 15,3300                        |  |  |
|                                                                                                    |                                  | <b>SISTEMA 1909 BARRAS</b> |                   |                                |  |  |
| CONTINGÊNCIA                                                                                            | <b>MARGEM</b><br>DE CARGA        | $I_{C}$ (LC) - base        | $I_{C}(J)$ - base | <b>NORMA</b><br><b>ANGULAR</b> |  |  |
| <b>Base</b>                                                                                             | 1,0520                           | 0,8888                     | 0,1840            | 21,3164                        |  |  |
| 210-214                                                                                                 | 1,0510                           | 0,8883                     | 0,1839            | 21,3107                        |  |  |
| 99-53                                                                                                   | 1,0500                           | 0,8866                     | 0,1787            | 21,2323                        |  |  |
| 47-89                                                                                                   | 1,0319                           | 0,8959                     | 0,1511            | 21,6263                        |  |  |
| 72-48                                                                                                   | 1,0226                           | 0,8105                     | 0,0844            | 21,4686                        |  |  |

 **Tabela 5.15 – Contingências – Vários sistemas** 

Observe que I<sub>C</sub> de **J**, com exceção do sistema de 214 barras, classificou bem as contingências com relação à margem de carga.

Por sua vez I<sub>C</sub> de LC teve um desempenho satisfatório em todos os casos.

Já a classificação pela norma dos ângulos das tensões nas barras apresenta-se em geral inconstante.

 Diante dos resultados das Tabelas 5.13-5.15 é prudente tecer os seguintes comentários:

- A razão principal de resultados tão diferentes é a não linearidade das equações de um sistema de potência.
- Avaliar contingências aplicando o índice I<sub>C</sub> mostrou-se promissor merecendo prosseguimento em outros trabalhos.
- Foram consideradas contingências de saídas de linhas de transmissão ou transformadores. Estudos de saídas de geradores também merecem prosseguimentos à parte deste trabalho.
- Ainda reforçando a continuidade em outro trabalho, é necessário a consideração de redespachos de geração e controladores de tensão.

#### **5.10. CURVA QV**

Para verificar o desempenho das propostas da curva QV apresentadas no Capítulo 4 foram estruturados dois algoritmos.

O primeiro é algoritmo convencional, aqui denominado de método do passo constante. A variação da tensão na barra que está sendo traçada a curva QV será através de um valor constante, e o processo de convergência das equações de fluxo de potência pode ser Newton-Raphson completo ou desacoplado CRIC. Neste caso, o critério de parada seria apenas a comparação do valor da potência reativa gerada na condição atual e anterior: se o seu módulo for menor o processo é encerrado.

O segundo algoritmo é a aplicação do método continuado QV, também apresentado no Capítulo 4, onde o valor do passo da tensão é variado, aplicando dois critérios de parada: um é o critério do primeiro algoritmo e o outro é o monitoramento do valor de I<sub>O</sub>. O processo de convergência das equações de fluxo de potência também pode ser o método completo ou desacoplado CRIC.

A seguir são apresentados sucintamente os dois algoritmos.

## ¾ **Método Passo Constante – Método A.**

- 1. Escolher a barra para traçar a curva QV.
- 2. Transformar esta barra em PV, caso não seja.
- 3. Calcular o ponto de equilíbrio através de um método de convergência.
- 4. Testar o critério de parada, exceto para o primeiro ponto, se o critério for obedecido o ponto de mínimo foi encontrado; se não, ir para o item seguinte.
- 5. Diminuir o valor de V especificado da barra escolhida, através de passo constante e ir para 3.

#### ¾ **Método Continuado QV – Método B.**

- 1. Escolher a barra para traçar a curva QV.
- 2. Transformar esta barra em PV, caso não seja.
- 3. Calcular o ponto de equilíbrio através de um método de convergência.
- 4. Calcular o passo de V da barra escolhida, I<sub>O</sub> e as correções de V das barras PQ's.
- 5. Testar os critérios de paradas, se um dos critérios for obedecido o ponto de mínimo foi encontrado; se não, ir para o item seguinte.
- 6. Diminuir o valor de V especificado da barra escolhida, através do passo calculado em 4 e ir para 3.

Inicialmente, elaborou-se uma tabela de referência. Processou-se com algoritmo do método de passo constante, passo da tensão igual a 0.01, método de convergência Newton-Raphson. Esta tabela será a referência para comparação de margem reativa e de tempo computacional (Tabela 5.16). A configuração do computador é a mesma apresentada na seção 5.2. O tempo computado é com relação apenas a rotina de cálculo da curva QV. O valor da margem de carga reativa está em pu, com a base de 100 MVA.

| <b>SISTEMA</b> | <b>BARRA</b> | <b>MARGEM</b> | TEMPO (s) | <b>TEMPO</b> | <b>Nº FLUXOS</b> |
|----------------|--------------|---------------|-----------|--------------|------------------|
| 14 barras      | 14           | 0,6332        | 0,16      | 100%         | 47               |
| 30 barras      | 30           | 0,2993        | 0,26      | 100%         | 46               |
| 57 barras      | 31           | 0,1869        | 0,43      | 100%         | 43               |
| 118 barras     | 3            | 8,3143        | 0,75      | 100%         | 36               |
| 214 barras     | 113          | 0,1814        | 1,36      | 100%         | 48               |
| 412 barras     | 319          | 0,0435        | 2,40      | 100%         | 45               |
| 721 barras     | 87           | 1,9574        | 4,25      | 100%         | 26               |
| 1049 barras    | 127          | 0,1217        | 6,05      | 100%         | 38               |
| 1381 barras    | 1377         | 3,6375        | 4,58      | 100%         | 19               |
| 1900 barras    | 1357         | 0,4616        | 21,10     | 100%         | 48               |

**Tabela 5.16 – Valores de referência para curva QV** 

Comentários:

A coluna "Barra" significa qual o número da barra em cada sistema que a curva QV foi traçada. Esta coluna não se repetirá nas próximas tabelas, pois, sempre será a mesma barra para cada sistema.

A margem está em pu. Nas próximas tabelas será fornecido o valor da margem em por cento em relação à Tabela 5.16.

O tempo está em segundos e em por cento. As próximas tabelas terão estes valores como referência.

A Tabela 5.17 mostra os resultados utilizando os dois algoritmos, aplicando o método clássico de Newton-Raphson na convergência das equações de fluxo de potência. No caso do método que aplica o passo da tensão constante foi adotado a valor de 0.01 pu.

|                | <b>Passo Constante</b> | <b>Continuado QV</b> |                     |                    |        |                            |                 |
|----------------|------------------------|----------------------|---------------------|--------------------|--------|----------------------------|-----------------|
| <b>SISTEMA</b> | <b>MARGEM</b>          | <b>TEMPO</b>         | N°<br><b>FLUXOS</b> | <b>MARGEMTEMPO</b> |        | <b>N°</b><br><b>FLUXOS</b> | <b>PARADA</b>   |
| 14 barras      | 100,00%                | 100,00%              | 47                  | 99,97%             | 37,50% | 5                          | $Q_n > Q_{n-1}$ |
| 30 barras      | 100,00%                | 100,00%              | 46                  | 100,00%            | 36,25% | 5                          | l <sub>Q</sub>  |
| 57 barras      | 100,00%                | 100,00%              | 43                  | 99,89%             | 40,38% | 6                          | l <sub>Q</sub>  |
| 118 barras     | 100,00%                | 100,00%              | 36                  | 99,67%             | 37,59% | 5                          | $Q_n > Q_{n-1}$ |
| 214 barras     | 100,00%                | 100,00%              | 48                  | 99,78%             | 25,77% | 6                          | $Q_n > Q_{n-1}$ |
| 412 barras     | 100,00%                | 100,00%              | 45                  | 94,25%             | 29,87% | $\overline{7}$             | l <sub>Q</sub>  |
| 721 barras     | 100,00%                | 100,00%              | 26                  | 97,88%             | 30,62% | 3                          | $Q_n > Q_{n-1}$ |
| 1049 barras    | 100,00%                | 100,00%              | 38                  | 97,04%             | 30,49% | 8                          | l <sub>Q</sub>  |
| 1381 barras    | 100,00%                | 100,00%              | 19                  | 95,86%             | 35,42% | 3                          | l <sub>Q</sub>  |
| 1900 barras    | 100,00%                | 100,00%              | 48                  | 99,83%             | 25,73% | $\overline{7}$             | $Q_n > Q_{n-1}$ |

**Tabela 5.17 – Resultados com Newton clássico – Passo constante 0.01** 

Ou através de gráfico:

#### **CONVERGÊNCIA - NEWTON - PASSO 0.01**

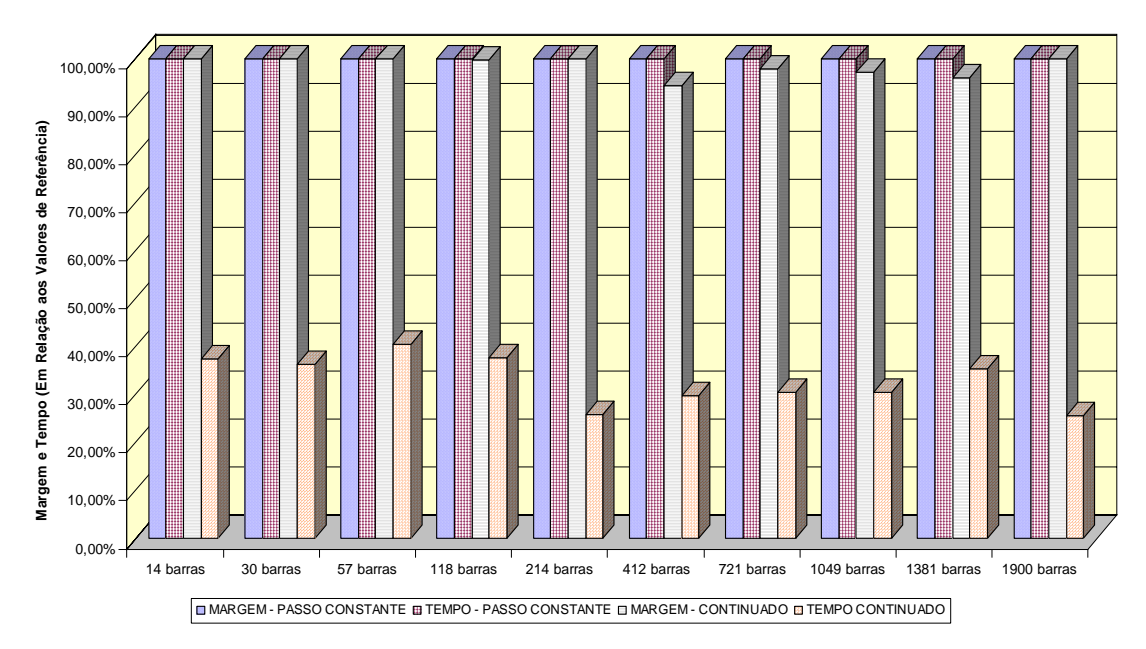

**Figura 5.25 – Convergência Newton clássico – Passo 0.01** 

Comentários:

- Para o passo constante os valores são idênticos aos valores de referência porque as condições da tabela de referência estão sendo repetidas. A tabela está nesta formatação porque os próximos resultados também o serão.
- Note que para o passo constante igual a 0.01 pu a vantagem do continuado QV é bastante ampla.

A Tabela 5.18 mostra os resultados aplicando a metodologia CRIC no processo de convergência ainda com o passo igual a 0.01 pu.

|                | <b>Passo Constante</b> | <b>Continuado QV</b> |                                 |                    |        |                            |                   |
|----------------|------------------------|----------------------|---------------------------------|--------------------|--------|----------------------------|-------------------|
| <b>SISTEMA</b> | <b>MARGEM</b>          | <b>TEMPO</b>         | N <sub>o</sub><br><b>FLUXOS</b> | <b>MARGEMTEMPO</b> |        | <b>N°</b><br><b>FLUXOS</b> | <b>PARADA</b>     |
| 14 barras      | 100,02%                | 79,17%               | 47                              | 99,98%             | 50,00% | 6                          | $Q_n > Q_{n-1}$   |
| 30 barras      | 100,07%                | 72,51%               | 46                              | 100,10%            | 33,23% | 5                          | ΙQ                |
| 57 barras      | 99,89%                 | 69,12%               | 43                              | 99,41%             | 35,63% | 6                          | l <sub>Q</sub>    |
| 118 barras     | 100,01%                | 70,74%               | 36                              | 99,64%             | 33,29% | 5                          | $Q_n > Q_{n-1}$   |
| 214 barras     | 100,83%                | 44,05%               | 49                              | 100,22%            | 18,36% | $\overline{7}$             | $Q_n > Q_{n-1}$   |
| 412 barras     | 100,46%                | 52,69%               | 45                              | 98,39%             | 16,57% | $\overline{7}$             | ΙQ                |
| 721 barras     | 99,54%                 | 27,67%               | 26                              | 97,90%             | 18,80% | 3                          | $Q_n > Q_{n-1}$   |
| 1049 barras    | 105,34%                | 36,59%               | 38                              | 98,19%             | 16,77% | 8                          | ΙQ                |
| 1381 barras    | 101,17%                | 45,83%               | 19                              | 96,67%             | 23,56% | 3                          | ΙQ                |
| 1900 barras    | 100,17%                | 27,49%               | 48                              | 100,00%            | 15,58% | 7                          | $Q_{n} > Q_{n-1}$ |

**Tabela 5.18 – Resultados com CRIC rápido – Passo constante 0.01** 

Ou na forma de gráfico:

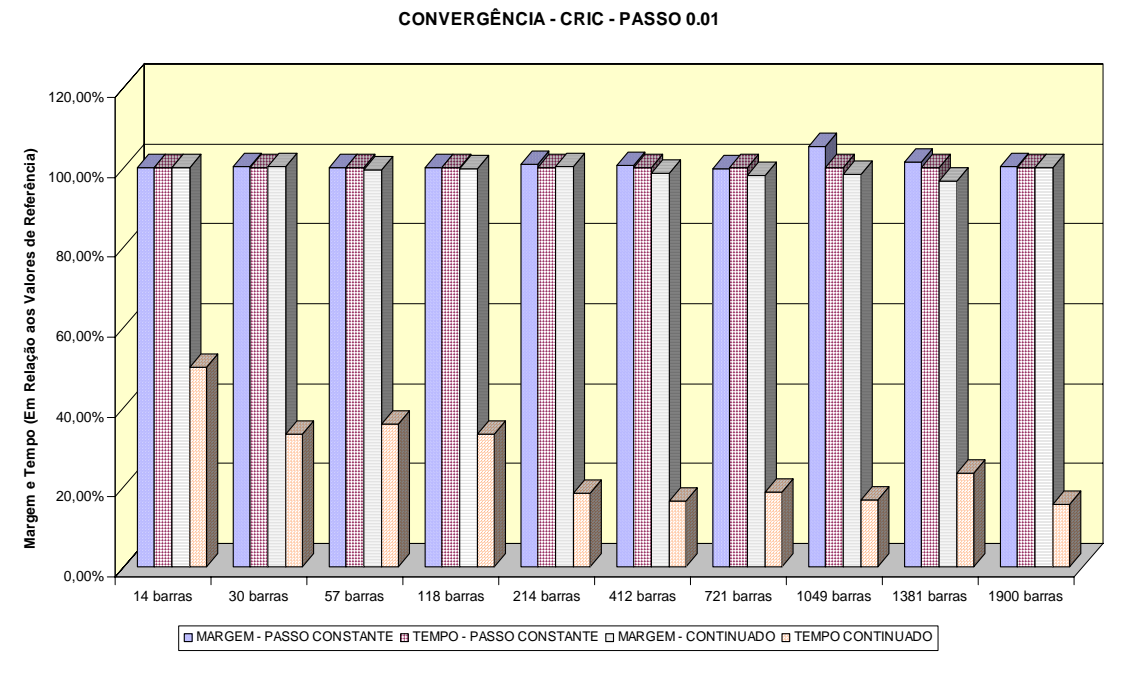

**Figura 5.26 – Convergência CRIC – Passo 0.01** 

De maneira geral, os tempos melhoraram substancialmente sem alterar de maneira significativa os valores das margens.

As Figuras 5.27 e 5.28, e as Tabelas 5.19 e 5.20 mostram os resultados da repetição da metodologia de comparação anterior, mas aplicando o passo da tensão igual a 0.02 pu.

|                | <b>Passo Constante</b> | <b>Continuado QV</b> |                     |                    |        |                            |                  |
|----------------|------------------------|----------------------|---------------------|--------------------|--------|----------------------------|------------------|
| <b>SISTEMA</b> | <b>MARGEM</b>          | <b>TEMPO</b>         | N°<br><b>FLUXOS</b> | <b>MARGEMTEMPO</b> |        | <b>N°</b><br><b>FLUXOS</b> | <b>PARADA</b>    |
| 14 barras      | 100,00%                | 75,00%               | 24                  | 99,97%             | 37,50% | 5                          | $Q_n > Q_{n-1}$  |
| 30 barras      | 99,97%                 | 54,68%               | 23                  | 100,00%            | 36,25% | 5                          | ΙQ               |
| 57 barras      | 99,95%                 | 64,37%               | 22                  | 99,89%             | 40,38% | 6                          | l <sub>Q</sub>   |
| 118 barras     | 99,85%                 | 63,80%               | 19                  | 99,67%             | 37,59% | 5                          | $Q_n > Q_{n-1}$  |
| 214 barras     | 100,00%                | 58,74%               | 25                  | 99,78%             | 25,77% | 6                          | $Q_n > Q_{n-1}$  |
| 412 barras     | 100,00%                | 55,51%               | 23                  | 94,25%             | 29,87% | 7                          | Ιo               |
| 721 barras     | 99,92%                 | 59,78%               | 14                  | 97,88%             | 30,62% | 3                          | $Q_n > Q_{n-1}$  |
| 1049 barras    | 100,00%                | 54,12%               | 20                  | 97,04%             | 30,49% | 8                          | $I_{\mathsf{Q}}$ |
| 1381 barras    | div                    | div                  | div                 | 95,86%             | 35,42% | 3                          | $I_{\mathsf{Q}}$ |
| 1900 barras    | 100,00%                | 55,80%               | 25                  | 99,83%             | 25,73% | 7                          | $Q_n > Q_{n-1}$  |

**Tabela 5.19 – Resultados com Newton clássico – Passo constante 0.02** 

**CONVERGÊNCIA - NEWTON - PASSO 0.02**

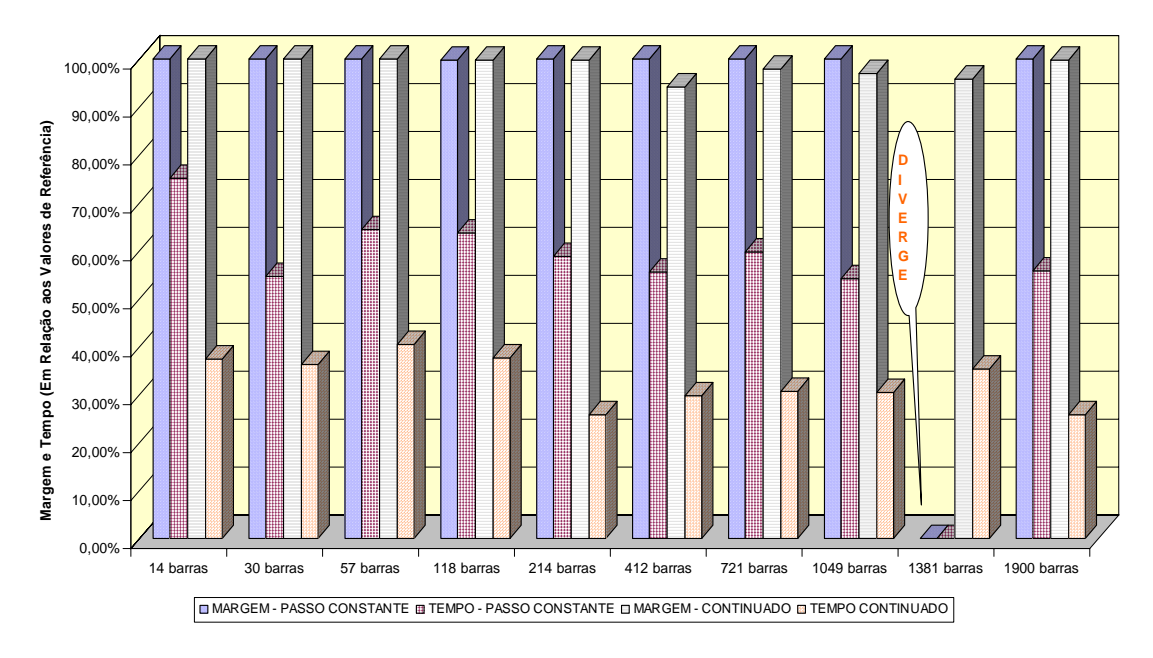

**Figura 5.27 – Convergência Newton – Passo 0.02** 

|                | <b>Passo Constante</b> | <b>Continuado QV</b> |                                 |                    |        |                            |                 |
|----------------|------------------------|----------------------|---------------------------------|--------------------|--------|----------------------------|-----------------|
| <b>SISTEMA</b> | <b>MARGEM</b>          | <b>TEMPO</b>         | N <sub>o</sub><br><b>FLUXOS</b> | <b>MARGEMTEMPO</b> |        | <b>N°</b><br><b>FLUXOS</b> | <b>PARADA</b>   |
| 14 barras      | 100,03%                | 54,17%               | 24                              | 99,98%             | 50,00% | 6                          | $Q_n > Q_{n-1}$ |
| 30 barras      | 100,07%                | 48,64%               | 24                              | 100,10%            | 33,23% | 5                          | IQ.             |
| 57 barras      | 99,84%                 | 45,13%               | 22                              | 99,41%             | 35,63% | 6                          | l <sub>Q</sub>  |
| 118 barras     | 99,82%                 | 47,16%               | 19                              | 99,64%             | 33,29% | 5                          | $Q_n > Q_{n-1}$ |
| 214 barras     | 101,38%                | 27,90%               | 25                              | 100,22%            | 18,36% | 7                          | $Q_n > Q_{n-1}$ |
| 412 barras     | 100,69%                | 30,65%               | 23                              | 98,39%             | 16,57% | 7                          | IQ.             |
| 721 barras     | 100,43%                | 24,28%               | 14                              | 97,90%             | 18,80% | 3                          | $Q_n > Q_{n-1}$ |
| 1049 barras    | 102,71%                | 20,73%               | 23                              | 98,19%             | 16,77% | 8                          | ΙQ              |
| 1381 barras    | div                    | div                  | div                             | 96,67%             | 23,56% | 3                          | l <sub>Q</sub>  |
| 1900 barras    | 100,30%                | 18,24%               | 25                              | 100,00%            | 15,58% | 7                          | $Q_n > Q_{n-1}$ |

**Tabela 5.20 – Resultados com CRIC rápido – Passo constante 0.02** 

**CONVERGÊNCIA - CRIC - PASSO 0.02**

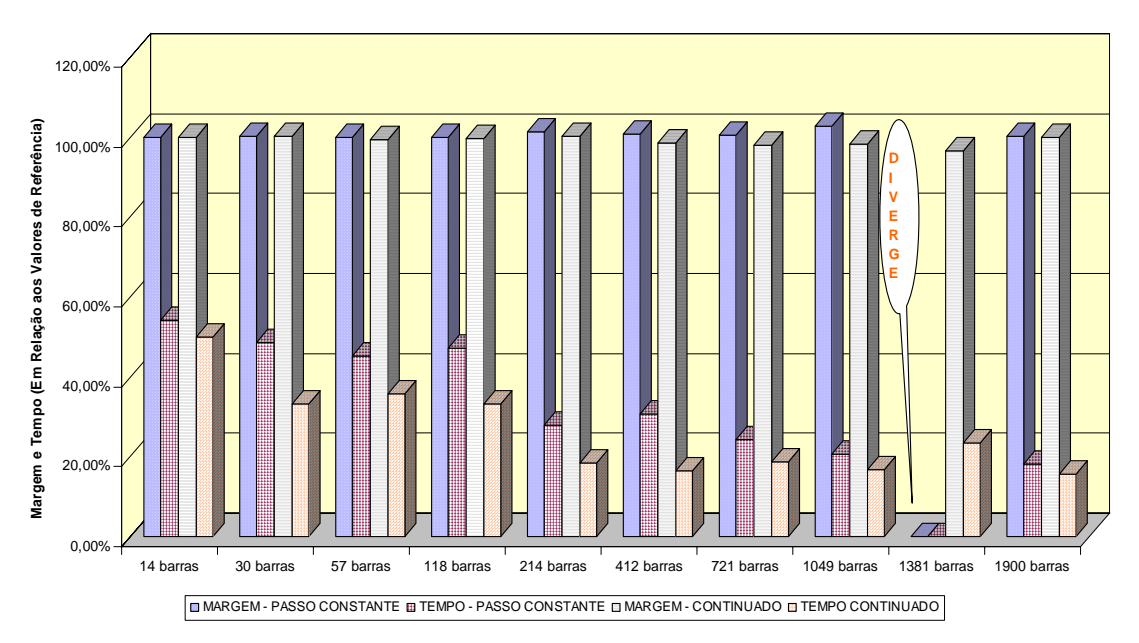

**Figura 5.28 – Convergência CRIC – Passo 0.02** 

Comentários:

- O tempo do continuado QV não foi alterado, comparando as tabelas com passos iguais a 0.01 e 0.02 (5.17-5.18 com 5.19-5.20), porque foi modificado apenas o tamanho do passo constante. Poder-se-ia também mexer no passo do continuado, bastando aumentar o valor de k quando do cálculo do tamanho do passo.

- O sistema de 1381 divergiu com passo constante. Neste caso para obter o valor correto da margem é necessário recomeçar o processo com um passo menor.

As Figuras 5.29 e 5.30, e as Tabelas 5.21 e 5.22 mostram os resultados aplicando o passo da tensão igual a 0.05 pu.

|                | <b>Passo Constante</b> | <b>Continuado QV</b> |                            |                    |        |                            |                  |
|----------------|------------------------|----------------------|----------------------------|--------------------|--------|----------------------------|------------------|
| <b>SISTEMA</b> | <b>MARGEM</b>          | <b>TEMPO</b>         | <b>N°</b><br><b>FLUXOS</b> | <b>MARGEMTEMPO</b> |        | <b>N°</b><br><b>FLUXOS</b> | <b>PARADA</b>    |
| 14 barras      | 100,00%                | 62,50%               | 10                         | 99,97%             | 37,50% | 5                          | $Q_n > Q_{n-1}$  |
| 30 barras      | 100,00%                | 39,27%               | 10                         | 100,00%            | 36,25% | 5                          | $I_{\mathsf{Q}}$ |
| 57 barras      | 99,73%                 | 40,38%               | 9                          | 99,89%             | 40,38% | 6                          | $I_{\mathsf{Q}}$ |
| 118 barras     | 100,06%                | 40,36%               | 8                          | 99,67%             | 37,59% | 5                          | $Q_n > Q_{n-1}$  |
| 214 barras     | 99,78%                 | 29,37%               | 10                         | 99,78%             | 25,77% | 6                          | $Q_n > Q_{n-1}$  |
| 412 barras     | 99,77%                 | 35,71%               | 10                         | 94,25%             | 29,87% | 7                          | $I_{\mathsf{Q}}$ |
| 721 barras     | 100,01%                | 39,47%               | 6                          | 97,88%             | 30,62% | 3                          | $Q_n > Q_{n-1}$  |
| 1049 barras    | 99,75%                 | 27,44%               | 8                          | 97,04%             | 30,49% | 8                          | $I_{\mathsf{Q}}$ |
| 1381 barras    | DIV                    | DIV                  | DIV                        | 95,86%             | 35,42% | 3                          | $I_{\mathsf{Q}}$ |
| 1900 barras    | 99,81%                 | 27,40%               | 10                         | 99,83%             | 25,73% | 7                          | $Q_n > Q_{n-1}$  |

**Tabela 5.21 – Resultados Newton clássico – Passo constante 0.05** 

**CONVERGÊNCIA - NEWTON - PASSO 0.05**

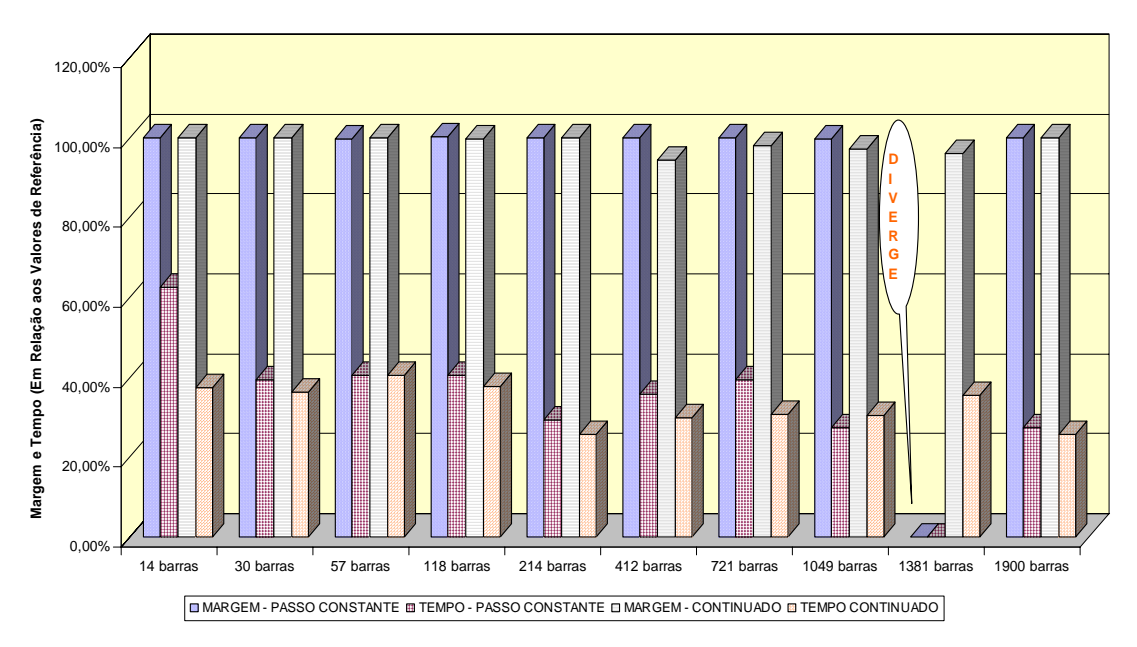

**Figura 5.29 – Convergência Newton – Passo 0.05** 

|                | <b>Passo Constante</b> | <b>Continuado QV</b> |                                 |                    |        |                            |                 |
|----------------|------------------------|----------------------|---------------------------------|--------------------|--------|----------------------------|-----------------|
| <b>SISTEMA</b> | <b>MARGEM</b>          | <b>TEMPO</b>         | N <sub>o</sub><br><b>FLUXOS</b> | <b>MARGEMTEMPO</b> |        | <b>N°</b><br><b>FLUXOS</b> | <b>PARADA</b>   |
| 14 barras      | 99,97%                 | 50,00%               | 10                              | 99,98%             | 50,00% | 6                          | $Q_n > Q_{n-1}$ |
| 30 barras      | 100,13%                | 36,25%               | 10                              | 100,10%            | 33,23% | 5                          | IQ.             |
| 57 barras      | 99,52%                 | 35,63%               | 9                               | 99,41%             | 35,63% | 6                          | l <sub>Q</sub>  |
| 118 barras     | 100,01%                | 33,29%               | 8                               | 99,64%             | 33,29% | 5                          | $Q_n > Q_{n-1}$ |
| 214 barras     | 102,04%                | 18,36%               | 11                              | 100,22%            | 18,36% | 7                          | $Q_n > Q_{n-1}$ |
| 412 barras     | 102,76%                | 16,61%               | 10                              | 98,39%             | 16,57% | 7                          | IQ.             |
| 721 barras     | 100,01%                | 39,22%               | 6                               | 97,90%             | 18,80% | 3                          | $Q_n > Q_{n-1}$ |
| 1049 barras    | 106,74%                | 12,50%               | 9                               | 98,19%             | 16,77% | 8                          | ΙQ              |
| 1381 barras    | DIV                    | DIV                  | DIV                             | 96,67%             | 23,56% | 3                          | l <sub>Q</sub>  |
| 1900 barras    | 100,35%                | 12,25%               | 10                              | 100,00%            | 15,58% | 7                          | $Q_n > Q_{n-1}$ |

**Tabela 5.22 – Resultados com CRIC rápido – Passo constante 0.05** 

**CONVERGÊNCIA - CRIC - PASSO 0.05**

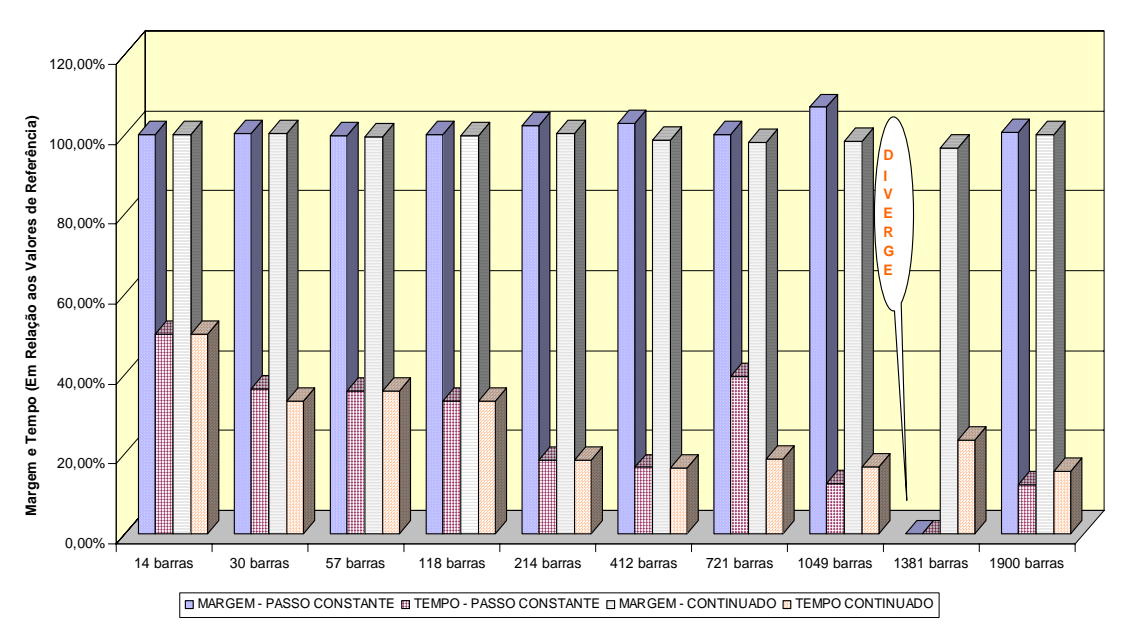

**Figura 5.30 – Convergência CRIC – Passo 0.05** 

# Comentários:

- Com o passo igual a 0.05 as metodologias passam a ser equivalentes com relação ao tempo computacional. No entanto, com o passo grande corre-se o risco de divergência do sistema de equações de fluxo de potência.

- Ao analisar as Tabelas 5.17 a 5.22, e as Figuras 5.25 a 5.30 observase que a utilização da metodologia CRIC melhora os tempos computacionais.

Conclusões desta seção:

- A metodologia CRIC obteve ótimos resultados para traçar a curva QV.
- O continuado QV apresentado, obteve sem muito esforço, bons resultados, mostrando ser um caminho promissor para essa linha de pesquisa.

# **CAPÍTULO 6**

# **CONCLUSÕES E PERSPECTIVAS**

Atualmente pesquisadores buscam desenvolver técnicas de análises que ofereçam informações sobre a segurança de sistemas. O problema é bastante complexo e envolve estudos de equilíbrio dinâmico de sistemas. As ferramentas estáticas geralmente fornecem informações que não são obtidas através das ferramentas dinâmicas, habilitando-as para diversos tipos de estudos, seja em caráter preliminar ou complementar.

Os trabalhos foram direcionados para o desenvolvimento de técnicas estáticas. Foram abordados vários assuntos: margem de carga, classificação de barras críticas, controladores de tensão, contingências, eficiência dos métodos desacoplados, critérios de parada.

O método da continuação, além de fornecer a margem de carga de um sistema, consegue detectar as áreas mais problemáticas, através das componentes do vetor tangente, pois, este no ponto sela-nó tem a mesma direção do autovetor à direita associado ao menor autovalor. O conhecimento dessas áreas pelo analista possibilita uma visão mais ampla sobre a eficiência dos reforços na rede, seja na expansão ou simplesmente em equipamentos para controle de tensão, tais como banco de capacitores, reguladores, compensadores estáticos e outros. Sendo assim, a metodologia também foi utilizada com sucesso para sistemas típicos de distribuição. Este fato é bastante interessante, porque foge um pouco da preocupação de equilíbrio dinâmico e direciona para o interesse de detectar onde há problemas de suporte de potência reativa, provocando ineficiência nos dispositivos de controle de tensão, gerando variações de tensões indesejáveis. Ou de outra forma, uma área atendida por um sistema típico de distribuição não provocará a perda do sistema principal, mas pode contribuir para tal ou operar de maneira insatisfatória. Nesse sentido, a técnica se mostrou eficiente, pois os resultados obtidos foram julgados por especialistas como coerentes.

De qualquer maneira, a constatação do parágrafo acima não foi direcionada. As técnicas desenvolvidas no trabalho foram apresentadas de forma genérica, valendo para qualquer sistema de potência elétrico.

Portanto, a aplicação dos métodos desacoplados dentro do processo de convergência do método da continuação apresentou os seguintes pontos positivos:

 $\triangleright$  Ganho de tempo computacional.

Diversas técnicas foram apresentadas para redução do tempo computacional, tais como, combinação dos métodos desacoplados com o método completo, critérios de parada e tamanho de passo apropriado para os métodos desacoplados.

¾ Aplicabilidade do desacoplado rápido.

O método desacoplado rápido apresentou um bom desempenho, e as limitações são os números excessivos de iterações para alcançar a convergência, quando próximo do ponto de máximo carregamento, e não aplicabilidade para sistemas com a relação R/X alta.

¾ Aplicabilidade da metodologia CRIC, inclusive mostrando-se robusta para sistema com a relação R/X elevada.

O desacoplado CRIC diferenciou com relação ao desacoplado rápido pela capacidade de convergência em sistemas típicos de distribuição.

¾ Consistência da classificação das barras críticas, quando o interesse for variação do módulo da tensão, aplicando o vetor tangente obtido através da matriz CRIC.

Quando o interesse do estudo for às variações dos módulos das tensões, o uso da matriz CRIC captura as barras críticas. Então, vários estudos podem ser propostos a partir desta constatação: compensação de potência reativa, corte de cargas, ajustes de LTC's e outros.

 $\triangleright$  Robustez do índice de colapso I<sub>C</sub> da matriz Jacobiana completa.

Este índice mostrou-se extremamente útil como critério de parada e de um custo computacional baixo, pois, a sua obtenção utiliza produtos inerentes do método da continuação.

¾ Aplicabilidade de matrizes sensibilidades para determinação da evolução dos tapes dos transformadores com LTC.

A técnica de utilização dessas matrizes mostrou-se satisfatória, obtendo informações importantes do sistema analisado, ou seja, determina a influência dos ajustes dos LTC's nas determinações das áreas críticas e na margem de carga.

¾ Levantamento da curva QV.

A nova metodologia para cálculo da margem de carga reativa mostrou-se promissora, os resultados foram excepcionais e os tempos computacionais foram ótimos. Além disto, a metodologia CRIC aplicada no levantamento da curva QV também contribuiu para melhoramento do tempo computacional. O desempenho foi considerado excelente dado que no levantamento da curva QV trabalha-se com baixas tensões, e mesmo assim, apesar de ser um método desacoplado, os resultados mostraram-se surpreendentes.

Além destes pontos, os seguintes produtos foram obtidos devido aos desdobramentos naturais dos estudos:

- ¾ Análise detalhada das atuações dos LTC's, comportamento do Jacobiano quando considera os tapes dos transformadores como variáveis de estado, alteração da margem de carga e das áreas mais críticas.
- $\triangleright$  Análise de contingências aplicando o valor de I<sub>C</sub> das matrizes **J** (Jacobiano completo) e **LC** (Jacobiano CRIC)**,** obtendo resultados promissores com alguns casos inconsistentes.

## **Trabalhos para desenvolvimento futuro**

- $\triangleright$  Melhorar a análise de contingências através do índice I<sub>C</sub> explorando os casos inconsistentes.
- ¾ Dar continuidade aos estudos da curva QV em diversos aspectos, tais como: compensação reativa, análise do comportamento na proximidade do ponto de colapso, inter-relacionar com a curva PV.
- ¾ Aplicações práticas das técnicas desenvolvidas em estudos de sistemas elétricos.

# **REFERÊNCIAS BIBLIOGRÁFICAS**

- [1] IEEE/CIGRE Joint Task Force on Stability Terms and Definitions, "Definition and Classification of Power System Stability", **IEEE Transactions on Power Systems**, Vol. 19, No. 3, Aug. 2004, pp. 1387-1401.
- [2] KUNDUR, P., MORISON, G. K., "A Review of Definitions and Classification of Stability Problems in Today´s Power Systems", **IEEE PES Meeting**, New York, Feb., 1997.
- [3] KUNDUR, P., **Power System Stability and Control**. Palo Alto: McGraw-Hill, 1994.
- [4] KUNDUR, P., ROGERS, G. J., WONG, D. Y., WANG, L., LAUBY, M. G., "A Compreensive Computer Program Package for Small Signal Stability Analysis of Power Systems", **IEEE Transactions on Power Systems**, vol.5, n.4, pp. 1076- 1083, 1990.
- [5] MARTINS, N., "Efficient Eigenvalue and Frequency Response Methods Applied to Power System Small-Signal Stability Studies", **IEEE Transactions on Power Systems**, vol. PWRS-1, pp. 217-225, 1986.
- [6] STRUBBE, M., BIHAIN, A., DEUSE, J, BAADER, J. C., "STAG A New Unified Software Program for the Study of the Dynamic Behavior of Electrical Power Systems", **IEEE Transactions on Power Systems**, vol.4, n.1, 1989.
- [7] EPRI Report EL-6627, Long-Term Dynamics Simulation: Modeling Requirements, Final Report of Project 2473-22, **prepared by Ontario Hydro**, 1989.
- [8] KUNDUR, P., "General Introduction and Basic Concepts of Voltage Stability Analysis", In: IEEE PES Summer Meeting, **IEEE Special Tutorial Course: Voltage Stability**, San Diego, 1998.
- [9] SOUZA A. C. Z.: **PhD thesis**, "New Techniques to Efficiently Determine Proximity to Static Voltage Collapse", August 1995.
- [10] SOUZA A. C. Z., BRITO, N. H. M. N., "Ações de Controle para Prevenção de Colapso de Tensão: Efeitos e Restrições". **Anais do XI Congresso Brasileiro de Automática**. São Paulo, 1996.
- [11] TAYLOR, C. W., "**Power System Voltage Stability"**. Palo Alto: McGraw-Hill, 1994.
- [12] TAYLOR, C. W., "Maybe I Can't Define Stability, but I Know It When I See It", **IEEE/PES – panel on Stability Terms and Definitions**, New York, 1997.
- [13] TAYLOR, C. W. et al., "Modelling of Voltage Collapse Including Dynamic Phenomena", **CIGRE Task Force 38-02-10**, 1992.
- [14] CLARK, H. K., "New challenge: Voltage Stability", **IEEE Power Engineering Review**, 1990.
- [15] KUNDUR, P., GAO, B., "Practical Considerations in Voltage Stability Assessment", **Proceedings of IV Symposium of Specialists in Electric Operational and Expansion Planning**, Foz do Iguaçu, May 1994.
- [16] GCOI Grupo Coordenador para Operação Interligada, "**Modelos de carga para estudos de estabilidade e fluxo de carga"**, Relatório SCEL-GTEE-001/89, 1989.
- [17] PRICE, W. W. et al., "Load Representation for Dynamic Performance Analysis", **IEEE Transactions on Power Systems**, vol.8, n.2, pp. 472-482, 1993.
- [18] BRITO, N. H. M. N., "Ações de Controle Aplicadas à Análise de Estabilidade de Tensão", **Dissertação de Mestrado**, Escola Federal de Engenharia de Itajubá – EFEI, Minas Gerais, 1996.
- [19] D' AJUZ, A. "**Equipamentos Elétricos Especificação e Aplicação em Subestações de Alta Tensão"**, Niterói, FURNAS -: Universidade Federal Fluminense/EDUFF, 1987.
- [20] TARANTO, G. N., PINTO, L. M. V. G., PEREIRA, M. V. F., "Representation of Facts Devices in Power System Economic Dispatch", **IEEE Transactions on Power Systems**, vol.7, n.2, pp. 572-576, May 1992.
- [21] FAUR, Z. T., CAÑIZARES, C. A., "Effects of FACTS Devices on Systems Loadability", **North American Power Symposium**, June 1995.
- [22] PRICE, W. W. (Chairman) IEEE Task Force on Load Representation for Dynamic Performance. Load Representation for Dynamic Performance Analysis. **IEEE Transactions on Power Systems**, Vol. 8, No. 2, May 1993, pp. 472-482.
- [23] PAL, M. K., "Voltage Instability Considering Load Characteristics", **IEEE Transactions on Power Systems**, Vol. PWRS 7, No. 1, February 1992, pp. 243- 249.
- [24] HILL, D. J., "Nonlinear Dynamic Load Models with Recovery for Voltage Stability Studies", **IEEE Transactions on Power Systems**, Vol. 8, No. 1, February 1993, pp. 166-176.
- [25] PINTO, D. P., "Representação das Cargas nos Estudos de Estabilidade", **Dissertação de Mestrado**, COPPE/UFRJ, Rio de Janeiro, 1988.
- [26] OHIMA, T. et alli, "Voltage Dependence of Composite Loads in Power Systems", **IEEE Transactions on Power Apparatus and Systems**, Vol. PAS-104, No. 11, November 1985, pp. 3064-3073.
- [27] GCOI Grupo Coordenador para Operação Interligada, "Análise das perturbações dos dias 24 e 25/04/97 no sistema interligado S/SE/CO", **Relatório SCO/SCEL-01/97**, 1997.
- [28] JARDIM, J. L. A., SILVA NETO, C. A., SOUZA, A. C. Z., ALVES da SILVA, A. P., FALCÃO, D. M., BORGES, C. L. T., TARANTO, G. N., "A New On-Line Dynamic Security Assessment System"*,* **VI Simposium of Specialists in Electric Operational and Expansion Planning**, Salvador, 1998.
- [29] SOUZA A. C. Z, A . P. ALVES DA SILVA, JORGE L. A . JARDIM, C. A . SILVA NETO, G. L. TORRES, CLAUDIO FERREIRA, L. C. ARAUJO

FERREIRA**,** *A New Contingency Analysis Approach For Voltage Collapse Assessment***, International Journal of Electrical Power & Energy Systems**, Volume 25, Issue 10, December 2003, Pages 781-785

- [30] VAN CUTSEM, T., VOURNAS, C. D., "Voltage Stability Analysis in Transient and Mid-Term Time Scales", **IEEE Transactions on Power Systems**, vol. 11, n.1, pp. 146-154, February 1992.
- [31] WEEDY, B. M., **Sistemas Elétricos de Potência**, São Paulo: Editora da Universidade de São Paulo, 1973.
- [32] GAO, B., MORISON, G. K., KUNDUR, P., "Voltage Stability Evaluation Using Modal Analysis". **IEEE Transactions on Power Systems**, v.7, n.4, p.1529-1542, nov. 1992.
- [33] MARANNINO, P., BRESESTI, P., DELFANTI, M., GRANELLI, G. P., MONTAGNA, M., "Voltage Collapse Proximity Indicators for Very Short Term Security Assessment", **Proc. Bulk Power System Voltage Phenomena III-Voltage Stability and Security**, ECC Inc. , Switzerland, August 1994.
- [34] LÖFF, P. A., SMED, T., ANDERSON, G., HILL, D. J., "Fast Calculation of a Voltage Stability Index", **IEEE Transactions on Power Systems***,* vol.7, n.1, pp. 54-64, February 1992.
- [35] BARQUIN, J., GÓMEZ, T., PAGOLA, F. L., "Estimating the Loading Limit Margin Taking into Account Voltage Collapse Areas", **IEEE/PES Winter Meeting - Paper 95 WM 183-4 PWRS**, 1990.
- [36] H. J. C. PINTO, N. MARTINS, X. V. FILHO, A. BIANCO, P. GOMES, M. G. SANTOS, "Modal Analysis for Voltage Stability: Application at Base Case and Point of Collapse", Proceedings of Bulk Power System Voltage Phenomena **– III Voltage Stability, Security and Control**, Davos, Switzerland, August 1994.
- [37] CAÑIZARES, C. A., SOUZA A. C. Z., QUINTANA, V. H., "Comparison of Performance Indices for Detection of Proximity to Voltage Collapse", **IEEE Transactions on Power Systems***,* vol.11, n.3, pp. 1441-1447, August 1996.
- [38] R. B. PRADA, SOUZA A. C. Z, X. V. FILHO, A. G. MASSAUD AND J. C. OLIVEIRA, "Voltage Stability: Phenomena Characterization Based on Reactive Control Effects and System Critical Areas Iidentification", Proceedings of the **Third Sepope** Meeting, Belo Horizonte, 1991, SP-14.
- [39] SOUZA A. C. Z, C. A. Cañizares and V. H. Quintana, "Comparison of Performance Indices for Detection of Proximity to Voltage Collapse", **IEEE Transactions on Power Systems**, vol. 11, no. 3, August 1996, pp. 1441-1447.
- [40] CHIANG, H. D., "Study of the Existence of Energy Functions for Power Systems with Losses", **IEEE Transactions on Power Systems***,* vol.36, n.11, pp. 1423-1429, November 1989.
- [41] OVERBYE, T., "Application of an Energy Based Security Method to Voltage Instability in Electrical Power Systems"*,* **PhD thesis**, University of Wisconsin, Madison, 1991.
- [42] OVERBYE, T. J., MARCO, C. L., "Voltage Security Enhancement Using Energy Based Sensitivities", **IEEE Transactions on Power Systems***,* vol.6, n.3, pp. 1196-1202, August 1991.
- [43] CAÑIZARES, C. A., "Voltage Collapse and Transient Energy Function Analyses of AC/DC Systems", **PhD thesis**, University of Wisconsin-Madison, 1991.
- [44] T. VAN CUTSEM, "A Method to Compute Reactive Power Margins with Respect to Voltage Collapse", **IEEE /PES 90 VM 097-6 PWRS**, February 1990.
- [45] S. GRANVILLE, J. C. O. MELLO and A. C. G. MELLO, "Application of Interior Point Methods to Power Flow Unsolvalibility", **IEEE/PES Summer Meeting** – Paper 95 SM 599-1 PWRS, July 1995, Portland, Oregon.
- [46] G. D. IRISARRI, X. WANG, T. JONG AND S. MOKHTARI, "Maximum Loadability of Power Systems Using Interior Point Non-linear Optimization Method", **IEEE Transactions on Power Systems**, vol.12, no. 1, February 1997, pp. 162-172
- [47] SEYDEL, R., From Equilibrium to Chaos Practical Bifurcation and Stability Analysis. **Elsevier**, New York, 1988.
- [48] IBA, K., SUZIKI, H., EGAWA, M., WATANABE, T. "Calculation of Critical Loading Condition with Nose Curve Using Homotopy Continuation Method". **IEEE Transactions on Power Sistem**, Vol. 6, No. 2, May 1991, pp. 584-593.
- [49] AJJARAPU, V., CHRISTY, C., "The continuation Power Flow: A Tool for Steady State Voltage Stability Analysis", **IEEE Transactions on Power Sistem**, Vol. 7, No. 1, February 1992, pp. 416-423.
- [50] CHIANG, H. D.,SHAH, K. S. , BALU, N. CPFLOW: A Practical Toll for Tracing Power System Steady-State Stationary Behavior Due to Load and Generaton Variatons. **IEEE Transactions on Power Sistem**, Vol. 10, No. 2, May 1995, pp. 623-634.
- [51] CAÑIZARES, C. A., ALVORADO, F. L., "Point of Collapse and Continuation Methods for Large AC/DC Systems", **IEEE Transactions on Power Sistem**, Vol. 8, No. 1, February 1993, pp. 1-8.
- [52] LOBATO, M. V. C., "Estabilidade de Tensão em Sistemas de Energia Elétrica: Estudo do Fenômeno e de Métodos para Análise Estática", **Dissertação de Mestrado**, UFMG, Minas Gerais, 1998.
- [53] A. CANIZARES, "Voltage Collapse and Trasient Energy Function Analyses of AC/DC Systems", **PhD thesis**, University of Wisconsin-Madison, 1991.
- [54] SCOTT W. HADLEY, BRIAN L. MARK AND ANTHONY VANNELLI, " Efficient Eigenvector Approach for Finding Netlist Partition", **IEEE Transaction on CAD/ICAS**, vol.11, no. 7, July 1992, pp. 885-892.
- [55] AJJARAPU, V., "Identification of Steady State Voltage Stability in Power Systems," **Proc. of International Conference on High Technology in the Power Industry**, pp. 244-247, March 1988.
- [56] ALVARADO, F. L., JUNG, T. H., "Direct Detection of Voltage Collapse Conditions," **Proc. Bulk Power System Voltage Phenomena - Voltage Stability and Security***,* EL-6183, EPRI, pp. 5.23-5.38, January 1989.
- [57] SOUZA A. C. Z, "Determinação da Barra Crítica e do Ponto de Colapso pelo Vetor Tangente", **XI CBA**, São Paulo, Setembro de 1996, vol. 3, pags 1393-1398.
- [58] SOUZA A. C. Z, C. A. CAÑIZARES AND V. H. QUINTANA, "Critical Bus and Point of Collapse Determination Using Tangent Vectors", **28th North American Power Symposium**, Cambridge, USA, November 10-12 1996, pp. 329- 333.
- [59] SOUZA A. C. Z., C. A. CAÑIZARES AND V. H. QUINTANA, "New Techniques to Speed up Voltage Collapse Computations Using Tangent Vectors ", **IEEE/PES Summer meeting, paper** PE-219 – PWRS-0-11-1996, Berlin, July 1997.
- [60] MONTICELLI, ALCIR JOSÉ**, Fluxo de Carga em Redes de Energia Elétrica**, Editora Edgard Blücher Ltda, 1983.
- [61] ROBERT A.M. VAN AMERONGEN, "A General-Purpose Version of the Fast Decoupled Loadflow", **IEEE Transaction on Power Systems**, vol.4, no. 2, May 1989, pp. 760-770.
- [62] J. G. VLACHOGIANNIS, "Control Adjustments in Fast Decoupled Load Flow", **Electric Power Systems Research** 31 (1994) 185-194.
- [63] SHOW-KANG CHANG, VLADIMIR BRANDWAJN, "Adjusted Solutions in Fast Decoupled Load Flow", **IEEE Transaction on Power Systems**, vol.3, no. 2, May 1988, pp. 726-733.
- [64] COLEMAR ARRUDA, "Reliability Evaluation of Composite Power Systems", **PhD thesis**, University of Manchaster Institute of Science, 1981.
- [65] SOUZA A. C. Z., "Discussions on Some Voltage Collapse Indices", **Electric Power Systems Research**, vol.53, No.1, January 2000, pp. 53-58.
- [66] SOUZA A. C. Z., FRITZ WALTER MOHN, "On Fast Decoupled Continuation Power Flows", **Electric Power Systems Research**, 63 (2002) 105- 111.
- [67] J. L. CARPENTIER, "CRIC, A New Active Reactive Decoupling Process in Load Flows, Optimal Power Flows and System Control", Proc. IFAC **Symposium on Power Systems and Power Plant Control**, pp. 65-70. Aug. 1986.
- [68] T. VAN CUTSEM, "A Method Reactive Power Margins with Respect to Voltage Collapse", **IEEE Transactions on Power Systems**, Vol.6, No. 1, February 1991.
- [69] DUSKO NEDIC, "Tap Adjustment in AC Load Flow", **UMIST**, september 2002.
- [70] FRITZ WALTER MOHN, "Análise de Técnicas para Determinação do Ponto de Colapso de Tensão", **Dissertação de Mestrado**, Universidade Federal de Itajubá, 2001.
- [71] DOREL SOARES RAMOS, EDUARDO MÁRIO DIAS**, Sistema Elétricos de Potência – Regime Permanente**, Volume 2, Editora Guanabara Dois S.A., 1983
- [72] HIROYUKI MORI, HIDEYA TANAKA AND JUNYA KANNO, "A Preconditioned Fast Decoupled Power Flow Method for Contingency Screening", **IEEE Transactions on Power Systems***,* vol. 112, No. 1, Feb. 1996, pp. 357-362.
- [73] E. VAAHEDI, C. FUCHS, W. XU, Y. MANSOUR, H. HAMADANIZADEH AND G. K. MORISON, "Voltage Stability Contingency Screening and Ranking", **IEEE Transactions on Power Systems***,* vol. 14, No. 1, Feb. 1999, pp. 256-261.
- [74] ZHIHONG JIA AND B. JEYASURYA, "Contingency Ranking for On-Line Voltage Stability Assessment", **IEEE Transactions on Power Systems***,* vol. 15, No. 3, Aug. 2000, pp. 1093-1097.
- [75] G. C. EJEBE AND G. D. IRISARRI ET AL., "Methods for Contingency Screening and Ranking for Voltage Stability Analysis of Power Systems", **IEEE Transactions on Power Systems***,* vol. 11, No. 1, Feb. 1996, pp. 350-356.
- [76] T. VAN CUTSEM, C. VOURNAS, "Voltage Stability of Electric Power Systems", **Kluwer Academic Publishers**, 1998.
- [77] CHOWDHURY, B.H.; TAYLOR, C.W, "Voltage Stability Analysis: V-Q Power Flow Simulation versus Dynamic Simulation**", IEEE Transactions on Power Systems**, vol. 15, No. 4, pp. 1354-1359, Nov. 2000.

# **Livros Grátis**

( <http://www.livrosgratis.com.br> )

Milhares de Livros para Download:

[Baixar](http://www.livrosgratis.com.br/cat_1/administracao/1) [livros](http://www.livrosgratis.com.br/cat_1/administracao/1) [de](http://www.livrosgratis.com.br/cat_1/administracao/1) [Administração](http://www.livrosgratis.com.br/cat_1/administracao/1) [Baixar](http://www.livrosgratis.com.br/cat_2/agronomia/1) [livros](http://www.livrosgratis.com.br/cat_2/agronomia/1) [de](http://www.livrosgratis.com.br/cat_2/agronomia/1) [Agronomia](http://www.livrosgratis.com.br/cat_2/agronomia/1) [Baixar](http://www.livrosgratis.com.br/cat_3/arquitetura/1) [livros](http://www.livrosgratis.com.br/cat_3/arquitetura/1) [de](http://www.livrosgratis.com.br/cat_3/arquitetura/1) [Arquitetura](http://www.livrosgratis.com.br/cat_3/arquitetura/1) [Baixar](http://www.livrosgratis.com.br/cat_4/artes/1) [livros](http://www.livrosgratis.com.br/cat_4/artes/1) [de](http://www.livrosgratis.com.br/cat_4/artes/1) [Artes](http://www.livrosgratis.com.br/cat_4/artes/1) [Baixar](http://www.livrosgratis.com.br/cat_5/astronomia/1) [livros](http://www.livrosgratis.com.br/cat_5/astronomia/1) [de](http://www.livrosgratis.com.br/cat_5/astronomia/1) [Astronomia](http://www.livrosgratis.com.br/cat_5/astronomia/1) [Baixar](http://www.livrosgratis.com.br/cat_6/biologia_geral/1) [livros](http://www.livrosgratis.com.br/cat_6/biologia_geral/1) [de](http://www.livrosgratis.com.br/cat_6/biologia_geral/1) [Biologia](http://www.livrosgratis.com.br/cat_6/biologia_geral/1) [Geral](http://www.livrosgratis.com.br/cat_6/biologia_geral/1) [Baixar](http://www.livrosgratis.com.br/cat_8/ciencia_da_computacao/1) [livros](http://www.livrosgratis.com.br/cat_8/ciencia_da_computacao/1) [de](http://www.livrosgratis.com.br/cat_8/ciencia_da_computacao/1) [Ciência](http://www.livrosgratis.com.br/cat_8/ciencia_da_computacao/1) [da](http://www.livrosgratis.com.br/cat_8/ciencia_da_computacao/1) [Computação](http://www.livrosgratis.com.br/cat_8/ciencia_da_computacao/1) [Baixar](http://www.livrosgratis.com.br/cat_9/ciencia_da_informacao/1) [livros](http://www.livrosgratis.com.br/cat_9/ciencia_da_informacao/1) [de](http://www.livrosgratis.com.br/cat_9/ciencia_da_informacao/1) [Ciência](http://www.livrosgratis.com.br/cat_9/ciencia_da_informacao/1) [da](http://www.livrosgratis.com.br/cat_9/ciencia_da_informacao/1) [Informação](http://www.livrosgratis.com.br/cat_9/ciencia_da_informacao/1) [Baixar](http://www.livrosgratis.com.br/cat_7/ciencia_politica/1) [livros](http://www.livrosgratis.com.br/cat_7/ciencia_politica/1) [de](http://www.livrosgratis.com.br/cat_7/ciencia_politica/1) [Ciência](http://www.livrosgratis.com.br/cat_7/ciencia_politica/1) [Política](http://www.livrosgratis.com.br/cat_7/ciencia_politica/1) [Baixar](http://www.livrosgratis.com.br/cat_10/ciencias_da_saude/1) [livros](http://www.livrosgratis.com.br/cat_10/ciencias_da_saude/1) [de](http://www.livrosgratis.com.br/cat_10/ciencias_da_saude/1) [Ciências](http://www.livrosgratis.com.br/cat_10/ciencias_da_saude/1) [da](http://www.livrosgratis.com.br/cat_10/ciencias_da_saude/1) [Saúde](http://www.livrosgratis.com.br/cat_10/ciencias_da_saude/1) [Baixar](http://www.livrosgratis.com.br/cat_11/comunicacao/1) [livros](http://www.livrosgratis.com.br/cat_11/comunicacao/1) [de](http://www.livrosgratis.com.br/cat_11/comunicacao/1) [Comunicação](http://www.livrosgratis.com.br/cat_11/comunicacao/1) [Baixar](http://www.livrosgratis.com.br/cat_12/conselho_nacional_de_educacao_-_cne/1) [livros](http://www.livrosgratis.com.br/cat_12/conselho_nacional_de_educacao_-_cne/1) [do](http://www.livrosgratis.com.br/cat_12/conselho_nacional_de_educacao_-_cne/1) [Conselho](http://www.livrosgratis.com.br/cat_12/conselho_nacional_de_educacao_-_cne/1) [Nacional](http://www.livrosgratis.com.br/cat_12/conselho_nacional_de_educacao_-_cne/1) [de](http://www.livrosgratis.com.br/cat_12/conselho_nacional_de_educacao_-_cne/1) [Educação - CNE](http://www.livrosgratis.com.br/cat_12/conselho_nacional_de_educacao_-_cne/1) [Baixar](http://www.livrosgratis.com.br/cat_13/defesa_civil/1) [livros](http://www.livrosgratis.com.br/cat_13/defesa_civil/1) [de](http://www.livrosgratis.com.br/cat_13/defesa_civil/1) [Defesa](http://www.livrosgratis.com.br/cat_13/defesa_civil/1) [civil](http://www.livrosgratis.com.br/cat_13/defesa_civil/1) [Baixar](http://www.livrosgratis.com.br/cat_14/direito/1) [livros](http://www.livrosgratis.com.br/cat_14/direito/1) [de](http://www.livrosgratis.com.br/cat_14/direito/1) [Direito](http://www.livrosgratis.com.br/cat_14/direito/1) [Baixar](http://www.livrosgratis.com.br/cat_15/direitos_humanos/1) [livros](http://www.livrosgratis.com.br/cat_15/direitos_humanos/1) [de](http://www.livrosgratis.com.br/cat_15/direitos_humanos/1) [Direitos](http://www.livrosgratis.com.br/cat_15/direitos_humanos/1) [humanos](http://www.livrosgratis.com.br/cat_15/direitos_humanos/1) [Baixar](http://www.livrosgratis.com.br/cat_16/economia/1) [livros](http://www.livrosgratis.com.br/cat_16/economia/1) [de](http://www.livrosgratis.com.br/cat_16/economia/1) [Economia](http://www.livrosgratis.com.br/cat_16/economia/1) [Baixar](http://www.livrosgratis.com.br/cat_17/economia_domestica/1) [livros](http://www.livrosgratis.com.br/cat_17/economia_domestica/1) [de](http://www.livrosgratis.com.br/cat_17/economia_domestica/1) [Economia](http://www.livrosgratis.com.br/cat_17/economia_domestica/1) [Doméstica](http://www.livrosgratis.com.br/cat_17/economia_domestica/1) [Baixar](http://www.livrosgratis.com.br/cat_18/educacao/1) [livros](http://www.livrosgratis.com.br/cat_18/educacao/1) [de](http://www.livrosgratis.com.br/cat_18/educacao/1) [Educação](http://www.livrosgratis.com.br/cat_18/educacao/1) [Baixar](http://www.livrosgratis.com.br/cat_19/educacao_-_transito/1) [livros](http://www.livrosgratis.com.br/cat_19/educacao_-_transito/1) [de](http://www.livrosgratis.com.br/cat_19/educacao_-_transito/1) [Educação - Trânsito](http://www.livrosgratis.com.br/cat_19/educacao_-_transito/1) [Baixar](http://www.livrosgratis.com.br/cat_20/educacao_fisica/1) [livros](http://www.livrosgratis.com.br/cat_20/educacao_fisica/1) [de](http://www.livrosgratis.com.br/cat_20/educacao_fisica/1) [Educação](http://www.livrosgratis.com.br/cat_20/educacao_fisica/1) [Física](http://www.livrosgratis.com.br/cat_20/educacao_fisica/1) [Baixar](http://www.livrosgratis.com.br/cat_21/engenharia_aeroespacial/1) [livros](http://www.livrosgratis.com.br/cat_21/engenharia_aeroespacial/1) [de](http://www.livrosgratis.com.br/cat_21/engenharia_aeroespacial/1) [Engenharia](http://www.livrosgratis.com.br/cat_21/engenharia_aeroespacial/1) [Aeroespacial](http://www.livrosgratis.com.br/cat_21/engenharia_aeroespacial/1) [Baixar](http://www.livrosgratis.com.br/cat_22/farmacia/1) [livros](http://www.livrosgratis.com.br/cat_22/farmacia/1) [de](http://www.livrosgratis.com.br/cat_22/farmacia/1) [Farmácia](http://www.livrosgratis.com.br/cat_22/farmacia/1) [Baixar](http://www.livrosgratis.com.br/cat_23/filosofia/1) [livros](http://www.livrosgratis.com.br/cat_23/filosofia/1) [de](http://www.livrosgratis.com.br/cat_23/filosofia/1) [Filosofia](http://www.livrosgratis.com.br/cat_23/filosofia/1) [Baixar](http://www.livrosgratis.com.br/cat_24/fisica/1) [livros](http://www.livrosgratis.com.br/cat_24/fisica/1) [de](http://www.livrosgratis.com.br/cat_24/fisica/1) [Física](http://www.livrosgratis.com.br/cat_24/fisica/1) [Baixar](http://www.livrosgratis.com.br/cat_25/geociencias/1) [livros](http://www.livrosgratis.com.br/cat_25/geociencias/1) [de](http://www.livrosgratis.com.br/cat_25/geociencias/1) [Geociências](http://www.livrosgratis.com.br/cat_25/geociencias/1) [Baixar](http://www.livrosgratis.com.br/cat_26/geografia/1) [livros](http://www.livrosgratis.com.br/cat_26/geografia/1) [de](http://www.livrosgratis.com.br/cat_26/geografia/1) [Geografia](http://www.livrosgratis.com.br/cat_26/geografia/1) [Baixar](http://www.livrosgratis.com.br/cat_27/historia/1) [livros](http://www.livrosgratis.com.br/cat_27/historia/1) [de](http://www.livrosgratis.com.br/cat_27/historia/1) [História](http://www.livrosgratis.com.br/cat_27/historia/1) [Baixar](http://www.livrosgratis.com.br/cat_31/linguas/1) [livros](http://www.livrosgratis.com.br/cat_31/linguas/1) [de](http://www.livrosgratis.com.br/cat_31/linguas/1) [Línguas](http://www.livrosgratis.com.br/cat_31/linguas/1)

[Baixar](http://www.livrosgratis.com.br/cat_28/literatura/1) [livros](http://www.livrosgratis.com.br/cat_28/literatura/1) [de](http://www.livrosgratis.com.br/cat_28/literatura/1) [Literatura](http://www.livrosgratis.com.br/cat_28/literatura/1) [Baixar](http://www.livrosgratis.com.br/cat_30/literatura_de_cordel/1) [livros](http://www.livrosgratis.com.br/cat_30/literatura_de_cordel/1) [de](http://www.livrosgratis.com.br/cat_30/literatura_de_cordel/1) [Literatura](http://www.livrosgratis.com.br/cat_30/literatura_de_cordel/1) [de](http://www.livrosgratis.com.br/cat_30/literatura_de_cordel/1) [Cordel](http://www.livrosgratis.com.br/cat_30/literatura_de_cordel/1) [Baixar](http://www.livrosgratis.com.br/cat_29/literatura_infantil/1) [livros](http://www.livrosgratis.com.br/cat_29/literatura_infantil/1) [de](http://www.livrosgratis.com.br/cat_29/literatura_infantil/1) [Literatura](http://www.livrosgratis.com.br/cat_29/literatura_infantil/1) [Infantil](http://www.livrosgratis.com.br/cat_29/literatura_infantil/1) [Baixar](http://www.livrosgratis.com.br/cat_32/matematica/1) [livros](http://www.livrosgratis.com.br/cat_32/matematica/1) [de](http://www.livrosgratis.com.br/cat_32/matematica/1) [Matemática](http://www.livrosgratis.com.br/cat_32/matematica/1) [Baixar](http://www.livrosgratis.com.br/cat_33/medicina/1) [livros](http://www.livrosgratis.com.br/cat_33/medicina/1) [de](http://www.livrosgratis.com.br/cat_33/medicina/1) [Medicina](http://www.livrosgratis.com.br/cat_33/medicina/1) [Baixar](http://www.livrosgratis.com.br/cat_34/medicina_veterinaria/1) [livros](http://www.livrosgratis.com.br/cat_34/medicina_veterinaria/1) [de](http://www.livrosgratis.com.br/cat_34/medicina_veterinaria/1) [Medicina](http://www.livrosgratis.com.br/cat_34/medicina_veterinaria/1) [Veterinária](http://www.livrosgratis.com.br/cat_34/medicina_veterinaria/1) [Baixar](http://www.livrosgratis.com.br/cat_35/meio_ambiente/1) [livros](http://www.livrosgratis.com.br/cat_35/meio_ambiente/1) [de](http://www.livrosgratis.com.br/cat_35/meio_ambiente/1) [Meio](http://www.livrosgratis.com.br/cat_35/meio_ambiente/1) [Ambiente](http://www.livrosgratis.com.br/cat_35/meio_ambiente/1) [Baixar](http://www.livrosgratis.com.br/cat_36/meteorologia/1) [livros](http://www.livrosgratis.com.br/cat_36/meteorologia/1) [de](http://www.livrosgratis.com.br/cat_36/meteorologia/1) [Meteorologia](http://www.livrosgratis.com.br/cat_36/meteorologia/1) [Baixar](http://www.livrosgratis.com.br/cat_45/monografias_e_tcc/1) [Monografias](http://www.livrosgratis.com.br/cat_45/monografias_e_tcc/1) [e](http://www.livrosgratis.com.br/cat_45/monografias_e_tcc/1) [TCC](http://www.livrosgratis.com.br/cat_45/monografias_e_tcc/1) [Baixar](http://www.livrosgratis.com.br/cat_37/multidisciplinar/1) [livros](http://www.livrosgratis.com.br/cat_37/multidisciplinar/1) [Multidisciplinar](http://www.livrosgratis.com.br/cat_37/multidisciplinar/1) [Baixar](http://www.livrosgratis.com.br/cat_38/musica/1) [livros](http://www.livrosgratis.com.br/cat_38/musica/1) [de](http://www.livrosgratis.com.br/cat_38/musica/1) [Música](http://www.livrosgratis.com.br/cat_38/musica/1) [Baixar](http://www.livrosgratis.com.br/cat_39/psicologia/1) [livros](http://www.livrosgratis.com.br/cat_39/psicologia/1) [de](http://www.livrosgratis.com.br/cat_39/psicologia/1) [Psicologia](http://www.livrosgratis.com.br/cat_39/psicologia/1) [Baixar](http://www.livrosgratis.com.br/cat_40/quimica/1) [livros](http://www.livrosgratis.com.br/cat_40/quimica/1) [de](http://www.livrosgratis.com.br/cat_40/quimica/1) [Química](http://www.livrosgratis.com.br/cat_40/quimica/1) [Baixar](http://www.livrosgratis.com.br/cat_41/saude_coletiva/1) [livros](http://www.livrosgratis.com.br/cat_41/saude_coletiva/1) [de](http://www.livrosgratis.com.br/cat_41/saude_coletiva/1) [Saúde](http://www.livrosgratis.com.br/cat_41/saude_coletiva/1) [Coletiva](http://www.livrosgratis.com.br/cat_41/saude_coletiva/1) [Baixar](http://www.livrosgratis.com.br/cat_42/servico_social/1) [livros](http://www.livrosgratis.com.br/cat_42/servico_social/1) [de](http://www.livrosgratis.com.br/cat_42/servico_social/1) [Serviço](http://www.livrosgratis.com.br/cat_42/servico_social/1) [Social](http://www.livrosgratis.com.br/cat_42/servico_social/1) [Baixar](http://www.livrosgratis.com.br/cat_43/sociologia/1) [livros](http://www.livrosgratis.com.br/cat_43/sociologia/1) [de](http://www.livrosgratis.com.br/cat_43/sociologia/1) [Sociologia](http://www.livrosgratis.com.br/cat_43/sociologia/1) [Baixar](http://www.livrosgratis.com.br/cat_44/teologia/1) [livros](http://www.livrosgratis.com.br/cat_44/teologia/1) [de](http://www.livrosgratis.com.br/cat_44/teologia/1) [Teologia](http://www.livrosgratis.com.br/cat_44/teologia/1) [Baixar](http://www.livrosgratis.com.br/cat_46/trabalho/1) [livros](http://www.livrosgratis.com.br/cat_46/trabalho/1) [de](http://www.livrosgratis.com.br/cat_46/trabalho/1) [Trabalho](http://www.livrosgratis.com.br/cat_46/trabalho/1) [Baixar](http://www.livrosgratis.com.br/cat_47/turismo/1) [livros](http://www.livrosgratis.com.br/cat_47/turismo/1) [de](http://www.livrosgratis.com.br/cat_47/turismo/1) [Turismo](http://www.livrosgratis.com.br/cat_47/turismo/1)